Universidade Federal Fluminense

### FABIANA HENRIQUES MESQUITA CUNHA

# Estimativa de Fontes Poluidoras em Rios Utilizando um Método de Otimização Estocástica

VOLTA REDONDA 2023

## Estimativa de Fontes Poluidoras em Rios Utilizando um Método de Otimização Estocástica

Dissertação apresentada ao Programa de Pós-graduação em Modelagem Computacional em Ciência e Tecnologia da Universidade Federal Fluminense, como requisito parcial para obtenção do título de Mestre em Modelagem Computacional em Ciência e Tecnologia. Área de Concentração: Modelagem Computacional.

Orientador:

Professor D.Sc. Wagner Rambaldi Telles

Coorientador:

Professor D.Sc. Fábio Freitas Ferreira

Universidade Federal Fluminense

VOLTA REDONDA

#### Ficha catalográfica automática - SDC/BEM Gerada com informações fornecidas pelo autor

C972e Cunha, Fabiana Henriques Mesquita Estimativa de fontes poluidoras em rios utilizando um método de otimização estocástica / Fabiana Henriques Mesquita Cunha. - 2023. 99 f.: il. Orientador: Wagner Rambaldi Telles. Coorientador: Fábio Freitas Ferreira. Dissertação (mestrado)-Universidade Federal Fluminense, Escola de Engenharia Industrial e Metalúrgica de Volta Redonda, Volta Redonda, 2023. 1. Transporte de contaminantes. 2. Método dos volumes 1. Importo de contaminantes. 2. Metodo dos vortames<br>finitos. 3. Problema inverso. 4. Otimização estocástica. 5.<br>Produção intelectual. I. Telles, Wagner Rambaldi, orientador. II. Ferreira, Fábio Freitas, coorientador. III. Universidade Federal Fluminense. Escola de Engenharia Industrial e Metalúrgica de Volta Redonda. IV. Título.  $CDD - XXX$ 

Bibliotecário responsável: Debora do Nascimento - CRB7/6368

### Estimativa de Fontes Poluidoras em Rios Utilizando um Método de Otimização Estocástica

Fabiana Henriques Mesquita Cunha

Dissertação apresentada ao Programa de Pós-graduação em Modelagem Computacional em Ciência e Tecnologia da Universidade Federal Fluminense, como requisito parcial para obtenção do título de Mestre em Modelagem Computacional em Ciência e Tecnologia. Área de Concentração: Modelagem Computacional.

Aprovada por:

Documento assinado digitalmente **WAGNER RAMBALDI TELLES** Data: 15/12/2023 13:18:28-0300 Verifique em https://validar.iti.gov.br

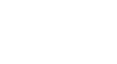

down

Documento assinado digitalmente **FABIO FREITAS FERREIRA** Data: 12/12/2023 16:12:58-0300 Verifique em https://validar.iti.gov.br Prof. Wagner Rambaldi Telles, D.Sc MCCT/UFF (Presidente)

Prof. Fábio Freitas Ferreira, D.Sc. MCCT/UFF

Documento assinado digitalmente **GUSTAVO BENITEZ ALVAREZ** Data: 14/12/2023 05:06:44-0300 Verifique em https://validar.iti.gov.br

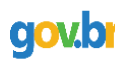

Documento assinado digitalmente **FABIO GONCALVES** Data: 13/12/2023 21:56:02-0300 Verifique em https://validar.iti.gov.br Prof. Gustavo Benitez Alvarez, D.Sc. MCCT/UFF

> Prof. Fábio Gonçalves, D.Sc. RCN/IHS/UFF

Documento assinado digitalmente VICENTE DE PAULO SANTOS DE OLIVEIRA ovia Data: 15/12/2023 13:03:45-0300 Verifique em https://validar.iti.gov.br

> Prof. Vicente de Paulo Santos de Oliveira, D.Sc. IFFluminense

Volta Redonda, 07 de Dezembro de 2023.

Dedico este trabalho a Deus, meus pais e meu marido Márcio

## Agradecimentos

Agradeço a Deus, pela saúde e por ter me dado forças em toda a caminhada.

Aos meus pais Rosimere e Manoel Luiz, por sempre me incentivarem a continuar e nunca desistirem de mim.

Ao meu esposo Márcio, por ter me apoiado desde o início, me incentivando a continuar e sempre dizendo que eu era capaz.

Ao meu orientador, Professor Wagner, por acreditar em mim mesmo quando eu não acreditava.

Por fim, também registro meus agradecimentos a Coordenação de Aperfeiçoamento de Pessoal de Nível Superior (CAPES) e a Fundação Carlos Chagas Filho de Amparo à Pesquisa do Estado do Rio de Janeiro (FAPERJ) que contribuíram direta ou indiretamente para a realização dessa pesquisa.

"Os sonhos são como uma bússola, indicando os caminhos que seguiremos e as metas que queremos alcançar. São eles que nos impulsionam, nos fortalecem e nos permitem crescer." (Augusto Cury)

## Resumo

Nesta dissertação, é realizado o desenvolvimento de uma modelagem matemática e computacional para simular o transporte de contaminantes lançados em um trecho de rio, com o objetivo principal de fazer uma otimização estocástica através de uma abordagem por problemas inversos, utilizando o método Luus-Jaakola para a obtenção do local em que ocorreu o lançamento do contaminante, ou seja, a origem da fonte poluidora, bem como a quantidade (massa) lançada no corpo hídrico. Para a solução numérica do modelo matemático adotado, é empregado o Método dos Volumes Finitos (MVF) e os valores numéricos das concentrações obtidas são comparados com dados experimentais reais oriundos de um trabalho de campo realizado no rio São Pedro, localizado em Nova Friburgo-RJ. Os resultados obtidos mostram que, para o estudo de caso sob análise, foi possível realizar a estimativa tanto do local quanto da massa lançada no rio de forma satisfatória.

## Abstract

In this dissertation, a mathematical and computational modeling is developed to simulate the transport of contaminants released in a stretch of river, with the main objective of making a stochastic optimization through an inverse problem approach, using the Luus-Jaakola method for the obtaining the location where the contaminant was released, that is, the origin of the polluting source, as well as the amount (mass) released into the water body. For the numerical solution of the mathematical model adopted, the Finite Volume Method (FVM) is used and the numerical values of the concentrations obtained are compared with real experimental data from field work carried out on the São Pedro river, located in Nova Friburgo-RJ. The results obtained show that, for the case study under analysis, it was possible to estimate both the location and the mass released into the river in a satisfactory manner.

# Palavras-chave

- 1. Transporte de Contaminantes.
- 2. Método dos Volumes Finitos.
- 3. Problema Inverso.
- 4. Otimização Estocástica.
- 5. Luus-Jaakola.

# Lista de Figuras

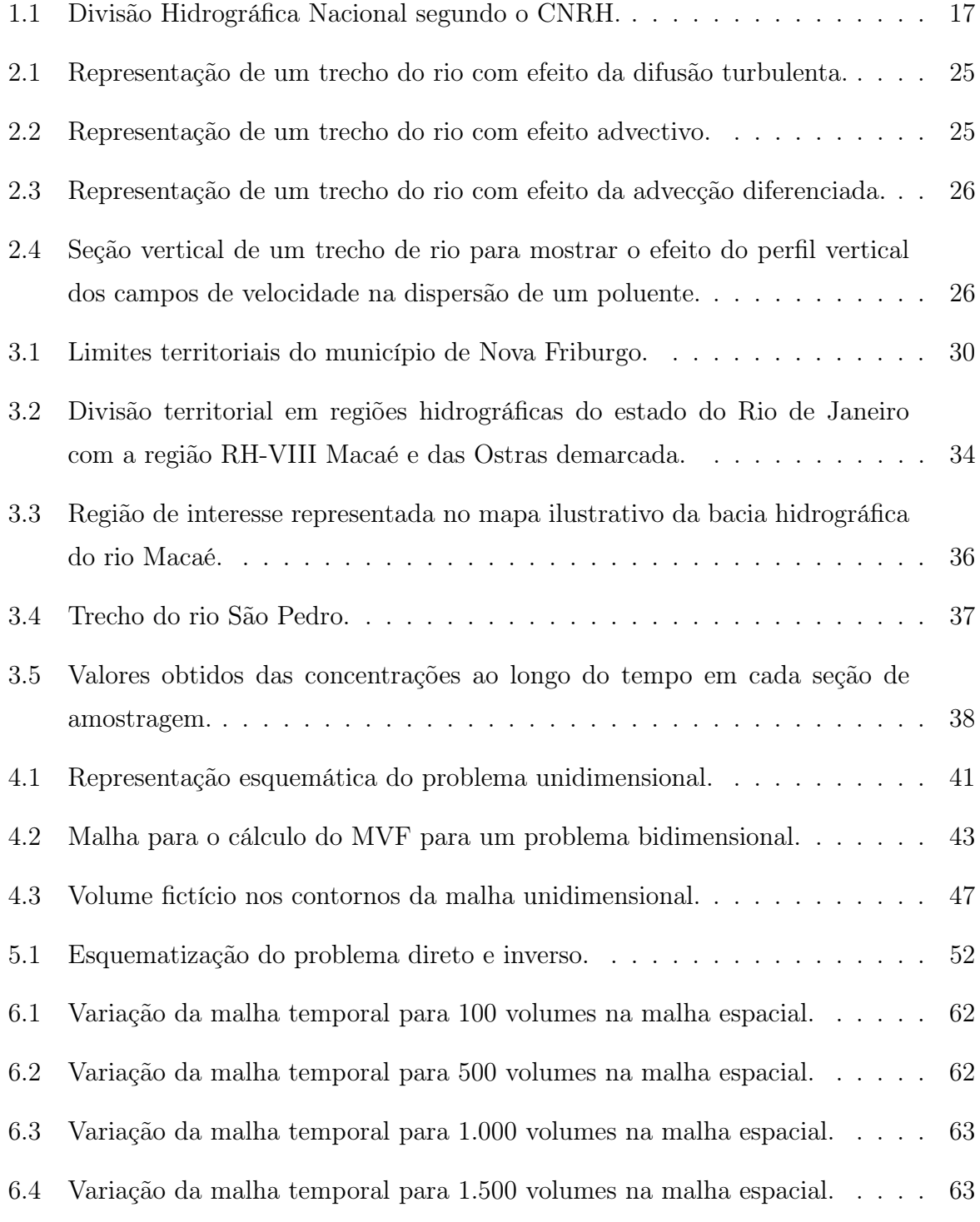

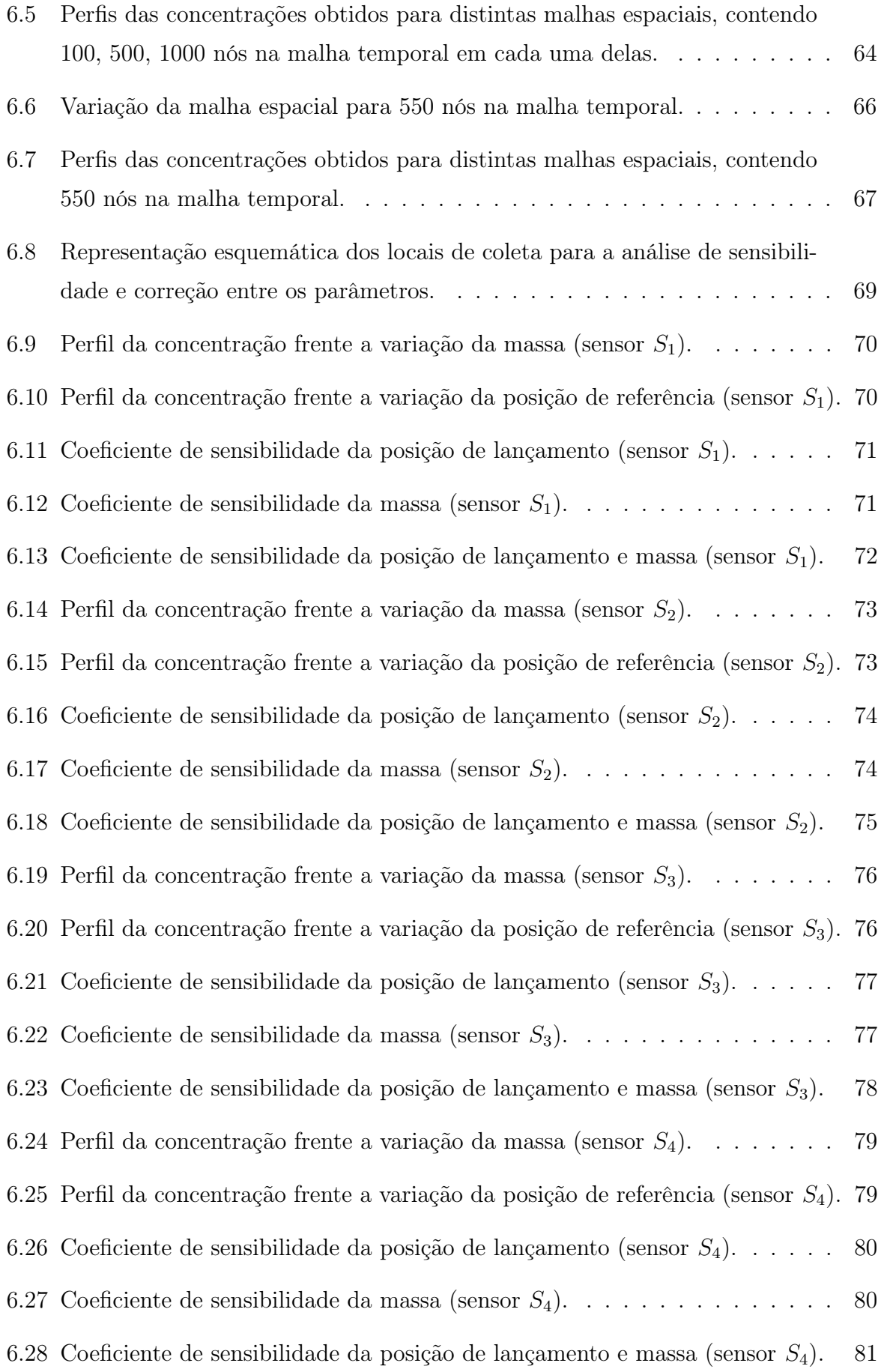

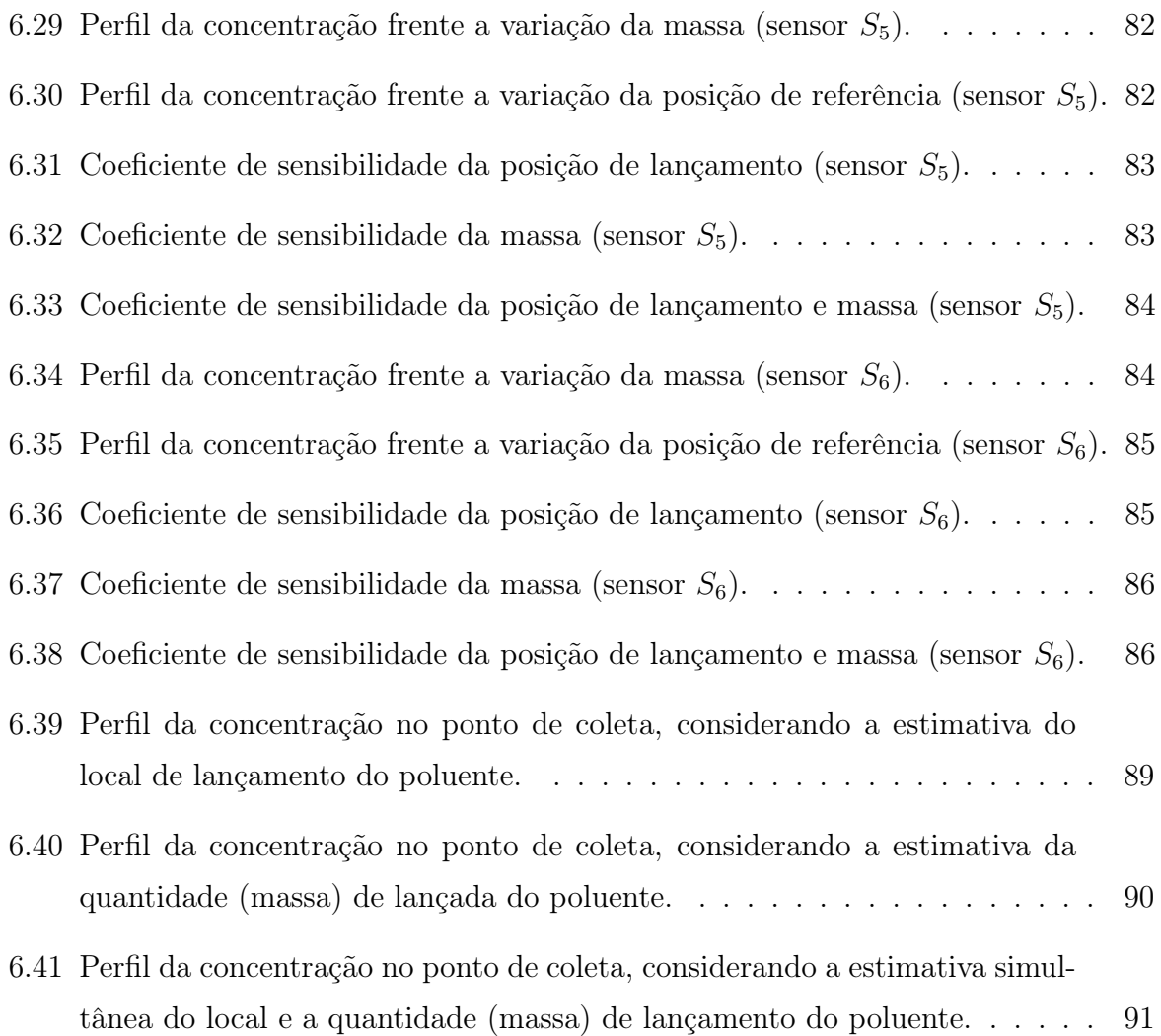

## Lista de Tabelas

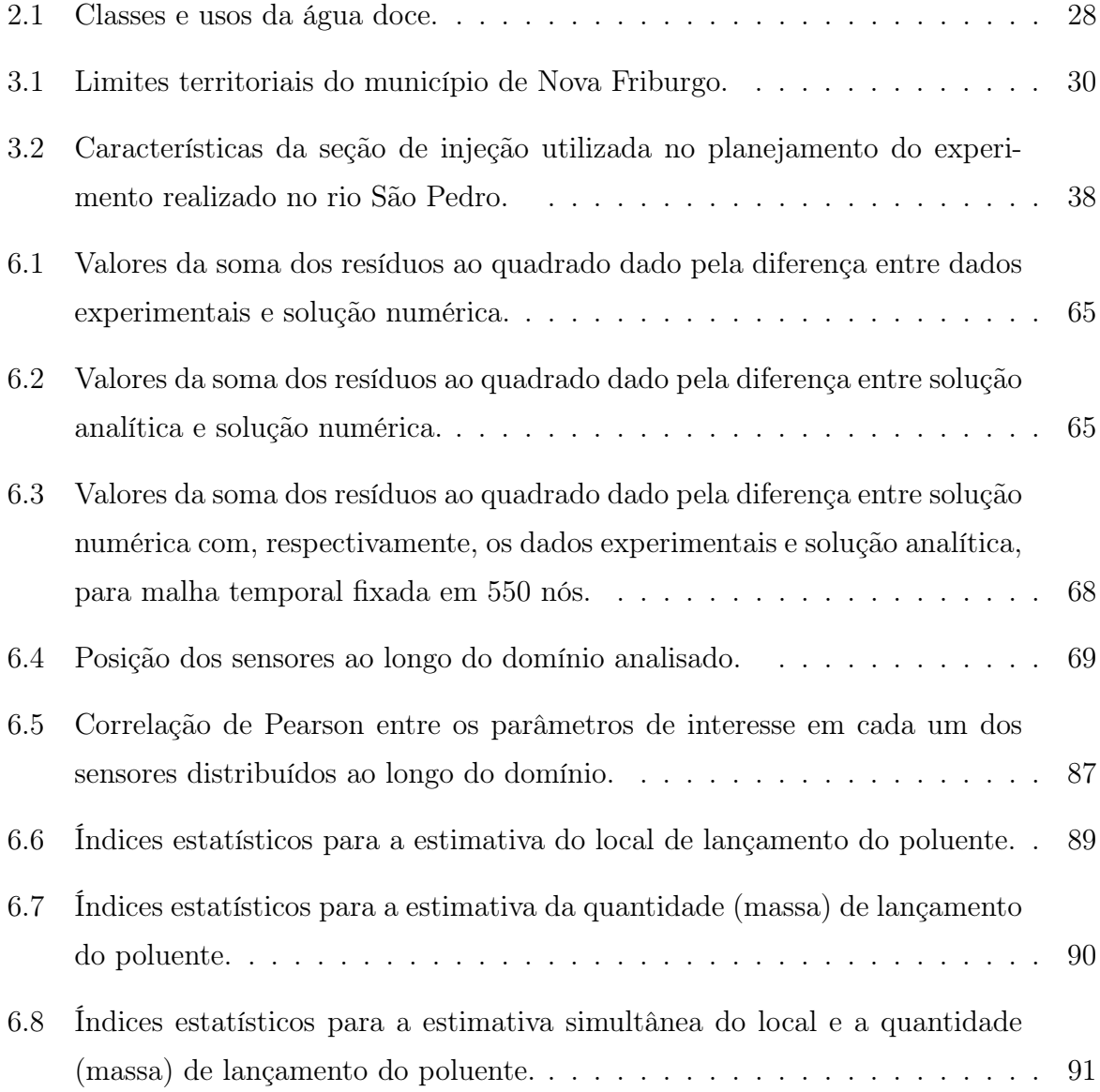

# Lista de Abreviaturas e Siglas

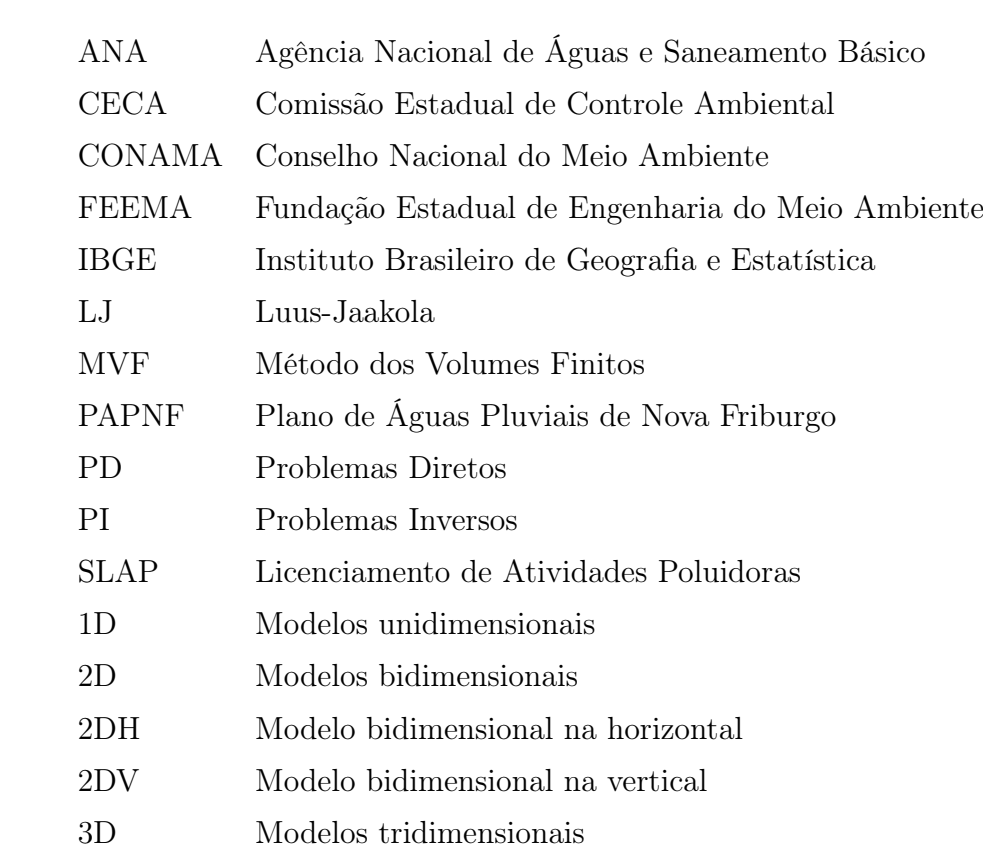

## Sumário

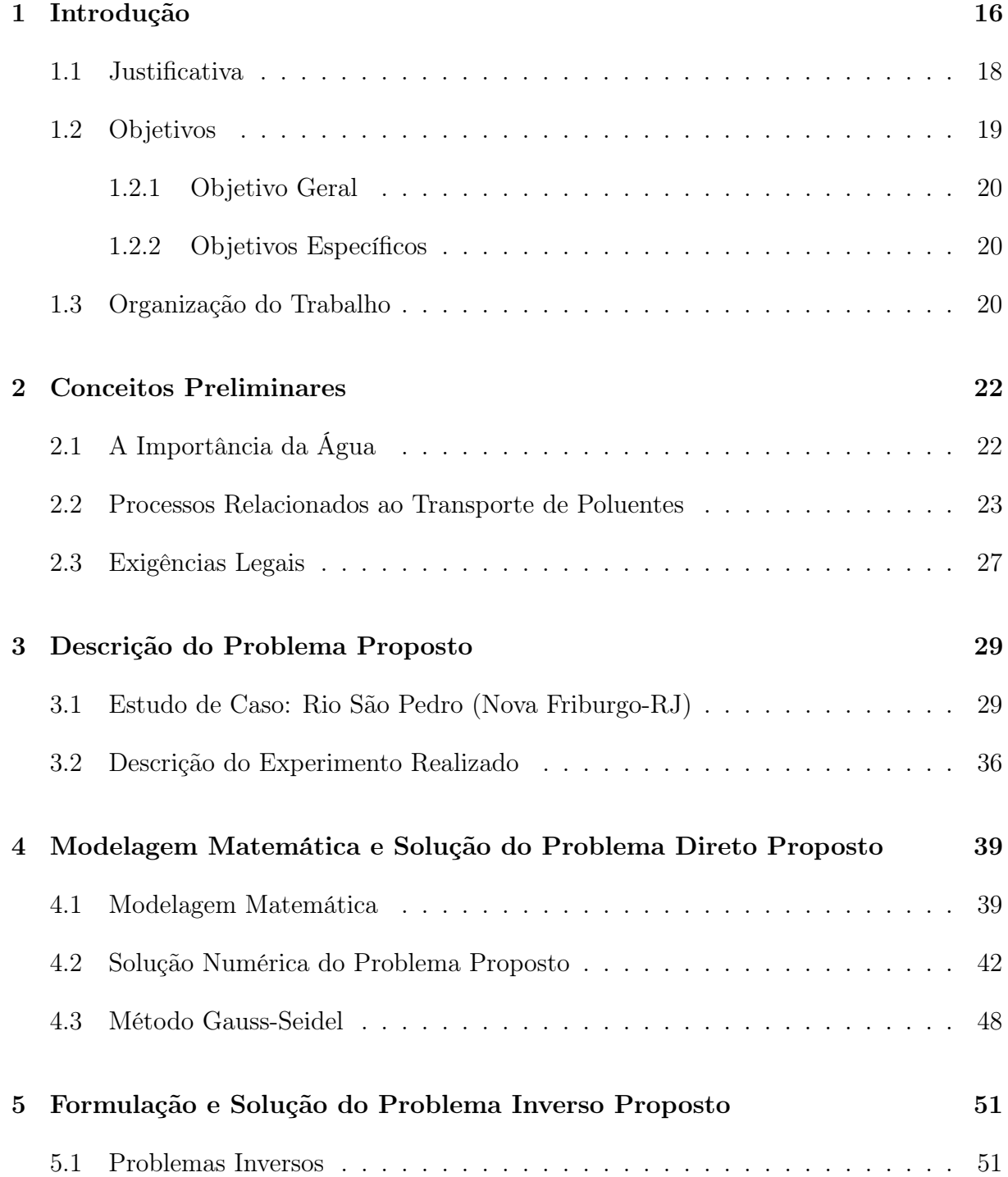

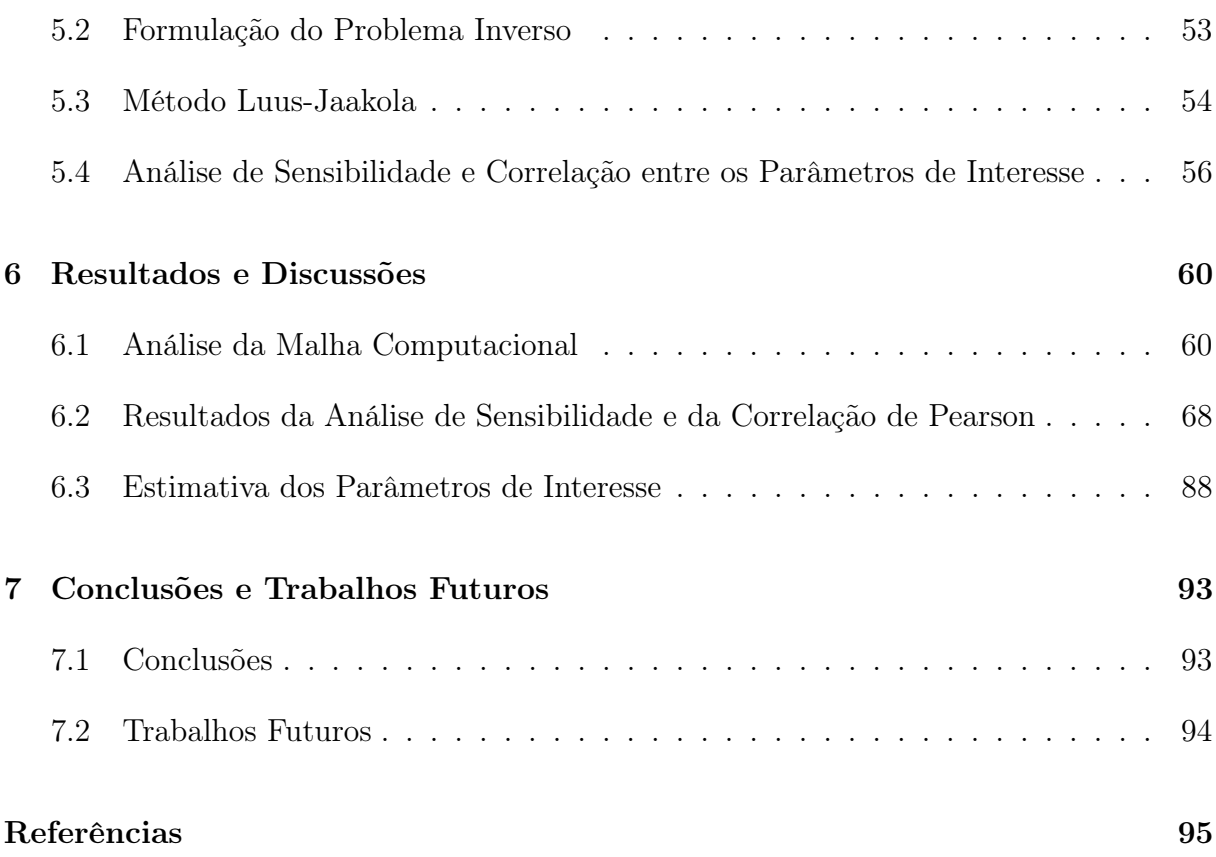

## Capítulo 1

## Introdução

A água sempre foi um recurso extremamente utilizado pela humanidade e, com o decorrer dos anos, houve um aumento significativo na população mundial, causando um maior consumo. Além disso, a partir da revolução industrial, a água foi utilizada também para fins industriais.

Em decorrência da relevância que a água tem para o ser humano, as principais preocupações da sociedade atual são a preservação e o adequado manejo dos recursos hídricos. Para isso, é necessário um conhecimento das características dos corpos hídricos para um correto monitoramento e gestão dos mesmos.

Ressalta-se, ainda, o fato do Brasil possuir a mais extensa rede hidrográfica da Terra com, aproximadamente, 55.457 km², e a sua maioria formada por rios de planalto, com grande importância econômica por conta do seu potencial energético [13].

Tais estudos envolvendo os corpos hídricos, em particular, os rios, perpassa pelas características da bacia hidrográfica. Cordeiro [13] menciona que a bacia hidrográfica é formada pelo conjunto composto por um rio e seus afluentes, podendo ser desdobradas em sub-bacias. São regiões hidrográficas: bacias, grupo de bacias ou sub-bacias hidrográficas próximas, com características naturais, sociais e econômicas similares. Esse critério de divisão das regiões visa orientar o planejamento e gerenciamento dos recursos hídricos em todo o país. Na Figura 1.1 é apresentada a Divisão Hidrográfica Nacional, instituída pelo Conselho Nacional de Recursos Hídricos (CNRH) [9], que estabelece as doze Regiões Hidrográficas brasileiras.

A falta de saneamento básico adequado e o descarte irregular de esgoto industrial e doméstico faz com que os recursos hídricos disponíveis sejam comprometidos [31]. A crescente contaminação vivenciada pelo mundo leva a consequências muitas das vezes irreparáveis e uma das mais preocupantes é a escassez da água potável [11]. Assim, é necessário melhorar e proteger a qualidade da água dos rios.

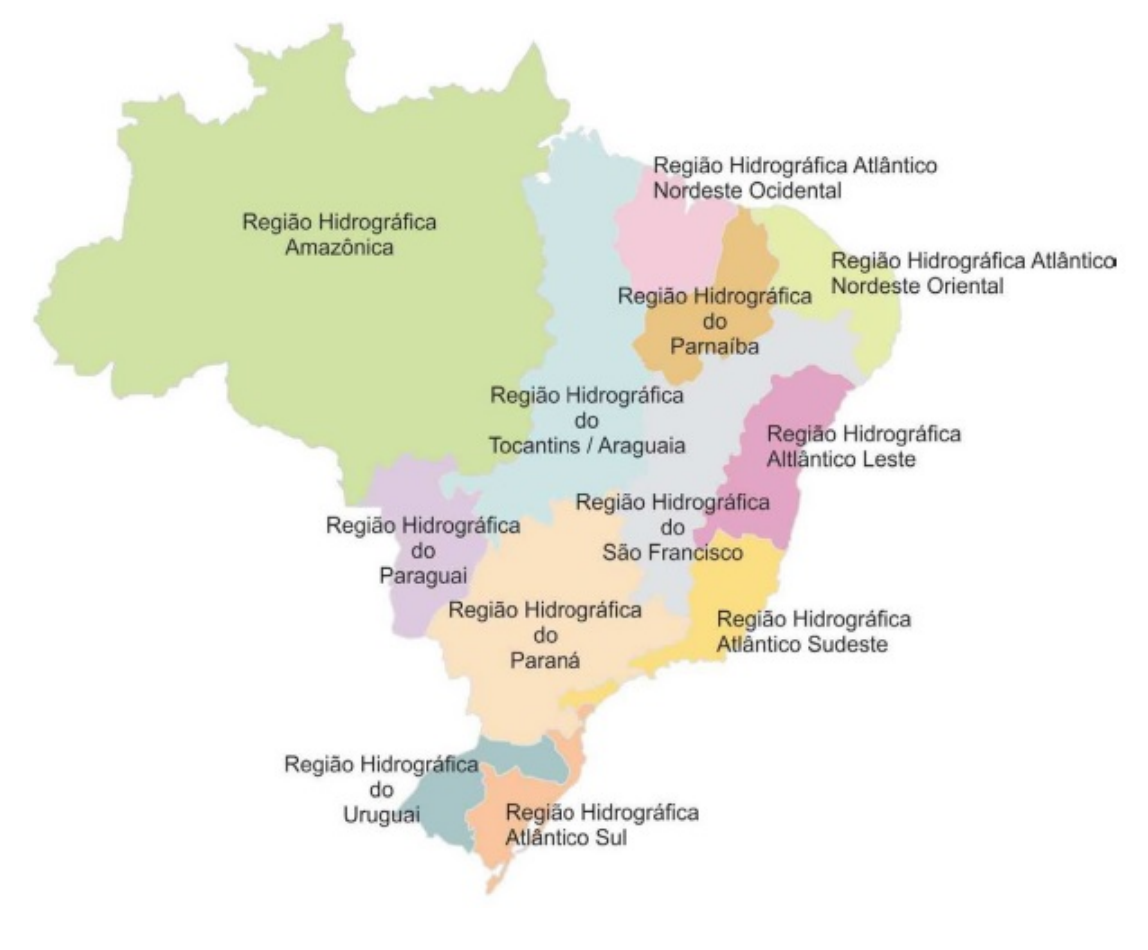

Figura 1.1: Divisão Hidrográfica Nacional segundo o CNRH. Fonte: CNRH [9].

Existem vários fatores que alteram a qualidade da água, e a preservação dos recursos hídricos existentes é um grande desafio para a humanidade. A população mundial, em sua maioria, já é afetada pelo excesso ou escassez de tais recursos, é possível observar esses fatores, por exemplo, através das grandes enchentes ou secas.

No geral, existe uma alteração das condições normais de todo e qualquer corpo d'água do planeta no momento em que um poluente entra em contato com o mesmo. No entanto, para uma boa gestão dos recursos hídricos existentes, é necessário fazer monitoramentos e previsões de cenários futuros. Essa abordagem é extremamente necessária, porém, é acometida de limitações logísticas e econômicas, é nesse momento que surgem formas alternativas para essas previsões e as tomadas de decisões, como, por exemplo, os modelos matemáticos, os quais preveem o comportamento de substâncias nos corpos d'água, auxiliando na criação de diversos cenários [32].

Como Telles [45] comenta, nos últimos anos vários autores têm se dedicado a desenvolver ferramentas numéricas para revolver os modelos matemáticos capazes de ajudar a estimar o comportamento dos poluentes nos rios.

Os modelos matemáticos ajudam, principalmente, na tomada de decisão, ou seja, quando é necessário decidir qual atitude tomar diante de certas situações, uma vez que os mesmos podem prever o comportamento de poluentes com uma precisão satisfatória. Além disso, os modelos matemáticos tem um custo muito inferior diante dos grandes benefícios adquiridos.

Devido à sua importância, torna-se necessário aperfeiçoar estes modelos matemáticos para que seja possível o monitoramento e a avaliação dos impactos ambientais, tornandose cada vez mais comuns, e os resultados obtidos pelos mesmos mais próximos da situação real, conseguindo estimar numericamente os comportamentos dos poluentes, bem como a origem das fontes poluidoras e as quantidades (massas) dos constituintes lançados no corpo hídrico.

Diante do exposto, neste trabalho é feita a análise do transporte de poluentes em um trecho do rio São Pedro, localizado no distrito de mesmo nome, pertencente ao município de Nova Friburgo, estado do Rio de Janeiro.

#### 1.1 Justificativa

Na literatura foram encontrados trabalhos referentes a avaliação do transporte de poluentes no rio São Pedro. É possível citar alguns destes, conforme apresentado na sequência deste texto.

Sousa [43] apresenta um trabalho voltado a avaliação da dispersão de contaminantes no rio São Pedro utilizando apenas a solução analítica e a estimativa dos parâmetros dada pelo método Levenberg-Marquardt, tendo como referência uma abordagem conjugada entre simulação e observação, onde foi realizada a modelagem do transporte de substância conservativa em um trecho do referido rio. O modelo utilizado foi a formulação unidimensional da equação de advecção-dispersão, tendo como parâmetro crítico o coeficiente de dispersão longitudinal. No experimento de campo, foi realizada a injeção instantânea de massa conhecida de sal em um trecho do rio, no qual foi monitorada a concentração resultante a partir do ponto de lançamento. Foram implementados códigos numéricos para obter a melhor configuração entre a simulação e a observação, tendo como base a estimativa do coeficiente de dispersão.

Como desdobramento do trabalho de Sousa [43], Rodrigues et al. [37] descrevem sobre a aplicação de uma técnica de otimização para problemas inversos visando as estimativas dos parâmetros (coeficiente de dispersão e coeficiente de variação) que caracterizam os mecanismos de dispersão em escoamentos naturais. O modelo e a estratégia utilizada foram comparados com o método de Chatwin. No artigo foi utilizada a solução analítica acoplada ao algoritmo Luus-Jaakola, contrastando com o método de Chatwin. Como conclusão, os autores verificaram que os resultados obtidos foram mais satisfatórios em relação a minimização dos erros na comparação entre simulação e observação.

Rodrigues et al. [36] apresentam um artigo com uma abordagem de um problema inverso para estimar o coeficiente de dispersão em rios com geometria não uniforme, apesar de serem os mesmo autores, neste artigo há a diferença na geometria do trecho do rio São Pedro a ser investigado.

Já no trabalho de Coimbra [11], foi analisado um lançamento de cloreto de sódio em um curso de água no rio São Pedro, buscando simular um cenário de poluição acidental utilizando o Método dos Volumes Finitos (MVF). Neste trabalho em questão, foi utilizada a solução numérica para o modelo matemático, diferentemente dos trabalho anteriores, que utilizaram apenas a solução analítica. Além disso, observou-se que os valores numéricos das concentrações se aproximam do problema real de contaminantes em rios (dados experimentais).

Apesar dos trabalhos descritos apresentarem situações voltadas ao rio em análise, não foram localizados trabalhos sobre a estimativa do local de ocorrência do lançamento do poluente, bem como a quantidade (carga de poluente) lançada no rio, reforçando a importância do trabalho proposto. Além disso, ressalta-se que o desenvolvimento deste trabalho tem um grande valor ambiental e é uma importante ferramenta para a gestão dos recursos hídricos.

### 1.2 Objetivos

Nessa seção são apresentados os objetivos geral e específicos propostos para este trabalho.

#### 1.2.1 Objetivo Geral

O objetivo geral deste trabalho é simular o transporte de contaminantes em um trecho do rio São Pedro, situado em Nova Friburgo-RJ, utilizando modelos computacionais com o intuito de investigar a qualidade das águas desde o ponto de lançamento do constituinte até o ponto de coleta, tendo como base formulações matemáticas com abordagens unidimensionais.

#### 1.2.2 Objetivos Específicos

Para alcançar o objetivo geral deste trabalho, são propostos os seguintes objetivos específicos:

- Revisão bibliográfica sobre transporte de contaminantes e otimização.
- Discretização das equações governantes para o problema proposto.
- Implementação da solução numérica do problema unidimensional (1D).
- Investigação da malha computacional a ser adotada nas simulações numéricas.

• Implementação dos método de otimização Luus-Jaakola, o qual será utilizado na estimativa das informações de interesse.

• Acoplamento do método de otimização Luus-Jaakola ao problema unidimensional (1D).

• Realização da análise de sensibilidade dos parâmetros de interesse de forma a verificar a possível correlação entre os mesmos.

• Simulações envolvendo o método de otimização Luus-Jaakola acoplado ao problema unidimensional (1D).

• Estimativa, por meio do método de otimização estocástica Luus-Jaakola, da origem das fontes poluidoras, bem como da quantidade (carga de poluente) lançada no rio.

#### 1.3 Organização do Trabalho

Neste primeiro capítulo (Introdução), é feita uma breve contextualização sobre o problema abordado nessa pesquisa, bem como a justificativa, objetivos e organização do trabalho.

Por outro lado, o Capítulo 2 se refere aos conceitos básicos sobre bacias hidrográficas, poluentes e as exigências legais envolvendo as classes e usos da água de acordo com suas características.

Já no Capítulo 3, é abordada a descrição do problema proposto, o qual trata-se do estudo de caso referente ao rio São Pedro, localizado em Nova Friburgo-RJ.

No Capítulo 4, é feita a modelagem matemática e a solução numérica do problema proposto.

A formulação e solução do problema inverso é apresentada no quinto capítulo, onde estão descritos o método Luus-Jaakola e a análise de sensibilidade.

No Capítulo 6, são apresentados os resultados obtidos para a variação da malha computacional a ser adotada nas simulações, bem como da análise de sensibilidade e as estimativas dos parâmetros de interesse, seguida das discussões sobre os resultados encontrados.

Por fim, no último capítulo, estão as conclusões do trabalho e as possibilidades de trabalhos futuros.

## Capítulo 2

## Conceitos Preliminares

Neste capítulo são abordados, de forma sucinta, alguns conceitos básicos envolvendo o transporte de contaminantes em rios, necessários para o desenvolvimento desta pesquisa.

### 2.1 A Importância da Água

A água é um componente essencial da natureza e parte integral do planeta Terra. É ela quem sustenta a vida e coopera com todos os ciclos. Os seres humanos utilizam a água para a sua vida diariamente, sendo indispensável o seu uso para o bom funcionamento do corpo. Além disso, a água também é utilizada para a geração de energia, para a produção de alimentos, desenvolvimento industrial, agrícola e econômico, dentre outros. Somente  $0.3\%$  do total da água do planeta (cerca de 100 mil km<sup>3</sup>) encontra-se disponível para a utilização pelo homem [15].

Quando se fala em água no planeta Terra, mais especificamente, na superfície terrestre, torna-se essencial conceituar as chamadas bacias hidrográficas, as quais recebem toda a água precipitada de uma dada porção de terra e escoam por um único ponto de saída, denominado exutório. Existem diversas definições para as bacias hidrográficas, como cita Dias [15], o qual afirma que as bacias hidrográficas são:

> "...um conglomerado de terras drenadas por um rio e seus afluentes, concebida nas regiões de maior altitude do relevo por divisores de água, onde as águas das precipitações, ou correm superficialmente formando os rios e riachos, ou infiltram-se no solo para elaboração de nascentes e do lençol freático. Escoando pelos riachos para as partes mais baixas do terreno, as águas superficiais formam cabeceiras em terrenos íngremes das serras e montanhas e, a medida que descem, unem-se a outros cursos d'água, acrescendo em volume e formando os primeiros rios, que continuam os seus caminhos recebendo água de outros secundários, formando

rios ainda maiores até desembocarem no oceano." [15].

Em outras palavras, nas bacias hidrográficas são realizados os balanços de água, cuja a entrada é proveniente da chuva e, a saída, pelos exutórios, permitindo a delineação das bacias e sub-bacias conectadas pelos sistemas hídricos. São nesses lugares que as atividades humanas são praticadas, com todas as suas áreas urbanas, agrícolas, industriais e de preservação [35].

Como consequência da atividade humana, inevitavelmente, há a geração de resíduos que agridem o meio ambiente, poluindo o ar, solo e água. Em particular, nesse trabalho, é dado enfoque a poluição dos rios em decorrência do lançamento indevido de constituintes em seus cursos d'água.

#### 2.2 Processos Relacionados ao Transporte de Poluentes

De acordo com Braga et al. [4], os poluentes são resíduos decorrentes das ações humanas, impactando negativamente no ambiente, causando uma alteração indesejável no mesmo. Neste trabalho, serão considerados os poluentes que entram em contato com os corpos d'água e os contaminam.

Ao atingir um corpo hídrico, os poluentes sofrem a ação de vários mecanismos físicos, químicos e biológicos existentes na natureza, alterando o seu comportamento e suas concentrações [45].

Quando há um despejo de qualquer substância no meio aquático, a concentração original dessa substância sofre uma redução. Esse evento é chamado de diluição, e é o resultado da mistura do poluente com a água presente no corpo hídrico [4].

Eiger [16] cita que existem alguns tipos de poluentes e eles podem ser classificados como conservativo, não-conservativo, ativo ou passivo, os quais são definidos a seguir:

• Conservativo: as reações com outros constituintes ou com o meio fluido envolvente não afetam a distribuição espacial e temporal do poluente, porém, os processos físicos de transporte são afetados. É possível citar o cloreto de sódio como um exemplo de constituinte conservativo.

• Não-Conservativo: as reações com outros constituintes ou com o meio fluido envolvente afeta a distribuição espacial e temporal. O oxigênio dissolvido pode ser citado como exemplo de não-conservativo.

• Ativo: ao estar presente, afeta as características hidrodinâmicas do escoamento. A temperatura é um exemplo que pode ser citado de constituinte ativo.

• Passivo: a presença não afeta as características hidrodinâmicas do escoamento. É possível utilizar, como exemplo, o oxigênio dissolvido.

Neste trabalho, o contaminante considerado é conservativo e passivo, por não estar sujeito a reações que acarretem em sua produção ou consumo e por não alterar as características hidrodinâmicas de escoamento.

Os corpos hídricos apresentam um movimento próprio, transportando um poluente do ponto despejado até outras regiões, fazendo a sua concentração variar no tempo e no espaço. De uma maneira geral, existem três fenômenos que regem o deslocamento dos contaminantes, que estão descritos a seguir:

#### • Difusão

Quanto maior a velocidade dos corpos hídricos, mais rapidamente o poluente se afastará de seu ponto de lançamento. A concentração das substâncias em meios fluidos (dissolvidas ou em suspensão) é relacionada aos processos difusivos. Existem dois processos difusivos, a difusão molecular e a difusão turbulenta.

A difusão molecular é caracterizada pelo resultado do movimento decorrente da agitação térmica das partículas presentes no meio fluido. Porém, é importante salientar que o efeito da difusão molecular na concentração de poluentes em corpos hídricos naturais é, geralmente, desprezível.

Já a difusão turbulenta, como o próprio nome sugere, é quando há turbulência no escoamento da água, provocando uma mistura mais rápida das substâncias. Essa mistura ocorre muito mais intensamente do que na difusão molecular e é muito eficiente para diminuir a concentração dos poluentes em meios fluidos. Na Figura 2.1 é possível observar o efeito da difusão turbulenta com o perfil horizontal do campo de velocidade sobre a dispersão de um poluente.

Coimbra [11] ressalta que a difusão molecular e a difusão turbulenta estão diretamente ligadas, podendo ocorrer simultaneamente dependendo das características do curso da água.

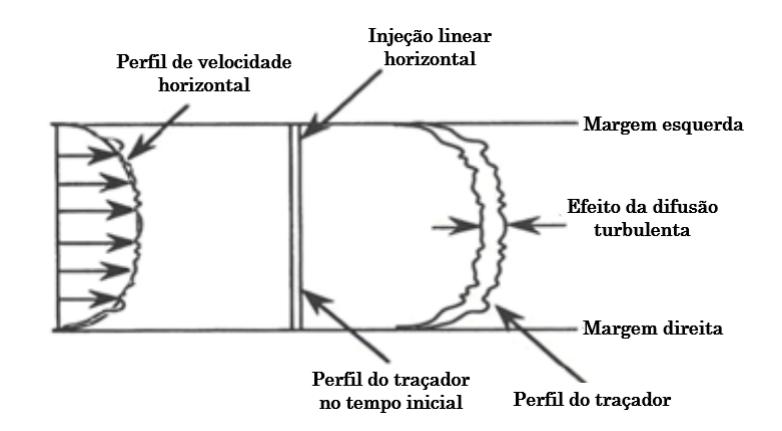

Figura 2.1: Representação de um trecho do rio com efeito da difusão turbulenta. Fonte: Adaptado de Jabbour [21].

• Advecção

A advecção é caracterizada por transportar um constituinte pelo campo de velocidade que o meio fluido contém. Oliveira [30] a define como o resultado do movimento unidirecional do fluido, levando-o de uma posição no espaço para outra, não alterando as características da substância transportada.

Além dela, existe também a advecção diferenciada, que pode ser caracterizada pela variação espacial do campo de velocidades, apresentando gradiente não-nulo e causando um efeito que não é de translação na substância [43].

Na Figura 2.2 é possível observar o efeito advectivo com um perfil horizontal do campo de velocidade sobre o espalhamento de um poluente. Já na Figura 2.3 está representada a advecção diferenciada, que é provocada pela presença do perfil horizontal do campo de velocidade sobre o espalhamento de um poluente.

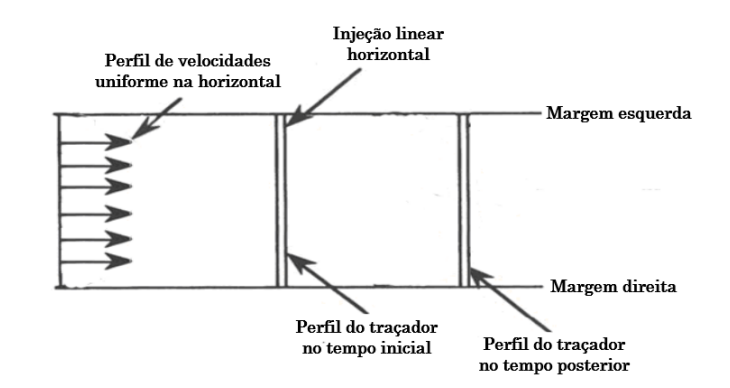

Figura 2.2: Representação de um trecho do rio com efeito advectivo. Fonte: Adaptado de Jabbour [21].

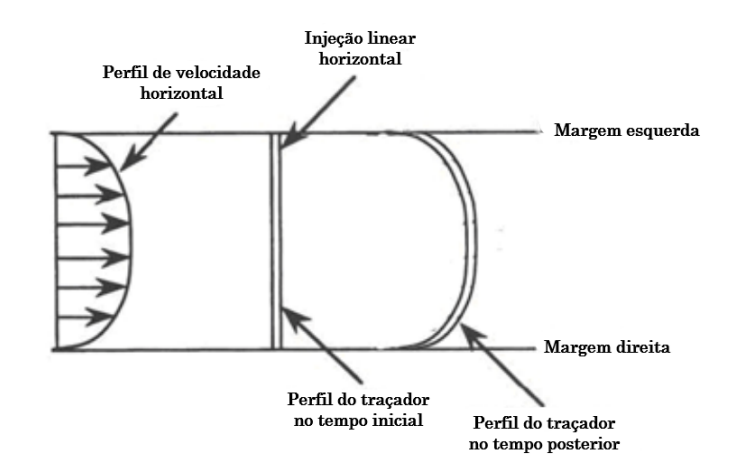

Figura 2.3: Representação de um trecho do rio com efeito da advecção diferenciada. Fonte: Adaptado de Jabbour [21].

• Dispersão

Jabbour [21] entende que o efeito da dispersão é criado quando não há uniformidade nos campos de velocidade horizontal e vertical. Essa não uniformidade pode ser obtida, principalmente, pelas características de rugosidade do leito do rio que reduz as amplitudes dos campos de velocidade próximos ao fundo do rio e às bordas, criando um gradiente de velocidade entre o centro da superfície horizontal do curso da água, onde a velocidade é máxima (vide perfil na Figura 2.1), e as margens e o fundo, onde a velocidade é mínima ou nula (Figura 2.4). Além disso, a dispersão é a ação combinada pela ocorrência da difusão molecular e/ou turbulenta e da advecção.

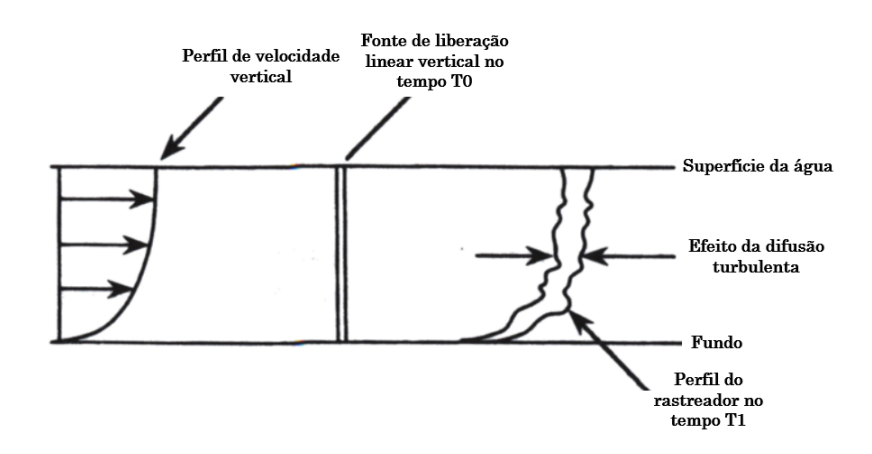

Figura 2.4: Seção vertical de um trecho de rio para mostrar o efeito do perfil vertical dos campos de velocidade na dispersão de um poluente. Fonte: Adaptado de Rutherford [39].

#### 2.3 Exigências Legais

Para que seja possível exercer o controle da poluição, a legislação ambiental estipula padrões e indicadores de qualidade do ar, da água e do solo para serem respeitados em determinados ambientes. Como mencionado anteriormente, o foco deste trabalho é exclusivamente em relação a poluição das águas dos rios.

Aproximadamente 25 milhões de pessoas em todo o mundo morrem por ano, em virtude de doenças provocadas por águas contaminadas, de acordo com os dados da Organização Mundial da Saúde (OMS) [28].

De acordo com Zancul [48], nos países desenvolvidos, cerca de 70% da população rural e 25% da população urbana não possuem um abastecimento de água potável adequado. Através de regulações mais restritivas e da realização de investimentos em estações de tratamento de esgoto será possível melhorar, aos poucos, a qualidade dos corpos hídricos.

Na Constituição de 1988 já estava prevista a criação de um sistema de gerenciamento de recursos hídricos, porém, apenas em janeiro de 1997 foi criada a Lei nº 9.433, instituindo a Política Nacional de Recursos Hídricos (PNRH) e criou-se o Sistema Nacional de Gerenciamento de Recursos Hídricos (SNGRH). Com o intuito de estabelecer alguns fundamentos, a lei cita que a água é tida como recurso finito, de domínio público e valor econômico definido, e menciona que a sua gestão deve ter a participação de toda a sociedade (Poder Público, usuários e comunidade).

A Lei 9.433/97 também define que a bacia hidrográfica é a unidade territorial do quadro normativo hídrico. Devido a conexão hidráulica entre os usuários, é válida a justificativa de planejamento e gerenciamento de recursos hídricos na escala de bacias, porém, essa divisão territorial não é a mesma vigente atualmente no país, que é a divisão político-administrativa.

Cabe ressaltar, que essa mesma lei utiliza alguns recursos facilitadores para o processo de implantação da Política Nacional de Recursos Hídricos, sendo possível citar, como exemplo, os Planos de Bacia que têm a principal finalidade de sistematizar as informações quanto ao uso dos recursos hídricos das bacias. Para o desenvolvimento desses planos, são necessários os Comitês de Bacia, que são responsáveis pela elaboração do diagnóstico atualizado prevendo ações que minimizem as pressões e façam a otimização da utilização dos recursos disponíveis.

A Lei 9.433/97 criou um importante instrumento, que é o enquadramento dos corpos

d'água em classes de uso, esse instrumento visa a classificação dos recursos hídricos em relação ao uso, institui limites máximos de características que a água pode apresentar, que são os Padrões de Qualidade.

Além disso, o Conselho Nacional do Meio Ambiente (CONAMA), através da Resolução nº 357, de 17 de março de 2005, classifica as águas em doces, salobras e salinas baseando-se na análise de alguns aspectos e de acordo com seus principais usos, estabelecendo limites e condições para os diferentes usos dessas águas. Em particular, na Tabela 2.1 é mostrada a divisão da água doce em cinco classes diferentes.

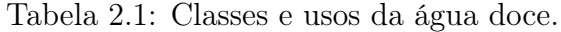

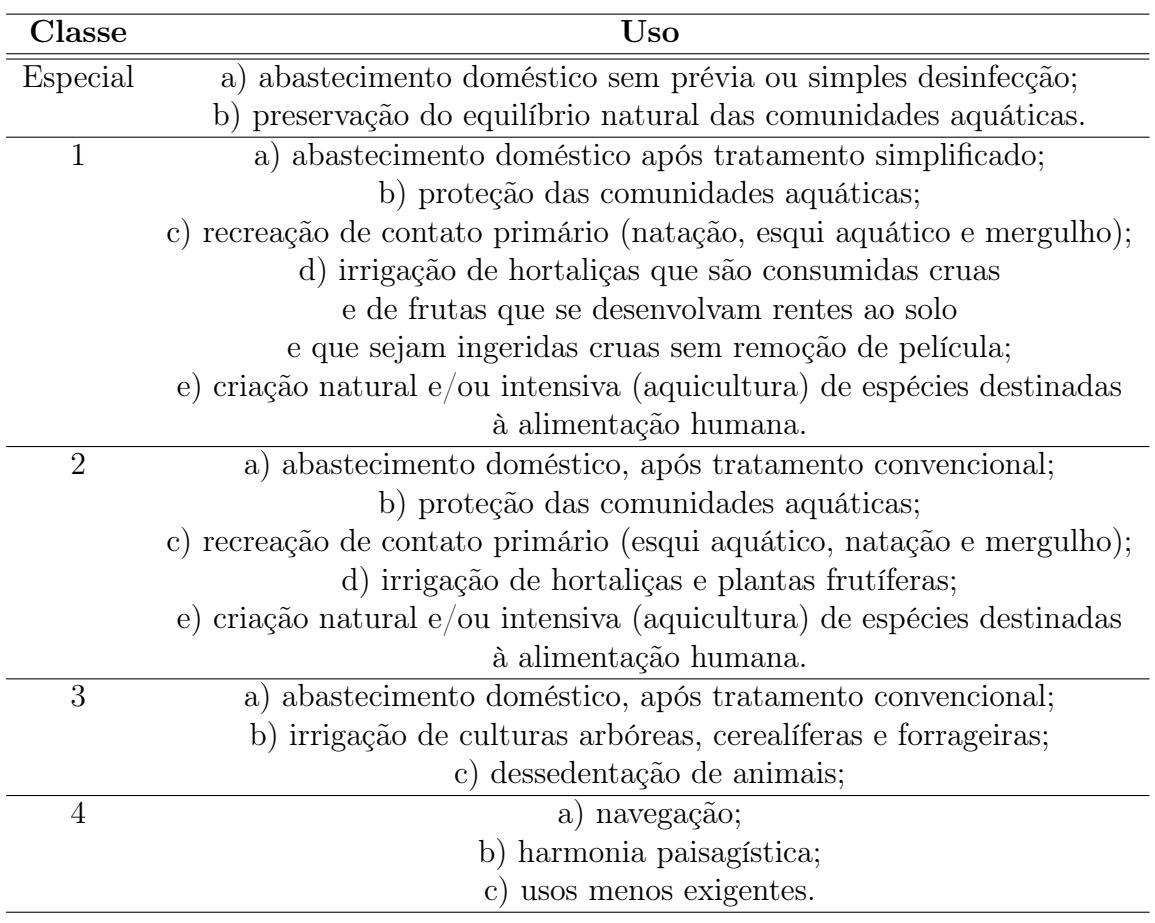

Fonte: CONAMA [12].

### Capítulo 3

### Descrição do Problema Proposto

Neste capítulo é abordado o estudo de caso do rio São Pedro, localizado em Nova Friburgo, estado do Rio de Janeiro. Também são descritas as principais características da bacia hidrográfica do rio Macaé, bem como do município de Nova Friburgo e, em particular, do distrito de São Pedro, no qual encontra-se o rio objeto de estudo deste trabalho. Por fim, é feita uma explanação sobre a obtenção dos dados experimentais utilizados nesta pesquisa.

### 3.1 Estudo de Caso: Rio São Pedro (Nova Friburgo-RJ)

As informações contidas nessa seção referentes ao município de Nova Friburgo-RJ, tem como fonte principal o Plano de Águas Pluviais de Nova Friburgo (PAPNF), elaborado pela Fundação Centro Tecnológico de Hidráulica (FCTH) [17]. Outras fontes utilizadas são citadas no decorrer do texto.

Em 1818, Dom João VI autorizou a imigração para a colonização agrícola da Fazenda do Morro Queimado, de cerca de 100 famílias suíças provenientes, em sua maioria, do Cantão de Fribourg. Assim foi criada a colônia de Nova Friburgo. Após, com a vinda dos imigrantes alemães em 1820, foi criada a freguesia de São João Batista de Nova Friburgo e seu território desmembrado do território de Cantagalo.

Com a inauguração da linha de ferro Leopoldina Railway em 1873, houve um grande aumento na economia de Freguesia e o desenvolvimento da região. Em 18 de Janeiro de 1889, através do decreto nº 34 houve a elevação da Freguesia à categoria de cidade, proveniente desse grande desenvolvimento obtido pela região.

O município de Nova Friburgo, localizado no interior do estado do Rio de Janeiro, possui área superficial de, aproximadamente, 933 km² e está a cerca de 140 km de distância da capital do estado, possuindo uma altitude ortométrica de 846 m em sua sede, sendo limitado territorialmente por nove municípios, conforme descrito na Tabela 3.1 e ilustrado na Figura 3.1.

| Município            | Posição Relativa a Nova Friburgo |
|----------------------|----------------------------------|
| Duas Barras          | Norte                            |
| Bom Jardim           | Norte                            |
| Trajano de Morais    | Nordeste                         |
| Macaé                | Leste                            |
| Casimiro de Abreu    | Sudeste                          |
| Silva Jardim         | Sul                              |
| Cachoeiras de Macacu | Sudoeste                         |
| Teresópolis          | Oeste                            |
| Sumidouro            | Noroeste                         |

Tabela 3.1: Limites territoriais do município de Nova Friburgo.

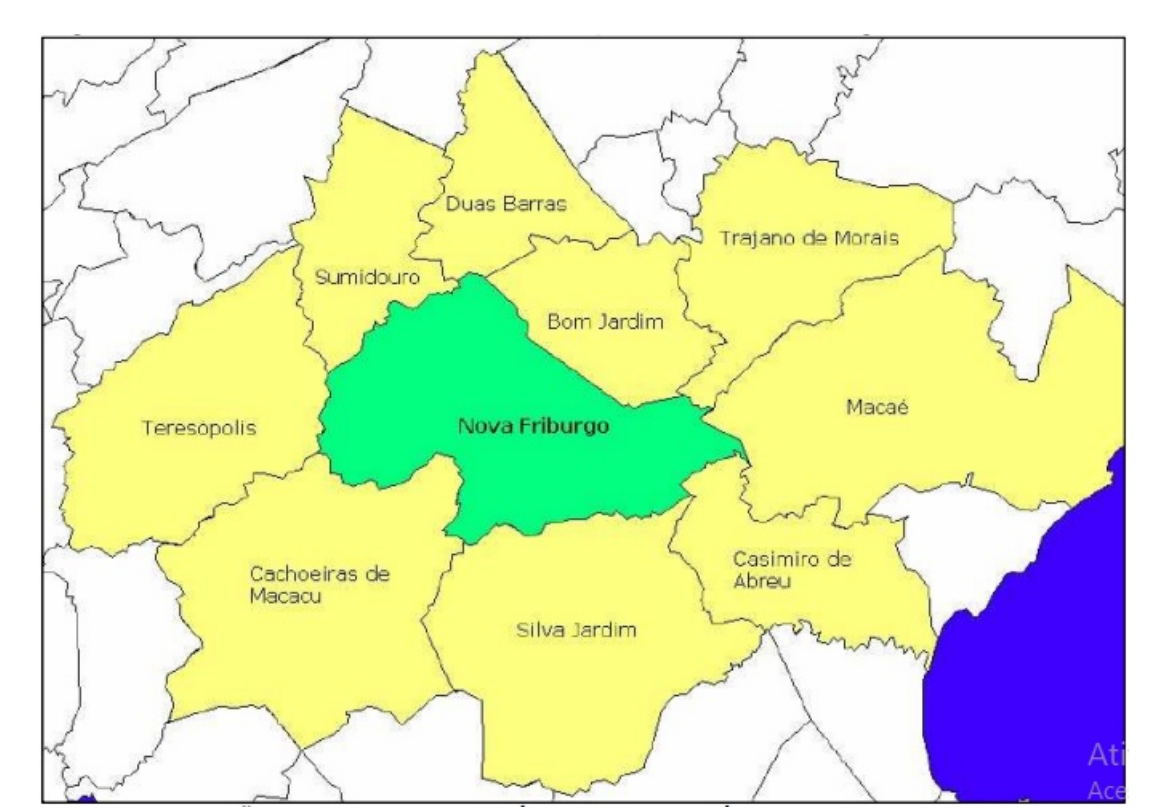

Fonte: FCTH [17].

Figura 3.1: Limites territoriais do município de Nova Friburgo. Fonte: FCTH [17].

Os municípios de Bom Jardim, Duas Barras e Sumidouro, juntamente com o município

de Nova Friburgo, formam a Microrregião de Nova Friburgo. Esta subdivisão regional forma, por sua vez, em conjunto com as outras subdivisões serranas (Cantagalo-Cordeiro, Santa Maria Madalena e Três Rios), a Mesorregião do Centro-Fluminense.

A região possui relevo acidentado e as características climáticas são diversificadas por conta da altitude, pelo relevo da bacia de drenagem e pela presença do oceano Atlântico. Por sua vez, a temperatura média anual varia entre 19°C no inverno e 22°C no verão.

Em relação a hidrografia da região, segundo o Conselho Estadual de Recursos Hídricos (CERHI) [8], a divisão estabelecida para o município de Nova Friburgo está localizada nas Regiões Hidrográficas VII (RH-VII) e VIII (RH-VIII). Na sequência, é feita a descrição completa da divisão territorial do estado do Rio de Janeiro em regiões hidrográficas.

- RH-I (Baía da Ilha Grande):
	- Principais Bacias Hidrográficas: Bacias Contribuintes à Baía de Parati, Bacia do rio Mambucaba, Bacias Contribuintes à Enseada de Bracuí, Bacia do Bracuí, Bacias Contribuintes à Baía da Ribeira, Bacias da Ilha Grande, Bacia do rio Conceição de Jacareí.
	- Municípios Abrangidos (Totalmente): Paraty e Angra dos Reis.
	- Municípios Abrangidos (Parcialmente): Mangaratiba.
- RH-II (Guandu):
	- Principais Bacias Hidrográficas: Bacia do rio Santana, Bacia do rio São Pedro, Bacia do rio Macaco, Bacia do Ribeirão das Lajes, Bacia do Guandu (Canal São Francisco), Bacia do Rio da Guarda, Bacias Contribuintes à Represa de Ribeirão das Lajes, Bacia do Canal do Guandu, Bacia do Guandu-Mirim, Bacias Contribuintes ao Litoral de Mangaratiba e de Itacurussá, Bacia do Mazomba, Bacia do Piraquê ou Cabuçu, Bacia do Canal do Itá, Bacia do Ponto, Bacia do Portinho, Bacias da Restinga de Marambaia, Bacia do Piraí.
	- Municípios Abrangidos (Totalmente): Engenheiro Paulo de Frontin, Itaguaí, Japeri, Paracambi, Queimados e Seropédica.
	- Municípios Abrangidos (Parcialmente): Barra do Piraí, Mangaratiba, Mendes, Miguel Pereira, Nova Iguaçu, Piraí, Rio Claro, Rio de Janeiro e Vassouras.
- RH-III (Médio Paraíba do Sul):
	- Principais Bacias Hidrográficas: Bacia do Preto, Bacias do Curso Médio Superior do Paraíba do Sul.
	- Municípios Abrangidos (Totalmente): Itatiaia, Resende, Porto Real, Quatis, Barra Mansa, Volta Redonda, Pinheral, Valença, Rio das Flores, C. Levi Gasparian.
	- Municípios Abrangidos (Parcialmente): Mendes, Rio Claro, Piraí, Barra do Piraí, Vassouras, Miguel Pereira, Paty do Alferes, Paraíba do Sul e Três Rios.
- RH-IV (Piabanha):
	- Principais Bacias Hidrográficas: Bacias da Margem Direita do Médio Inferior do Paraíba do Sul, Bacia do Piabanha, Sub-Bacias dos Rios Paquequer e Preto.
	- Municípios Abrangidos (Totalmente): Areal, São José do Vale do Rio Preto, Sapucaia, Sumidouro, Teresópolis.
	- Municípios Abrangidos (Parcialmente): Carmo, Petrópolis, Paraíba do Sul, Três Rios, Paty do Alferes.
- RH-V (Baía de Guanabara):
	- Principais Bacias Hidrográficas: Bacias contribuintes às Lagunas de Itaipu e Piratininga, Bacia do Guaxindiba-Alcântara, Bacia do Caceribu, Bacia do Guapimirim-Macacu, Bacia do Roncador ou Santo Aleixo, Bacia do Iriri, Bacia do Suruí, Bacia do Estrela, Inhomirim, Saracuruna, Bacias Contribuintes à Praia de Mauá, Bacia do Iguaçu, Bacia do Pavuna-Meriti, Bacias da Ilha do Governador, Bacia do Irajá, Bacia do Faria-Timbó, Bacias Drenantes da Vertente Norte da Serra da Carioca, Bacias Drenantes da Vertente Sul da Serra da Carioca, Bacias Contribuintes à Praia de São Conrado, Bacias Contribuintes ao Complexo Lagunar de Jacarepaguá.
	- Municípios Abrangidos (Totalmente): Niterói, São Gonçalo, Itaboraí, Tanguá, Guapimirim, Magé, Duque de Caxias, Belford Roxo, Mesquita, São João de Meriti, Nilópolis.
	- Municípios Abrangidos (Parcialmente): Maricá, Rio Bonito, Cachoeira de Macacu, Petrópolis, Nova Iguaçu, Rio de Janeiro.
- RH-VI (Lagos São João):
	- Principais Bacias Hidrográficas: Bacia do São João, Bacia do Una, Bacia do Canal dos Medeiros, Bacias Contribuintes ao Complexo Lagunar de Saquarema Jaconé e Araruama, Bacias do Litoral de Búzios.
	- Municípios Abrangidos (Totalmente): Silva Jardim, Araruama, Cabo Frio, Armação de Búzios, Saquarema, Iguaba Grande, São Pedro da Aldeia, Arraial do Cabo.
	- Municípios Abrangidos (Parcialmente): Rio Bonito, Cachoeira de Macacu, Casimiro de Abreu, Rio das Ostras, Maricá.
- RH-VII (Rio Dois Rios):
	- Principais Bacias Hidrográficas: Bacia do Rio Negro e Grande/Dois Rios, Bacia do Ribeirão do Quilombo, Bacia do Ribeirão das Areias.
	- Municípios Abrangidos (Totalmente): Bom Jardim, Duas Barras, Cordeiro, Macuco, Cantagalo, São Sebastião do Alto.
	- Municípios Abrangidos (Parcialmente): Carmo, Itaocara, Nova Friburgo, Trajano de Moraes, Santa Maria, Madalena, São Fidélis.
- RH-VIII (Macaé e das Ostras):
	- Principais Bacias Hidrográficas: Bacia do Jundiá, Bacia do Macaé e Bacia do Imboacica.
	- Municípios Abrangidos (Totalmente): Macaé.
	- Municípios Abrangidos (Parcialmente): Carapebus e Conceição de Macabu, Casimiro de Abreu, Nova Friburgo, Rio das Ostras.
- RH-IX (Baixo Paraíba do Sul e Itabapoana):
	- Principais Bacias Hidrográficas: Bacia do Muriaé, Bacia do Pomba, Bacia do Pirapetinga, Bacia do Córrego do Novato e Adjacentes, Bacia do Rio do Colégio, Pequenas Bacias da Margem Direita e Esquerda do Baixo Paraíba do Sul, Bacia do Jacaré, Bacia do Campelo, Bacia do Cacimbas, Bacia do Muritiba, Bacia do Coutinho, Bacia do Grussaí, Bacia do Iquipari, Bacia do

Açu, Bacia do Pau Fincado, Bacia do Nicolau, Bacia do Preto, Bacia do Preto Ururaí, Bacia do Pernambuco, Bacia do Imbé, Bacia do Córrego do Imbé, Bacia do Prata, Bacia do Macabu, Bacia do São Miguel, Bacia do Arrozal, Bacia da Ribeira, Bacia do Carapebus, Bacia do Itabapoana, Bacia do Guaxindiba, Bacia do Buena, Bacia do Baixa do Arroz, Bacia do Guriri.

- Municípios Abrangidos (Totalmente): Quissamã, São João da Barra, Cardoso Moreira, Italva, Cambuci, Itaperuna, São José de Ubá, Aperibé, Santo Antônio de Pádua, Natividade, Miracema, Laje do Muriaé, Bom Jesus do Itabapoana, São Francisco do Itabapoana, Porciúncula, Varre-Sai.
- Municípios Abrangidos (Parcialmente): Itaocara, Trajano de Moraes, Conceição de Macabu, Carapebus, Santa Maria Madalena, Campos dos Goytacazes e São Fidélis.

Para este trabalho, será enfatizada a região RH-VIII Macaé e das Ostras, conforme pode ser visualizado nos limites espaciais das mesmas apresentados na Figura 3.2.

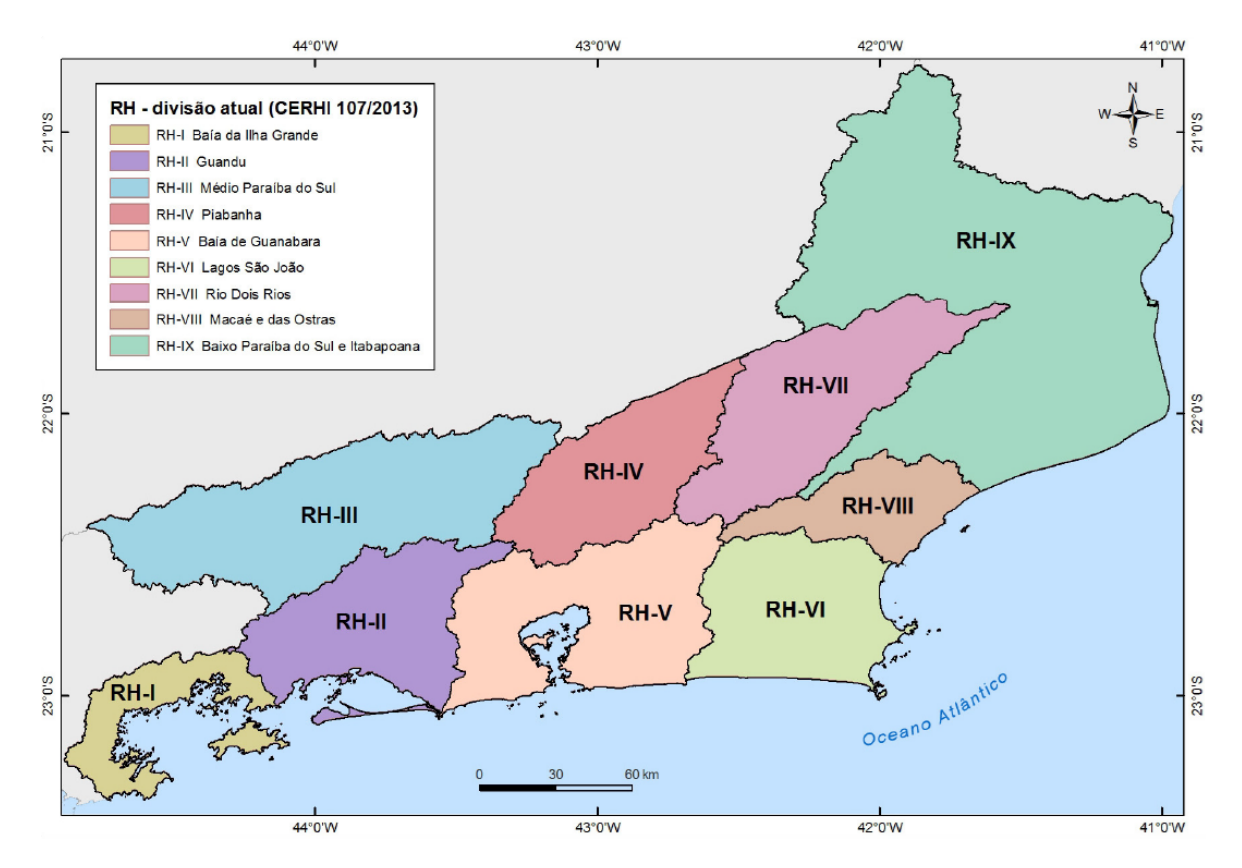

Figura 3.2: Divisão territorial em regiões hidrográficas do estado do Rio de Janeiro com a região RH-VIII Macaé e das Ostras demarcada. Fonte: CERHI [8].
Como Telles [46] comenta, o município de Nova Friburgo é drenado por três bacias hidrográficas principais: rio Grande, rio Bengalas e rio Macaé. Para este trabalho é estudada uma pequena área na parte montante da bacia hidrográfica do rio Macaé, dentro dos limites territoriais de Nova Friburgo.

Essa bacia engloba praticamente toda a área do território do município de Macaé com, aproximadamente, 1.448 km², e áreas de outros municípios do estado do Rio de Janeiro, onde toda a extensão da bacia está localizada, como Nova Friburgo com 142 km², Casimiro de Abreu com 83 km², Conceição de Macabu com 70 km², Rio das Ostras com 11 km² e Carapebus com 11 km². De acordo com Sousa [43], a área de drenagem da referida bacia é de 1.765 km² e abrange uma população de 141 mil habitantes.

Localizada na faixa costeira Central-Norte do estado do Rio de Janeiro, a bacia hidrográfica do rio Macaé, compõe a Região Hidrográfica VIII do estado. Limitada ao Norte, em parte, pela bacia do rio Macabu, afluente à Lagoa Feia, ao Sul, pela bacia do rio São João, a Oeste pela bacia do rio Macabu e, a Leste pelo Oceano Atlântico. A bacia do rio Macaé é a de maior extensão entre as bacias hidrográficas contidas exclusivamente no estado do Rio de Janeiro, seguida pela bacia do Rio das Ostras com cerca de 157 km² e a bacia da Lagoa Imboassica com, aproximadamente, 56 km<sup>2</sup> [14].

O rio Macaé tem sua nascente na Serra de Macaé próximo ao Pico de Tinguá, que possui cerca de 1.560 m de altitude e está localizado em Nova Friburgo-RJ, contemplando, ainda, 136 km de extensão com deságue no Oceano Atlântico, na cidade de Macaé-RJ. A correnteza de suas águas estão no sentido Sudoeste-Leste e, pela margem direita, seus principais afluentes são os rios Bonito, Purgatório e Pedrinhas, os córregos Abacaxi e Carão, o rio Teimoso, os córregos Roça Velha e Belarmino e o rio Três Pontes. Já pela margem esquerda, os rios Sana, Atalaia, São Domingos, Santa Bárbara, Ouro Macaé, rio São Pedro e Jurumirim e os córregos Genipapo, Guanandirana e Sabiá [41].

Para a pesquisa apresentada nesse trabalho, como dito anteriormente, tomou-se como base, uma pequena região da bacia hidrográfica do rio Macaé, localizada na Serra do Mar no município de Nova Friburgo, mais precisamente, entre os distritos de Lumiar e São Pedro, na qual passa um pequeno curso d'água denominado rio São Pedro.

Na Figura 3.3 está representada a região de interesse no mapa ilustrativo da bacia do rio Macaé.

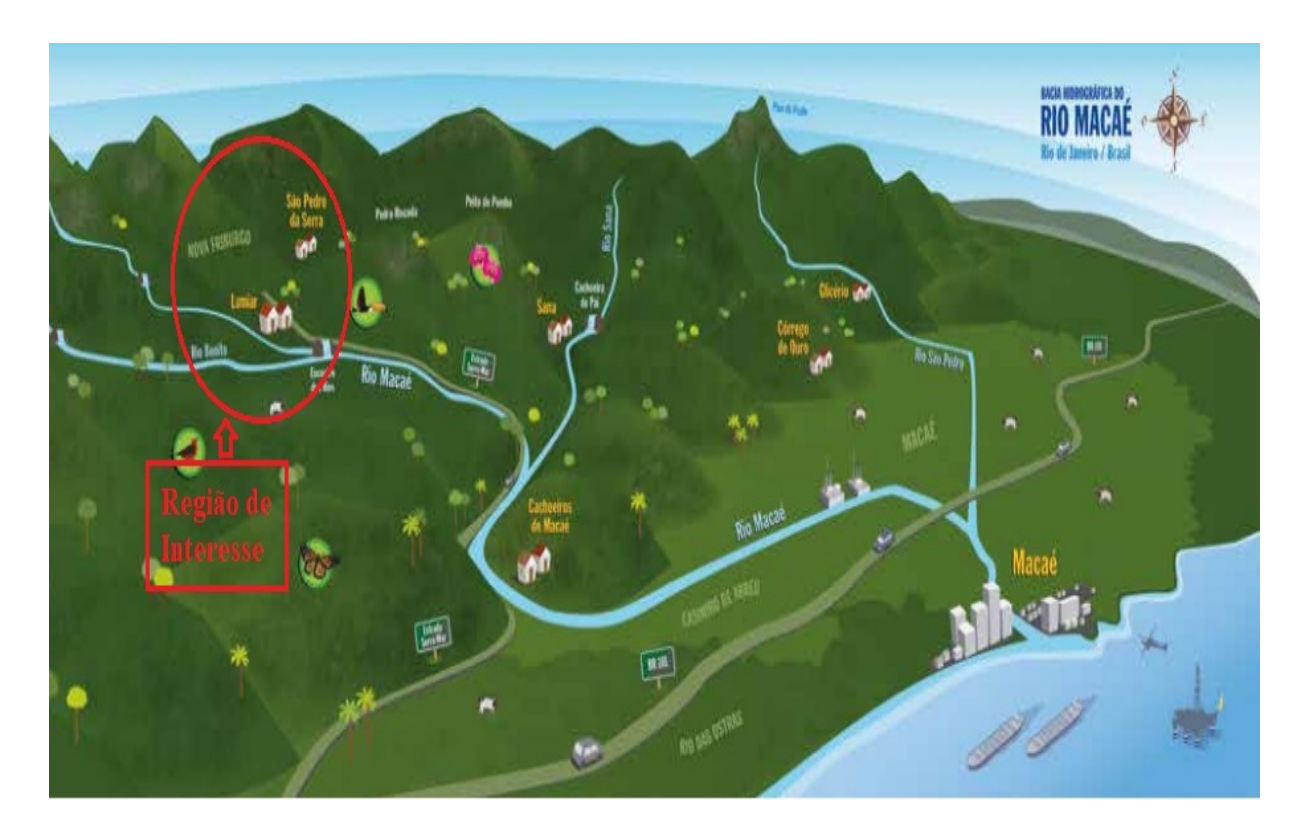

Figura 3.3: Região de interesse representada no mapa ilustrativo da bacia hidrográfica do rio Macaé.

Fonte: Freitas et al. [20].

O rio São Pedro está localizado na região superior da bacia denominada Alto Macaé e é caracterizada por apresentar relevo acidentado que pertence a Serra do Mar possuindo grande biodiversidade em remanescentes da Mata Atlântica. A microbacia hidrográfica do rio São Pedro está geograficamente situada na Serra do Mar, englobando as Serras de Macaé e da Sibéria, e politicamente situada nos distritos de São Pedro da Serra e Lumiar. O rio São Pedro possui sua nascente na Pedra Mafort.

### 3.2 Descrição do Experimento Realizado

Os dados experimentais utilizados nessa pesquisa, tem como base o trabalho de campo realizado por Sousa [43], o qual é descrito de forma mais sucinta na sequência dessa seção.

Para realizar o experimento na área de interesse, ou seja, no rio São Pedro, localizado no 7º distrito de Nova Friburgo, chamado São Pedro, foram observadas as características do rio neste local, bem como feitas medições em um trecho em frente à entrada do cemitério, conforme a Figura 3.4 (22°19.155'S, 42°19.897'W) [43].

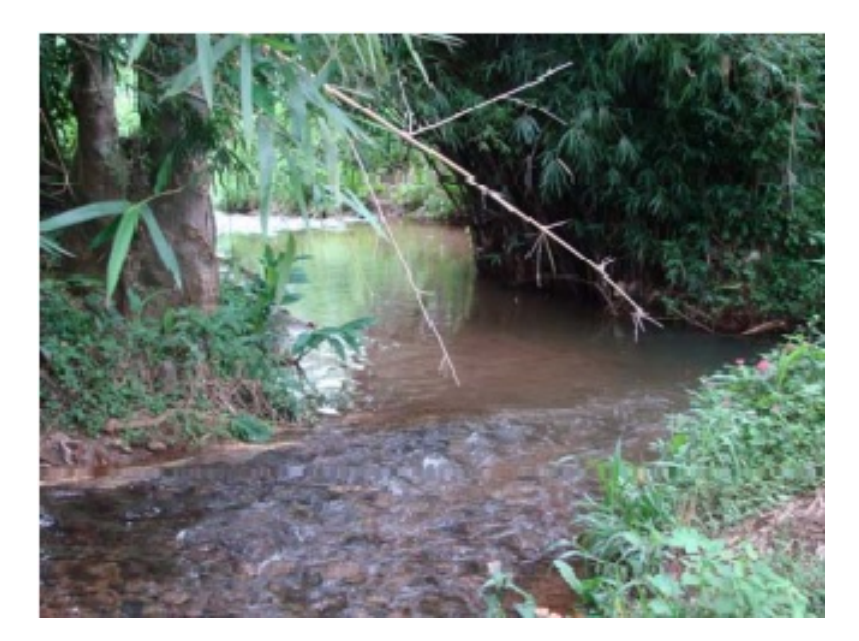

Figura 3.4: Trecho do rio São Pedro. Fonte: Sousa [43].

Os testes realizados por Sousa [43], ocorreram em 26 de janeiro de 2009, a partir das 10 horas e 50 minutos, com 2.000 g de cloreto de sódio diluídos em, aproximadamente, 15 litros de água contidos em um balde. A solução foi liberada instantaneamente no ponto de injeção, sobre a linha da corrente central do escoamento.

Foram colhidas 60 amostras de 200 ml da água misturada ao sal (concentração salina) a cada 15 segundos em duas seções no sentido da correnteza em relação a injeção da solução, na linha de corrente central do escoamento. No momento da injeção da solução no local escolhido para o lançamento no corpo hídrico, foi dado início às coletas na primeira seção de amostragem e, na segunda seção, ocorreu a 1 minuto e 30 segundos após o lançamento. Para fazer o trabalho no campo, contou-se com 5 pessoas, as quais estavam distribuídas nos pontos de injeção e amostragem. Em cada ponto de amostragem, foram colhidas um total de 30 amostras, para o traçador salino.

As principais características da seção que foi utilizada para o planejamento da injeção estão representadas na Tabela 3.2, informações estas, obtidas no dia de realização do experimento pela equipe que participou do mesmo.

Foram coletadas, ainda, amostras no ponto de amostragem para a calibração do condutivímetro antes do início das injeções de sal, e foi obtido um valor médio de concentração existente de 15,5 mg/l. Após a coleta de todas as amostras, as mesmas foram devidamente acondicionadas em seus respectivos frascos e mantidas em temperatura ambiente até o momento da leitura pelo condutivímetro. Esses resultados estão representados na Figura 3.5, na qual é mostrado o comportamento da concentração salina ao longo do tempo nas seções de amostragem.

Tabela 3.2: Características da seção de injeção utilizada no planejamento do experimento realizado no rio São Pedro.

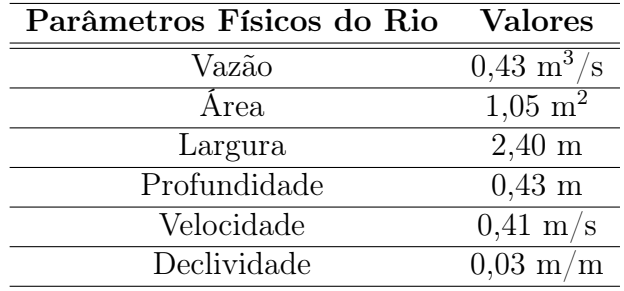

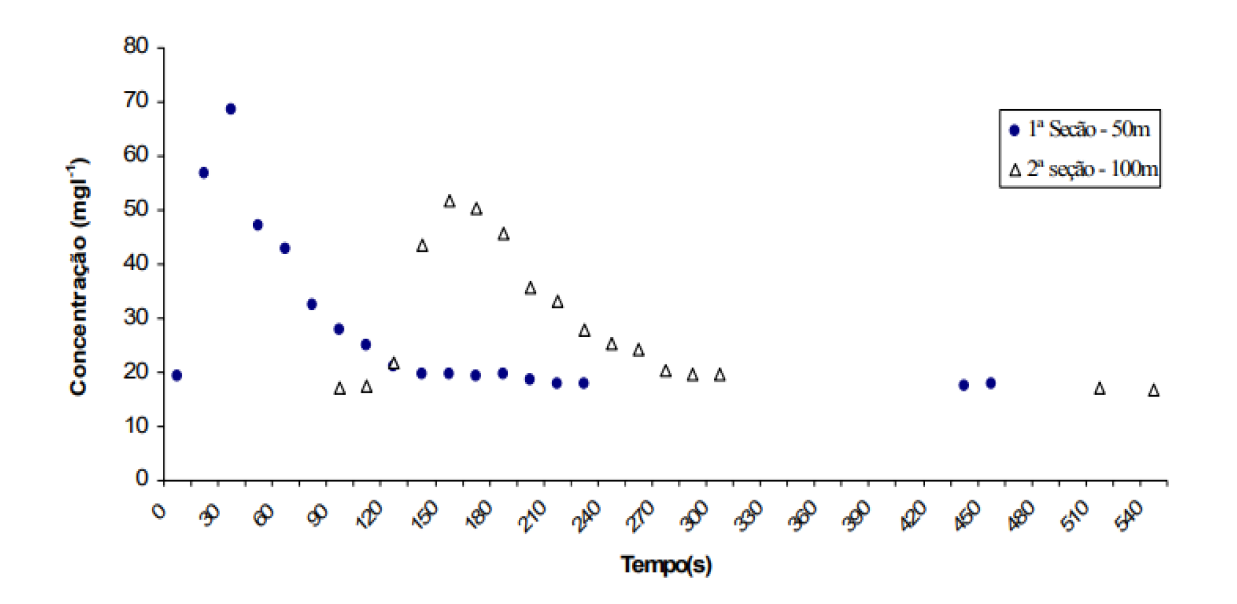

Fonte: Sousa [43].

Figura 3.5: Valores obtidos das concentrações ao longo do tempo em cada seção de amostragem.

Fonte: Sousa [43].

### Capítulo 4

# Modelagem Matemática e Solução do Problema Direto Proposto

Neste capítulo, alguns conceitos importantes para o desenvolvimento dessa pesquisa estão definidos, como a modelagem matemática e computacional, o Método dos Volumes Finitos e o Método Gauss-Seidel, os quais são utilizados na solução numérica do problema proposto. Além disso, também é apresentada a solução analítica do referido problema.

#### 4.1 Modelagem Matemática

Para entender a modelagem matemática é necessário entender a definição de modelo conceitual, que consiste em formar a concepção do fenômeno observado, conhecendo as suas causas e efeitos, além de compreender as interações e relevância dos agentes que estão presentes na sua ocorrência. Existem duas rotas a partir do modelo conceitual, a mais comum é a tradução para um determinado modelo matemático e a menos usual é recorrer a um modelo físico.

A modelagem matemática nada mais é que transformar uma situação real em um modelo matemático para conseguir resolver, sem altos custos, problemas do cotidiano. Segundo Telles [45]:

> "A modelagem matemática consiste na tradução para a linguagem matemática do modelo conceitual do fenômeno de interesse. Quanto melhor e mais completo o modelo conceitual, mais complexo é o modelo matemático e, consequentemente, maior é a dificuldade para se obter uma solução geral. Por esta razão, o modelo matemático é a grande encruzilhada do processo de modelagem, pois, dependendo da possibilidade de resolvê-lo, quatro rotas são possíveis, levando, respectivamente, aos modelos físico, numérico, analítico e analógico." [45].

Para a resolução de uma situação problema, são necessárias algumas etapas, descritas a seguir:

• Através de um problema real é feito um levantamento dos dados e, assim, inicia-se o processo de construção dos modelos matemáticos.

• Posteriormente, é necessário escolher um método numérico e fazer a sua implementação computacional buscando resolver o problema proposto.

• Com o problema solucionado, são feitas comparações dos resultados numéricos encontrados com os dados experimentais obtidos no trabalho de campo.

• Quando os resultados são compatíveis, então a modelagem matemática está completa.

Os modelos matemáticos usualmente utilizados para a modelagem de problemas reais relacionados a corpos hídricos podem ser divididos em três tipos, que variam de acordo com a sua complexidade [38]. São eles:

• Modelos tridimensionais (3D): são aqueles que possuem todas as três dimensões e é o modelo mais preciso e preferível, pois pode ser aplicado a todos os casos.

• Modelos bidimensionais (2D): são divididos em dois tipos: o modelo bidimensional na horizontal (2DH) e o modelo bidimensional na vertical (2DV), são aplicados a corpos d'água com pouca variação na transversal ou vertical.

• Modelos unidimensionais (1D): são aplicados a corpos d'água longitudinais com seção transversal homogênea, têm somente a dimensão x, considerando o eixo x como longitudinal.

Para o estudo de caso envolvendo a simulação do transporte de contaminante no rio São Pedro apresentado nessa dissertação, é utilizado o modelo unidimensional (representado esquematicamente na Figura 4.1), visto que não há necessidade de utilizar um modelo com elevados custos (maior tempo de execução e preparação do modelo), devido a estrutura do rio apresentar padrões de quase homogeneidade ao longo da largura e coluna d'água.

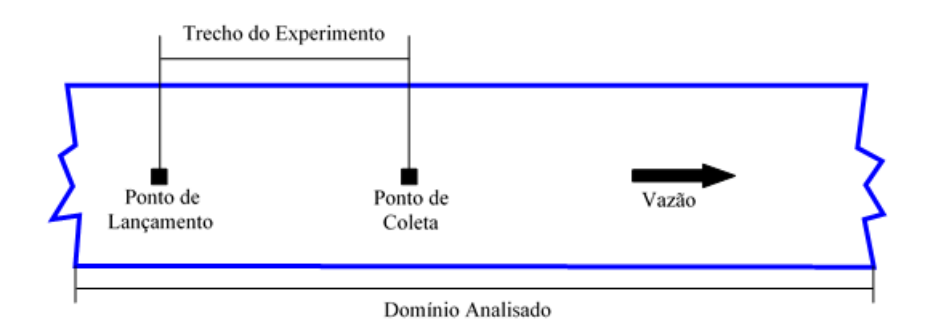

Figura 4.1: Representação esquemática do problema unidimensional. Fonte: A Autora (2023).

Sousa [43] e Rodrigues et al. [37] comentam que é necessário levar em consideração que o rio estudado é suficientemente estreito e raso, assim, as variações nas direções transversal e vertical são desconsideradas e é possível utilizar um modelo unidimensional que considere apenas a direção longitudinal do escoamento, como representado na equação de Advecção-Dispersão a seguir (Equação (4.1)) [37].

$$
\frac{\partial C}{\partial t} + U \frac{\partial C}{\partial x} = E_L \frac{\partial^2 C}{\partial x^2}, \quad -\infty < x < +\infty \quad e \quad t > 0 \tag{4.1}
$$

onde:

 $C$  é a concentração (mg/l);

 $t \in \mathfrak{a}$  variável temporal (s);

 $x \in \mathfrak{a}$  variável espacial (m);

U é a velocidade do escoamento  $(m/s)$ ;

 $E_L$  é o coeficiente de dispersão longitudinal  $(m^2/s)$ .

Como descrito no capítulo anterior, o problema investigado nesse trabalho, consiste em um experimento que é decorrente de uma massa M de constituinte sendo injetada instantânea e uniformemente distribuída em uma seção transversal de área A do rio, na posição de lançamento. Assim, é possível obter as condições inicial e de contorno, conforme indicado, respectivamente, nas Equações (4.2)-(4.3) [37].

$$
C(x,0) = C_0 + \frac{M}{A}\delta(x), \quad -\infty < x < +\infty \tag{4.2}
$$

$$
C(-\infty, t) = C(+\infty, t) = C_0, \quad t > 0
$$
\n(4.3)

onde  $C_0$  é a concentração inicial (mg/l) e  $\delta(x)$  faz referência a função delta de Dirac que representa uma unidade de massa dentro de um espaço muito pequeno com a propriedade de se tornar nula no tempo inicial em todos os lugares, exceto na posição de injeção da massa M do constituinte.

Fisicamente, a Equação (4.2) indica que o rio já possui uma concentração do constituinte  $(C_0)$  em todo o seu domínio, exceto no ponto de lançamento, onde sua massa é alterada. Já a Equação (4.3) indica que a concentração é constante para regiões do rio que estão muito distantes de onde foi despejado o constituinte, não sendo afetada pelo mesmo.

Sousa [43] e Rodrigues et al. [37] citam que, através das condições inicial e de contorno, a solução fundamental da equação da advecção-dispersão para o modelo matemático apresentado na Equação (4.1) é dada pela Equação (4.4).

$$
C(x,t) = C_0 + \frac{M}{A\sqrt{4\pi E_L t}} \exp\left(-\frac{(x - Ut)^2}{4E_L t}\right)
$$
(4.4)

Já a solução numérica do referido problema, é obtida utilizando o Método dos Volumes Finitos (MVF), como está descrito na Seção 4.2. Com isso, para tornar viável a aplicação do referido método, neste trabalho, o domínio espacial,  $-\infty < x < +\infty$ , é caracterizado por um intervalo  $[0, L]$ , dado em metros, suficientemente grande, de forma que seu contorno não seja influenciado pela massa do constituinte lançado.

#### 4.2 Solução Numérica do Problema Proposto

O Método dos Volumes Finitos (MVF) foi definido por vários autores, entre eles Patankar [34] e Maliska [27], como a integração da equação diferencial na sua forma conservativa no espaço e no tempo.

De forma resumida, pode-se dizer que o MVF utiliza as equações de conservação na sua forma integral, discretizando o domínio do problema e dividindo-o em um número finito de volumes de controle que devem ser contínuos. Assim, é possível aplicar as equações de conservação em cada um dos volumes que serão utilizados quando a integração da equação diferencial for executada [11].

Na Figura 4.2 é demonstrada uma malha computacional bidimensional utilizando o Método dos Volumes Finitos, caracterizando os volumes de controle, onde, as letras W, E, N e S representam as direções Oeste, Leste, Norte e Sul, respectivamente, e as letras

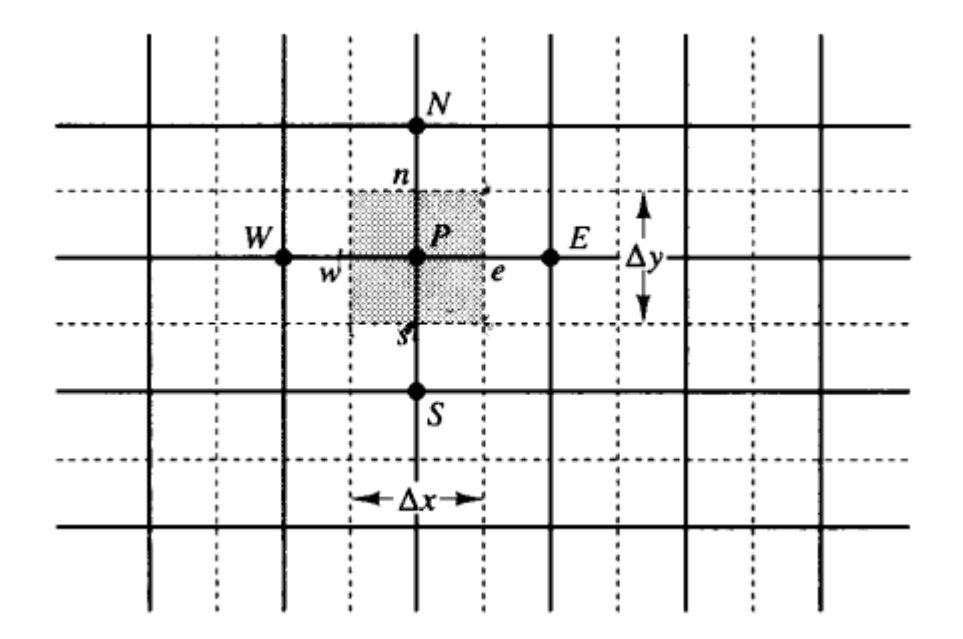

 $w, e, n$  e s são as suas faces, enquanto a letra  $P$  é o centro do volume de controle.

Figura 4.2: Malha para o cálculo do MVF para um problema bidimensional. Fonte: Malalasekera e Versteeg [26].

Os valores das variáveis são calculados no centro P de cada volume, onde há um nó computacional, assim como Ferziger e Peric [18] comentam.

Para obter as equações aproximadas pelo Método dos Volumes Finitos (MVF) é necessário integrar a Equação (4.1) na forma conservativa, em cada elemento, no espaço e no tempo. Assim:

$$
\int_{t}^{t+\Delta t} \int_{w}^{e} \frac{\partial C}{\partial t} dx dt + \int_{t}^{t+\Delta t} \int_{w}^{t} U \frac{\partial C}{\partial x} dx dt = \int_{t}^{t+\Delta t} \int_{w}^{e} E_{L} \frac{\partial^{2} C}{\partial x^{2}} dx dt \tag{4.5}
$$

Integrando o termo transiente no tempo e no espaço, tem-se:

$$
\int_{t}^{t+\Delta t} \int_{w}^{e} \frac{\partial C}{\partial t} dx dt = \Delta x (C_P^{t+\Delta t} - C_P^t)
$$
\n(4.6)

onde  $C_P^t$  e  $C_P^{t+\Delta t}$  $P_P^{t+\Delta t}$  são as concentrações médias avaliadas no ponto  $P$  nos instantes de tempo t e  $t + \Delta t$ , respectivamente.

A integração do termo advectivo, em relação ao espaço e ao tempo, dá origem a equação:

$$
\int_{t}^{t+\Delta t} \int_{w}^{e} U \frac{\partial C}{\partial x} dx dt = U \Delta t (C_e^{\theta} - C_w^{\theta})
$$
\n(4.7)

Na literatura encontram-se diversos esquemas de interpolação para a aproximação das concentrações nas faces dos volumes oriundas da integração do termo advectivo. É possível citar as que mais se destacam, como: Esquema de Diferenças Centrais; Esquema Upwind; Esquema Exponencial; Weighted Upstream Diferencing Scheme e Quadratic Upwind Interpolation for Convective Kinematics. Para este trabalho, optou-se pela utilização do Esquema Upwind.

No que se refere ao esquema escolhido, é necessário realizar a substituição do valor da função na interface pelos valores de cada volume de controle nos pontos a montante. Esse volume é modificado de acordo com o sentido da velocidade do escoamento.

Aplicando o Esquema Upwind na Equação (4.7), onde  $C_w^{\theta} = C_W^{\theta}$  e  $C_e^{\theta} = C_P^{\theta}$ , tem-se:

$$
\int_{t}^{t+\Delta t} \int_{w}^{e} U \frac{\partial C}{\partial x} dx dt = U \Delta t (C_e^{\theta} - C_w^{\theta}) = U \Delta t (C_P^{\theta} - C_W^{\theta})
$$
\n(4.8)

Agora é necessário realizar a integração no espaço e tempo do termo dispersivo longitudinal:

$$
\int_{t}^{t+\Delta t} \int_{w}^{e} E_{L} \frac{\partial^{2} C}{\partial x^{2}} dx dt = E_{L} \Delta t \left( \frac{\partial C^{\theta}}{\partial x} \Big|_{e} - \frac{\partial C^{\theta}}{\partial x} \Big|_{w} \right)
$$
(4.9)

Desenvolvendo as séries de Taylor nos pontos w e e para realizar uma aproximação para as derivadas de primeira ordem presentes na Equação (4.9), tem-se, para a face w:

$$
C_{w-\frac{\Delta x}{2}}^{\theta} = C_{W}^{\theta} = C_{w}^{\theta} - C_{w}^{\theta'} \frac{\Delta x}{2} + C_{w}^{\theta''} \frac{(\frac{\Delta x}{2})^{2}}{2!} - C_{w}^{\theta'''} \frac{(\frac{\Delta x}{2})^{3}}{3!} + \cdots
$$
 (4.10)

$$
C_{w+\frac{\Delta x}{2}}^{\theta} = C_P^{\theta} = C_w^{\theta} + C_w^{\theta'} \frac{\Delta x}{2} + C_w^{\theta''} \frac{(\frac{\Delta x}{2})^2}{2!} + C_w^{\theta'''} \frac{(\frac{\Delta x}{2})^3}{3!} + \cdots
$$
 (4.11)

Subtraindo as Equações (4.10) e (4.11), tem-se:

$$
C_P^{\theta} - C_W^{\theta} = 2C_w^{\theta'} \frac{\Delta x}{2} + 2C_w^{\theta'''} \frac{(\frac{\Delta x}{2})^3}{3!} + \cdots
$$

$$
C_w^{\theta'} = \frac{\partial C^{\theta}}{\partial x}\Big|_w = \frac{C_P^{\theta} - C_W^{\theta}}{\Delta x} + \varphi(\Delta x^2)
$$
\n(4.12)

Os termos de ordem  $\Delta x^2$  ( $\varphi(\Delta x^2)$ ) foram desprezados, pois constituem o erro de truncamento, uma vez que é impossível considerar infinitos termos.

Já para a face e, tem-se:

$$
C_{e-\frac{\Delta x}{2}}^{\theta} = C_P^{\theta} = C_e^{\theta} - C_e^{\theta'} \frac{\Delta x}{2} + C_e^{\theta''} \frac{(\frac{\Delta x}{2})^2}{2!} - C_e^{\theta'''} \frac{(\frac{\Delta x}{2})^3}{3!} + \cdots
$$
 (4.13)

$$
C_{e+\frac{\Delta x}{2}}^{\theta} = C_E^{\theta} = C_e^{\theta} + C_e^{\theta'} \frac{\Delta x}{2} + C_e^{\theta''} \frac{(\frac{\Delta x}{2})^2}{2!} + C_e^{\theta'''} \frac{(\frac{\Delta x}{2})^3}{3!} + \cdots
$$
 (4.14)

Subtraindo as Equações (4.13) e (4.14), obtém-se:

$$
C_E^{\theta} - C_P^{\theta} = 2C_e^{\theta'} \frac{\Delta x}{2} + 2C_e^{\theta'''} \frac{(\frac{\Delta x}{2})^3}{3!} + \cdots
$$

$$
C_e^{\theta'} = \frac{\partial C^{\theta}}{\partial x} \bigg|_e = \frac{C_E^{\theta} - C_P^{\theta}}{\Delta x} + \varphi(\Delta x^2)
$$
(4.15)

Novamente,  $\varphi(\Delta x^2)$  é considerado o erro de truncamento.

Substituindo as Equações (4.12) e (4.15) na Equação (4.9), tem-se:

$$
E_L \Delta t \left( \frac{\partial C^{\theta}}{\Delta x} \Big|_e - \frac{\partial C^{\theta}}{\Delta x} \Big|_w \right) = E_L \Delta t \left( \frac{C_E^{\theta} - C_P^{\theta}}{\Delta x} - \frac{C_P^{\theta} - C_W^{\theta}}{\Delta x} \right)
$$

$$
= E_L \Delta t \left( \frac{C_W^{\theta} - 2C_P^{\theta} + C_E^{\theta}}{\Delta x} \right)
$$
(4.16)

É possível observar que o termo transiente, expresso na Equação (4.6), possui as concentrações avaliadas nos instantes de tempo  $t \in t + \Delta t$ , e os termos advectivo, Equação (4.8), e dispersivo, Equação (4.16), apresentam concentrações em função de  $\theta$ . Então, esses termos devem ser manipulados através de uma função de interpolação, dada pela Equação (4.17), para avaliar as concentrações nos mesmos instantes de tempo do termo transiente, gerando as formulações explícita e implícita, conforme o valor de θ.

$$
C^{\theta} = \theta C^{t + \Delta t} + (1 - \theta) C^t \tag{4.17}
$$

Neste trabalho apenas a formulação implícita é utilizada, então, fazendo  $\theta = 1$ , o termo advectivo tem como resultado:

$$
\int_{t}^{t+\Delta t} \int_{w}^{e} U \frac{\partial C}{\partial x} dx dt = U \Delta t (C_P^{\theta} - C_W^{\theta}) = U \Delta t (C_P^{t+\Delta t} - C_W^{t+\Delta t})
$$
\n(4.18)

Ao analisar o termo dispersivo, e utilizando a formulação implícita com  $\theta = 1$ , obtémse a Equação (4.19):

$$
\int_{t}^{t+\Delta t} \int_{w}^{e} E_{L} \frac{\partial^{2} C}{\partial x^{2}} dx dt = E_{L} \Delta t \left( \frac{\partial C^{\theta}}{\Delta x} \bigg|_{e} - \frac{\partial C^{\theta}}{\Delta x} \bigg|_{w} \right)
$$

$$
= E_{L} \Delta t \left( \frac{\partial C^{t+\Delta t}}{\Delta x} \bigg|_{e} - \frac{\partial C^{t+\Delta t}}{\Delta x} \bigg|_{w} \right) = E_{L} \Delta t \left( \frac{C_{W}^{t+\Delta t} - 2C_{P}^{t+\Delta t} + C_{E}^{t+\Delta t}}{\Delta x} \right) \tag{4.19}
$$

Ao substituir os resultados das Equações (4.6), (4.18) e (4.19) na Equação (4.5), resulta em:

$$
\Delta x (C_P^{t+\Delta t} - C_P^t) + U \Delta t (C_P^{t+\Delta t} - C_W^{t+\Delta t}) = E_L \Delta t \left( \frac{C_W^{t+\Delta t} - 2C_P^{t+\Delta t} + C_E^{t+\Delta t}}{\Delta x} \right) \tag{4.20}
$$

Reorganizando os termos presentes na Equação (4.20), obtém-se:

$$
\left(\frac{U\Delta t}{\Delta x} + E_L \frac{\Delta t}{\Delta x^2}\right) C_W^{t+\Delta t} + \left(1 - \frac{U\Delta t}{\Delta x} - 2E_L \frac{\Delta t}{\Delta x^2}\right) C_P^{t+\Delta t} + \left(E_L \frac{\Delta t}{\Delta x^2}\right) C_E^{t+\Delta t} = C_P^t
$$
\n(4.21)

Todas as concentrações relativas aos volumes internos do domínio podem ser obtidos através da Equação (4.21), ou seja, obtém-se as concentrações para  $C_2, C_3, \dots$ ,  $C_{N-2}, C_{N-1}.$ 

Para os outros volumes, situados nos extremos (contornos) do domínio, é necessário determinar uma equação para cada um deles. Há diversas maneiras de construir essas equações, e para este trabalho, foi adotada a estratégia do volume fictício, demonstrada na Figura 4.3, a qual considera que o valor das concentrações na fronteira é dado pela média aritmética entre as concentrações no centro dos volumes adjacentes à mesma.

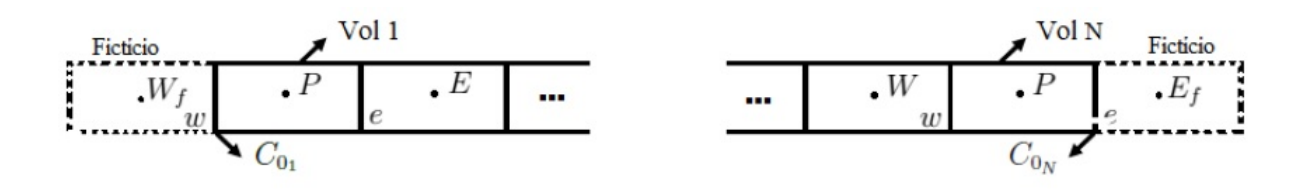

Figura 4.3: Volume fictício nos contornos da malha unidimensional. Fonte: Coimbra (2020) [11].

Assim, aplicando a Equação (4.21) no primeiro volume do domínio e considerando  $C_{0_1} = \frac{C_{Wf} + C_P}{2} \Rightarrow C_{Wf} = 2C_{0_1} - C_P$ , é possível obter:

$$
\left(\frac{U\Delta t}{\Delta x} + E_L \frac{\Delta t}{\Delta x^2}\right)^{2C_{01} - C_P^{t+\Delta t}} + \left(1 - \frac{U\Delta t}{\Delta x} - 2E_L \frac{\Delta t}{\Delta x^2}\right) C_P^{t+\Delta t} + \left(E_L \frac{\Delta t}{\Delta x^2}\right) C_E^{t+\Delta t} = C_P^t
$$

$$
\left(1 - \frac{U\Delta t}{\Delta x} - 2E_L \frac{\Delta t}{\Delta x^2}\right) C_P^{t+\Delta t} + \left(E_L \frac{\Delta t}{\Delta x^2}\right) C_E^{t+\Delta t} = C_P^t - \left(\frac{U\Delta t}{\Delta x} + E_L \frac{\Delta t}{\Delta x^2}\right) 2C_{01}
$$
\n(4.22)

De maneira análoga, a Equação (4.21) pode ser aplicada no último volume do domínio, levando em consideração  $C_{0_N} = \frac{C_P + C_{Ef}}{2} \Rightarrow C_{Ef} = 2C_{0_N} - C_P$ , e obtém-se:

$$
\left(\frac{U\Delta t}{\Delta x} + E_L \frac{\Delta t}{\Delta x^2}\right) C_W^{t+\Delta t} + \left(1 - \frac{U\Delta t}{\Delta x} - 2E_L \frac{\Delta t}{\Delta x^2}\right) C_P^{t+\Delta t} + \left(E_L \frac{\Delta t}{\Delta x^2}\right)^{2C_{0_N} - C_P^{t+\Delta t}} = C_P^t
$$

$$
\left(\frac{U\Delta t}{\Delta x} + E_L \frac{\Delta t}{\Delta x^2}\right) C_W^{t+\Delta t} + \left(1 - \frac{U\Delta t}{\Delta x} - 2E_L \frac{\Delta t}{\Delta x^2}\right) C_P^{t+\Delta t} = C_P^t - \left(E_L \frac{\Delta t}{\Delta x^2}\right) 2C_{0_N}
$$
\n(4.23)

Com uma condição inicial  $C(x, 0) = C(x)$ ,  $0 \le x \le L$  e  $t = 0$ , é possível resolver as equações para cada volume de controle. Para o primeiro volume, a Equação (4.22); para os volumes 2 até N − 1, a Equação (4.21); e para o último volume, a Equação (4.23).

Escrevendo as Equações (4.21), (4.22) e (4.23) na forma matricial, obtém-se a seguinte representação:

$$
\begin{bmatrix}\nA_P & A_E \\
A_W & A_P & A_E \\
& \ddots & \ddots & \ddots \\
& & A_W & A_P & A_E \\
& & & A_W & A_P\n\end{bmatrix}\n\begin{bmatrix}\nC_1^{t+\Delta t} \\
C_2^{t+\Delta t} \\
\vdots \\
C_{N-1}^{t+\Delta t} \\
C_N^{t+\Delta t} \\
C_N^{t} \\
\end{bmatrix}\n=\n\begin{bmatrix}\nC_1^t \\
C_2^t \\
\vdots \\
C_{N-1}^t \\
C_N^t\n\end{bmatrix}\n+\n\begin{bmatrix}\nB_1 \\
B_2 \\
\vdots \\
B_{N-1} \\
B_N\n\end{bmatrix}
$$
\n(4.24)

O Sistema de Equações (4.24), é resolvido pelo método iterativo Gauss-Seidel, que está descrito na Seção 4.3.

### 4.3 Método Gauss-Seidel

Considere um sistema de equações dado por:

$$
\begin{cases}\na_{11} x_1 + a_{12} x_2 + a_{13} x_3 + \dots + a_{1n} x_n = b_1 \\
a_{21} x_1 + a_{22} x_2 + a_{23} x_3 + \dots + a_{2n} x_n = b_2 \\
a_{31} x_1 + a_{32} x_2 + a_{33} x_3 + \dots + a_{3n} x_n = b_2 \\
\vdots \\
a_{n1} x_1 + a_{n2} x_2 + a_{n3} x_3 + \dots + a_{nn} x_n = b_n\n\end{cases}
$$
\n(4.25)

No método Gauss-Seidel o sistema linear  $A\mathbf{x} = \mathbf{b}$ , onde A é a matriz dos coeficientes, x é o vetor de incógnitas e b é o vetor de termos independentes, se transforma na forma equivalente  $\mathbf{x} = H\mathbf{x} + \mathbf{g}$ , onde os elementos da matriz H são dados por:

$$
h_{ij} = \begin{cases} 0, & i = j \\ -\frac{a_{ij}}{a_{ii}}, & i \neq j \end{cases}, i, j = 1, ..., n \tag{4.26}
$$

$$
g_i = \frac{b_i}{a_{ii}}, i, j = 1, ..., n
$$
\n(4.27)

Essa forma equivalente é feita através da separação de diagonal [5], então, a cada atualização, os valores são calculados dentro da iteração corrente, agilizando o processo iterativo.

Assim, com uma estimativa inicial  $(\mathbf{x}^{(0)})$ , é possível calcular uma sequência com soluções aproximadas para o Sistema de Equações (4.25), e as equações a seguir são obtidas:

$$
x_1^{(k+1)} = \frac{1}{a_{11}} \left( b_1 - a_{12} x_2^{(k)} - a_{13} x_3^{(k)} - a_{14} x_4^{(k)} - \dots - a_{1n} x_n^{(k)} \right)
$$
  
\n
$$
x_2^{(k+1)} = \frac{1}{a_{22}} \left( b_2 - a_{21} x_1^{(k+1)} - a_{23} x_3^{(k)} - a_{24} x_4^{(k)} - \dots - a_{2n} x_n^{(k)} \right)
$$
  
\n
$$
x_3^{(k+1)} = \frac{1}{a_{33}} \left( b_3 - a_{31} x_1^{(k+1)} - a_{32} x_2^{(k+1)} - a_{34} x_4^{(k)} - \dots - a_{3n} x_n^{(k)} \right)
$$
  
\n
$$
\vdots
$$
\n(4.28)

$$
x_n^{(k+1)} = \frac{1}{a_{nn}} \left( b_n - a_{n1} x_1^{(k+1)} - a_{n2} x_2^{(k+1)} - a_{n3} x_3^{(k+1)} - \dots - a_{nn-1} x_{n-1}^{(k+1)} \right)
$$

Na forma comprimida:

$$
x_i^{(k+1)} = \frac{1}{a_{ii}} \left( b_i - \sum_{j=1}^{i-1} a_{ij} x_j^{(k+1)} - \sum_{j=i+1}^n a_{ij} x_j^{(k)} \right)
$$
(4.29)

A Equação (4.29) indica como o processo iterativo Gauss-Seidel é executado, ou seja, ao se calcular  $x_i^{(k+1)}$  $\binom{k+1}{i}$  são utilizados todos os valores que já foram calculados anteriormente  $(x_1^{(k+1)}$  $x_{i-1}^{(k+1)}, \ldots, x_{i-1}^{(k+1)}$  $\binom{(k+1)}{i-1}$  e os valores restantes  $(x_{i+1}^{(k)},...,x_n^{(k)})$ . O processo continua até que algum critério de parada seja atingido, podendo ser utilizado, por exemplo, os erros absoluto e relativo, que são os seguintes:

• Erro absoluto:

$$
r_{abs} = max_{(1 \le i \le n)} |x_i^{(k+1)} - x_i^{(k)}| < \epsilon_1 \tag{4.30}
$$

• Erro relativo:

$$
r_{rel} = max_{(1 \le i \le n)} \frac{|x_i^{(k+1)} - x_i^{(k)}|}{|x_i^{(k+1)}|} < \epsilon_2 \tag{4.31}
$$

Afim de obter uma solução aproximada para o sistema, é necessário que algum critério que garanta a convergência da solução seja atendido. Podem ser citados, como exemplos para o método Gauss-Seidel, o Critério de Linhas e o Critério de Sassenfeld.

• Critério de Linhas:

Seja  $A\mathbf{x} = \mathbf{b}$  e

$$
\alpha_i = \sum_{j=1, j \neq i}^{n} \frac{|a_{ij}|}{|a_{ii}|}
$$
\n(4.32)

Se  $\alpha = \max_{(1 \leq i \leq n)} a_i < 1$ , independente da aproximação inicial, o método gera uma sequência convergente para a solução do sistema. Ou seja, se a matriz dos coeficientes for estritamente diagonal dominante, então o método Gauss-Seidel convergirá seja qual for o vetor inicial.

• Critério de Sassenfeld:

Seja  $A\mathbf{x} = \mathbf{b}$  e

$$
\beta_1 = \frac{|a_{12}| + |a_{13}| + \dots + |a_{1n}|}{|a_{11}|} \tag{4.33}
$$

$$
\beta_{i} = \frac{|a_{i1}|\beta_{1} + |a_{i2}|\beta_{2} + \dots + |a_{i,i-1}|\beta_{i-1} + |a_{i,i+1}| + \dots + |a_{in}|}{|a_{ii}|}
$$
(4.34)

Se  $\beta = max_{(1 \leq i \leq n)} \beta_i < 1$ , então o método gera uma sequência que é convergente para a solução do sistema e, quanto menor o valor de β, mais rápida é a convergência.

Neste trabalho, devido às características do Sistema de Equações (4.24), obtido através das Equações (4.21), (4.22) e (4.23), ou seja, uma matriz tridiagonal esparsa (grande número de elementos nulos), foi realizada uma vetorização da mesma, por meio da construção de três vetores, sendo um para os elementos da diagonal principal e dois outros para os elementos das diagonais adjacentes, cujo intuito foi otimizar o uso da memória computacional necessária para a aplicação do método Gauss-Seidel, com critério de parada dado pela Equação (4.30).

## Capítulo 5

# Formulação e Solução do Problema Inverso Proposto

Este capítulo tem como objetivo conceituar os problemas diretos (PD) e os problemas inversos (PI), com enfoque na otimização. Também são apresentados os conceitos relacionados ao método Luus-Jaakola, bem como análise de sensibilidade e correlação de Pearson.

#### 5.1 Problemas Inversos

Antes de entender o significado do problema inverso é necessário entender o conceito de problema direto. Os problemas diretos (PD) são problemas que necessitam de todas as informações referentes ao mesmo, assim como o conhecimento completo e preciso das causas, que são os parâmetros a definir, para a determinação dos efeitos, que é o conjunto dos dados observados [29].

Os problemas inversos (PI) podem ser definidos como o próprio nome sugere, ou seja, a análise inversa das consequências de uma determinada ação em um evento analisado. Para isso, são utilizados modelos matemáticos com os valores dos parâmetros previamente conhecidos. É interessante observar que as consequências do evento já são conhecidas e é necessário descobrir outros dados presentes no processo, que são dados do modelo matemático ou a causa que originou o problema, o qual tem-se o resultado [32].

Na Figura 5.1 é mostrada a esquematização de um evento para uma melhor compreensão sobre os problemas diretos e inversos.

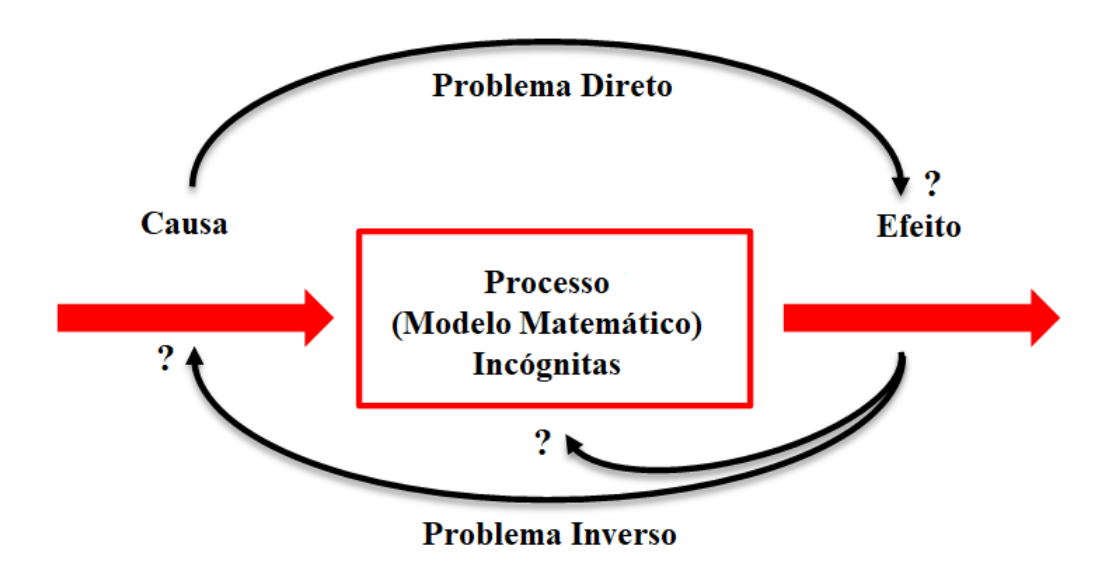

Figura 5.1: Esquematização do problema direto e inverso. Fonte: Telles [46].

Lima [23], ao trabalhar com problemas de transporte de contaminantes em estuários, enfatiza que a solução inversa de um sistema de equações diferenciais parciais consiste em um problema complexo, e não existe um método universalmente aceito para a sua resolução. Então, quando existe uma solução direta para um sistema de equações diferenciais parciais, é possível formular o problema sob análise como um problema de otimização.

Nesse contexto, entende-se otimização como a busca pelos melhores parâmetros para um determinado problema, ou seja, é determinar um conjunto de dados para buscar os menores custos e sem precisar fazer um teste com todas as possibilidades existentes. Os problemas de otimização são desenvolvidos através da determinação do máximo ou do mínimo de uma função com uma ou várias variáveis sujeitas a um conjunto de restrições [40], essas funções são chamadas de Funções Objetivo.

Ao trabalhar com um problema de otimização cujo o objetivo é encontrar os parâmetros considerados ótimos, torna-se essencial utilizar algumas técnicas numéricas que podem ser divididas em dois grandes grupos: os métodos determinísticos e os métodos estocásticos.

A partir de uma estimativa inicial, nos métodos determinísticos, faz-se a busca dos parâmetros desejados. No geral, para essa busca, utiliza-se informações do gradiente da função a ser minimizada (ou maximizada), e determina-se a direção para a qual o método deve ir para encontrar a solução do problema. Os métodos de Newton e Levenberg-Marquardt são exemplos de métodos determinísticos [47].

Os métodos determinísticos, de uma maneira geral, tem como principal vantagem a rápida convergência para um ponto estacionário, porém, não é possível afirmar que o valor encontrado refere-se a um ponto de mínimo (ou máximo) global, para isso é necessário que sejam feitas suposições acerca do problema, que na realidade, podem ser difíceis de provar [7]. O fato de, na maioria das vezes, ser necessário trabalhar com derivadas nesses métodos, acaba se tornando uma tarefa complexa e dificulta a utilização dos mesmos.

Por outro lado, as técnicas de otimização baseadas em processos aleatórios e guiadas por alguma heurística (técnicas estocásticas), começaram a ser desenvolvidas e a ganhar destaque a partir da segunda metade do século XX, por obterem êxito na solução de problemas que até o momento encontravam-se sem solução [24], e mostrando serem mais eficientes que os métodos determinísticos tradicionais.

Uma vez que os problemas inversos são mal condicionados, os métodos determinísticos necessitam de regularização para obterem bons resultados. Já nos métodos estocásticos, as características são aleatórias, assim, há uma garantia probabilística de que o mínimo (ou o máximo) global do problema será alcançado [6]. Como exemplo de métodos estocásticos, podem ser citados os métodos Luus-Jaakola e o Algoritmo de Colisão de Partículas. Em particular, nessa dissertação é dada ênfase ao método estocástico Luus-Jaakola.

Na literatura é possível citar alguns autores que utilizaram os problemas inversos aplicados na estimativa de parâmetros em um problema hídrico. Como exemplo, temse o trabalho de Sousa [43], o qual desenvolveu uma pesquisa relacionada ao transporte de contaminantes no rio São Pedro utilizando uma abordagem de problemas inversos e o método de Levenberg-Marquardt. Já Telles [46] apresentou um trabalho relacionado ao rio Bengalas utilizando os métodos Levenberg-Marquardt, Luus-Jaakola e Algoritmo de Colisão de Partículas. Por fim, Parolin [32] fez uma pesquisa sobre o estuário do rio Macaé utilizando problemas inversos para encontrar parâmetros através dos métodos Luus-Jaakola, Algoritmo de Colisão de Partículas e Otimização por Colônia de Formigas para a estimação da localização da fonte poluidora e o método Seção Áurea para a estimação da intensidade da fonte.

#### 5.2 Formulação do Problema Inverso

No problema inverso há alguma condição ou causa que não é conhecida, como por exemplo a geometria, condição de contorno ou condição inicial, ou ainda, quando o pesquisador assume que essa informação esteja disponível para uso, pode-se tentar descobrir outras grandezas que estão presentes no modelo matemático, as quais são desconhecidas.

Como dito anteriormente, o problema inverso é formulado como um problema de otimização de dimensão finita, minimizando a função objetivo que é o somatório do quadrado dos erros entre os valores calculados e os valores experimentais.

O objetivo do problema inverso apresentado nesta dissertação é minimizar a diferença entre os dados do experimento relativos às concentrações oriundas do trabalho de campo no rio São Pedro, e os dados simulados (concentrações numéricas), obtidos através dos valores ótimos para a massa do constituinte lançada no rio, bem como o ponto de lançamento da mesma. Assim, o problema inverso apresentado passa a ser formulado como um problema de otimização, minimizando a soma dos resíduos quadrados dados por:

$$
SQE = \frac{1}{N} [\mathbf{C}^* - \mathbf{C}(\mathbf{P})]^T [\mathbf{C}^* - \mathbf{C}(\mathbf{P})] = \frac{1}{N} \mathbf{R}^T \mathbf{R}
$$
(5.1)

onde:

C é o vetor das concentrações calculadas;

C ∗ é o vetor das concentrações experimentais;

P é o vetor das incógnitas;

R é o vetor dos resíduos;

N é o número de dados experimentais.

Na solução de problemas inversos é muito importante usar os dados experimentais reais para conseguir verificar se o modelo matemático conseguiu representar adequadamente os fenômenos envolvidos no processo analisado.

No trabalho de Sousa [43], foram estimados os valores para a velocidade média e coeficiente de dispersão longitudinal no trecho do rio São Pedro sob análise. Nessa pesquisa, tem-se como intuito, através do método Luus-Jaakola e com os parâmetros encontrados durante o experimento, determinar os valores ótimos do vetor P, presente na Equação (5.1), ou seja, prever o ponto de lançamento do poluente e qual foi a massa jogada no rio no referido local, mostrando que é possível obter informações através de alguns parâmetros conhecidos do problema.

#### 5.3 Método Luus-Jaakola

O método estocástico Luus-Jaakola (LJ) foi proposto por R. Luus e T.H.I. Jaakola em 1973 [25], e é um dos métodos de busca aleatória mais populares desenvolvido para

encontrar mínimos ou máximos locais condicionados. Resumindo, a ideia principal desse método é considerar uma ampla região de busca que englobe todos os possíveis valores das variáveis, gerando soluções aleatórias enquanto a região vai se tornando menor a cada iteração [46].

Inicialmente, são determinados os intervalos de busca para as variáveis que serão estimadas de acordo com o problema, a amplitude dos referidos intervalos, o número de vezes em que tais intervalos serão reduzidos ao longo desse processo iterativo (loops externos do método) e o fator de contração dos mesmos. São estabelecidos, ainda, o número de possíveis soluções que serão geradas em cada redução ao longo do processo iterativo (loops internos do método).

Após todos os parâmetros definidos, o método calcula, de maneira aleatória, uma estimativa inicial, que é considerada a melhor solução naquele instante. Depois dessa primeira solução, ocorre um processo iterativo de tentativa e erro, no qual são geradas outras estimativas com o intuito de se obter a melhor solução para o problema, considerada a solução ótima. Depois de executado, é obtida a solução do problema inverso que dá origem ao maior ou menor valor da função objetivo, conforme o caso.

Com o passar dos anos, tem-se dado grande ênfase ao método Luus-Jaakola no que se refere à análise da contração do intervalo de busca. Alguns autores encontraram novas maneiras de realizar essa contração, fazendo com que sejam obtidos ótimos globais com menor número de avaliações da função objetivo, se tornando mais rápido. A descrição de algumas dessas alterações pode ser encontrada em Jezowski et al. [22].

O algoritmo básico do método Luus-Jaakola atualmente pode ser desenvolvido conforme pseudocódigo exibido no Algoritmo 1.

Em síntese, o modelo matemático deste trabalho é resolvido pelo Método dos Volumes Finitos utilizando os parâmetros estimados pelo método de otimização Luus-Jaakola. Como consequência dessa solução, são geradas as concentrações numéricas, as quais são comparadas com as concentrações experimentais, obtendo-se um erro entre as referidas concentrações. O objetivo é minimizar esse erro, e para isso, executa-se um processo iterativo, onde o método Luus-Jaakola estima os seus parâmetros de interesse (massa do constituinte e/ou posição de lançamento do mesmo) de modo a obter a menor diferença possível, ou seja, minimizar a Equação (5.1).

#### Algoritmo 1 Pseudocódigo - Método Luus-Jaakola

Defina o número de *loops* externos:  $n_{out}$ Defina o número de *loops* internos:  $n_{in}$ Defina o fator de contração:  $\epsilon$ Defina o limite inferior do intervalo de busca:  $P_{min}$ Defina o limite superior do intervalo de busca:  $P_{max}$ Gere uma solução inicial:  $\boldsymbol{P}_0^{(0)}$ 0

1: faça  $\bm{r}^{(0)} = \bm{P}_{max} - \bm{P}_{min}$ 2: faça  $P^* = P_0^{(0)}$ 0 3: para  $k = 1$  até  $n_{out}$  faça 4: **para**  $j = 1$  até  $n_{in}$  **faça** 5:  ${\bm P}^{(k)}_j = {\bm P}^* + R^{(k)}_j {\bm r}^{(k-1)}$  $6: \qquad$  se  $\boldsymbol{P}_j^{(k)} < \boldsymbol{P}_{min}$  então 7:  $\boldsymbol{P}_j^{(k)} = \boldsymbol{P}_{min}$ 8: fim se  $9: \qquad \mathbf{se}\ \boldsymbol{P}_j^{(k)} > \boldsymbol{P}_{max}\ \mathbf{ent\tilde{a}o}$ 10:  $\boldsymbol{P}_j^{(k)} = \boldsymbol{P}_{max}$ 11: fim se 12: se  $\mathcal{SQE}(\boldsymbol{P}_i^{(k)})$  $\binom{(k)}{j} < SQE(\boldsymbol{P}^*)$  então 13:  $P^* = P_i^{(k)}$ j 14: fim se 15: fim para  $16:$  $\mathbf{r}^{(k)} = (1-\epsilon)\boldsymbol{r}^{(k-1)}$ 17: fim para

Nota: R é uma matriz diagonal de números aleatórios entre -0,5 e 0,5.

Para que esses parâmetros possam ser estimados de forma simultânea, é necessário verificar a relação entre os mesmos, ou seja, quais os impactos que pequenas alterações em seus valores ocasionam nos valores das concentrações obtidas. Essa verificação pode ser feita conforme descrito na Seção 5.4.

### 5.4 Análise de Sensibilidade e Correlação entre os Parâmetros de Interesse

Afim de avaliar a possibilidade de identificação dos parâmetros de interesse em relação a um modelo de transporte é essencial analisar a sensibilidade dos mesmos através dos coeficientes de sensibilidade [32].

Para que seja possível observar que as pequenas variações nos parâmetros de interesse

ocasionem significativas variações nos resultados observados, é desejável que os valores dos coeficientes de sensibilidade não sejam nulos.

Além disso, a análise de sensibilidade também permite verificar se dois ou mais parâmetros independentes podem ser estimados simultaneamente. Nos gráficos, significa dizer que os coeficientes de sensibilidade não vão apresentar o mesmo perfil, caso contrário, os parâmetros estarão correlacionados e terão uma mesma influência na grandeza observável [42].

Um coeficiente de sensibilidade é a derivada de primeira ordem do modelo com relação ao parâmetro de entrada [2, 3]. Para um maior entendimento, os coeficientes de sensibilidade geralmente são modificados e possuem a mesma unidade de medida da grandeza observável (neste trabalho, a concentração C (mg/l)).

Assim, neste trabalho, os coeficientes de sensibilidade são calculados com base nos dois parâmetros que se deseja estimar, ou seja, posição de lançamento do constituinte e massa do mesmo, como pode ser observado nas Equações (5.2) e (5.3), respectivamente.

$$
X_{i,j}^{x_{lane}} = x_{lane} \frac{\partial C_{i,j}}{\partial x_{lane}} \tag{5.2}
$$

e

$$
X_{i,j}^M = M \frac{\partial C_{i,j}}{\partial M} \tag{5.3}
$$

onde:

 $x_{lane}$  é a localização da fonte (m);

M é a massa do constituinte  $(mg/l);$ 

i compreende as posições do domínio espacial dos dados de amostragem,  $i = 1, 2, ..., nd;$ 

j compreende aos tempos dos dados de amostragem,  $j = 1, 2, ..., nt;$ 

nd é a posição espacial do último dado de amostragem;

nt é o tempo do último dado de amostragem.

Usualmente, a derivada de primeira ordem presente nas Equações (5.2) e (5.3) é aproximada utilizando a série de Taylor.

Tomando as séries de Taylor em torno de  $x_{lane}$  para realizar uma aproximação para a derivada de primeira ordem presente na Equação (5.2), tem-se:

$$
C_{i,j}(x_{lane} - \Delta x_{lane}) = C_{i,j}(x_{lane}) - C'_{i,j}(x_{lane})\Delta x_{lane} + C''_{i,j}(x_{lane})\frac{(\Delta x_{lane})^2}{2!} - \cdots
$$
 (5.4)

$$
C_{i,j}(x_{lane} + \Delta x_{lane}) = C_{i,j}(x_{lane}) + C'_{i,j}(x_{lane})\Delta x_{lane} + C''_{i,j}(x_{lane})\frac{(\Delta x_{lane})^2}{2!} + \cdots
$$
 (5.5)

Subtraindo as Equações (5.4) e (5.5), tem-se:

$$
C_{i,j}(x_{lane} + \Delta x_{lane}) - C_{i,j}(x_{lane} - \Delta x_{lane}) = 2C'_{i,j}(x_{lane})\Delta x_{lane} + \cdots
$$

$$
C'_{i,j}(x_{lane}) = \frac{C_{i,j}(x_{lane} + \Delta x_{lane}) - C_{i,j}(x_{lane} - \Delta x_{lane})}{2\Delta x_{lane}}
$$
(5.6)

Os termos de ordem  $\varphi(\Delta x_{lane}^2)$  foram desprezados na Equação (5.6), pois constituem o erro de truncamento.

Analogamente, tomando as séries de Taylor em torno de M para realizar uma aproximação para a derivada de primeira ordem presente na Equação (5.3), tem-se:

$$
C_{i,j}(M - \Delta M) = C_{i,j}(M) - C'_{i,j}(M)\Delta M + C''_{i,j}(M)\frac{(\Delta M)^2}{2!} - \cdots
$$
 (5.7)

$$
C_{i,j}(M + \Delta M) = C_{i,j}(M) + C'_{i,j}(M)\Delta M + C''_{i,j}(M)\frac{(\Delta M)^2}{2!} + \cdots
$$
 (5.8)

Subtraindo as Equações (5.7) e (5.8), tem-se:

$$
C_{i,j}(M + \Delta M) - C_{i,j}(M - \Delta M) = 2C'_{i,j}(M)\Delta M + \cdots
$$

$$
C'_{i,j}(M) = \frac{C_{i,j}(M + \Delta M) - C_{i,j}(M - \Delta M)}{2\Delta M}
$$
\n(5.9)

Novamente, os termos de ordem  $\varphi(\Delta M^2)$  foram desprezados na Equação (5.9), pois constituem o erro de truncamento.

Além da análise de sensibilidade, outra importante técnica que permite verificar a relação entre os parâmetros que estão sendo estimados é o coeficiente de correlação de

#### Pearson  $(\rho)$ .

O coeficiente de correlação de Pearson tem origem no trabalho em conjunto de Karl Pearson e Francis Galton [44] e, segundo Filho [19], é uma medida de associação linear entre variáveis, ou seja, é uma medida da variância compartilhada entre duas variáveis e essa variação precisa ser distribuída linearmente.

A fórmula da correlação de Pearson é:

$$
\rho = \frac{1}{n-1} \sum \left( \frac{x_i - \bar{X}}{S_x} \right) \left( \frac{y_i - \bar{Y}}{S_y} \right) \tag{5.10}
$$

onde:

ρ é o coeficiente de correlação de Pearson;

n é a quantidade de dados;

 $x_i$  é cada um dos dados do primeiro parâmetro analisado;  $y_i$  é cada um dos dados do segundo parâmetro analisado;  $\bar{X}$  é a média dos dados do primeiro parâmetro analisado;  $\bar{Y}$  é a média dos dados do segundo parâmetro analisado;  $S_x$  é o desvio padrão do primeiro parâmetro analisado;  $S_y$  é o desvio padrão do segundo parâmetro analisado.

O coeficiente da correlação de Pearson varia entre -1 e 1, os sinais indicam se a direção é negativa ou positiva e o valor é referente a força de relação entre as variáveis. Uma correlação de valor igual a zero indica que não existe uma relação linear entre as variáveis, porém, o oposto significa que o escore de uma variável pode ser determinado ao se saber o escore da outra.

Valores extremos raramente são encontrados, então, para Cohen [10], escores entre 0,10 e 0,29 podem ser considerados pequenos, valores entre 0,30 e 0,49 consideram-se médios e entre 0,50 e 1 são considerados grandes.

Neste trabalho, com o intuito de avaliar a correlação linear entre a posição de lançamento do constituinte e massa do mesmo, foi calculado o coeficiente de correlação de Pearson, dado pela Equação (5.10), conforme estratégia adotada por Parolin et al. [33] em problema similar ao exposto aqui.

# Capítulo 6

## Resultados e Discussões

Neste capítulo são apresentados os resultados obtidos ao realizar uma investigação da malha computacional adotada para a solução numérica utilizando o Método dos Volumes Finitos, bem como os resultados da análise de sensibilidade e da correlação de Pearson para o caso estudado, seguidos da estimativa dos parâmetros de interesse pelo método Luus-Jaakola para o problema do rio São Pedro.

No que se refere a realização das simulações e geração dos resultados presentes nessa dissertação, foi utilizado um computador Intel(R) Core(TM) i5-3570 com 16GB de memória RAM e o software adotado para o desenvolvimento das implementações computacionais foi o Scilab-5.5.2.

Quanto ao tempo computacional, as simulações envolvendo o problema direto tiveram duração de, aproximadamente, 150 segundos. Já o problema inverso, depende do número de avaliações da função objetivo, a qual está relacionada a solução do modelo matemático.

### 6.1 Análise da Malha Computacional

Para o desenvolvimento deste trabalho, foi necessário, primeiramente, identificar a configuração que mais se aproximasse da realidade do trecho do rio estudado. Foram adotados valores encontrados diretamente no experimento e, para obter uma malha que gerasse resultados numéricos satisfatórios para a região de interesse, foram feitas diversas simulações com o código implementado.

Assim, com base nas informações obtidas nos trabalhos de Sousa [43] e Coimbra [11], os parâmetros adotados para o trecho do rio sob análise, os quais serviram como referência para obter a solução numérica foram:

- Comprimento do trecho do rio analisado: 500 m;
- Posição de lançamento do poluente no domínio: 100 m;
- Posição de coleta do poluente no domínio: 200 m;
- Comprimento do rio entre o ponto de lançamento e de coleta: 100 m;
- Concentração inicial do rio: 15,5 m/l;
- Velocidade média do rio: 0,62 m/s;
- Coeficiente de dispersão longitudinal: 1,80 m<sup>2</sup>/s;
- Massa de cloreto de sódio lançada: 2000 g;
- Tempo do experimento: 550 s.

Inicialmente, foi realizada uma análise da malha temporal com o intuito de avaliar a quantidade de subdivisões necessárias para que a mesma não influenciasse a qualidade dos resultados obtidos. Para isso, foram consideradas quatro configurações distintas para a malha espacial, ou seja, malhas com 100, 500, 1.000 e 1.500 volumes espaciais. Em cada uma dessas malhas espaciais, a malha temporal sofreu uma variação de 100 a 1.000 nós, considerando um intervalo de 100 nós entre as mesmas, conforme observado nas Figuras 6.1 a 6.4.

Como é possível observar nas Figuras 6.1 a 6.4, nos quatro cenários apresentados, independentemente da malha espacial adotada, há um padrão no perfil da concentração para a variação da malha temporal. Verifica-se que, a partir da malha temporal com 500 nós, não há variações significativas na concentração, ou seja, a diferença entre os perfis numéricos se torna menos brusca, porém, o custo computacional acaba se tornando bem superior.

Para uma melhor visualização deste comportamento, na Figura 6.5(a)-6.5(d) é mostrado o perfil da concentração para as malhas espaciais contendo 100, 500, 1.000 e 1.500 volumes e, para cada uma destas, três tipos de malhas temporais, contendo 100, 500 e 1.000 nós, sendo possível verificar a pouca variação entre as malhas temporais com 500 e 1.000 nós.

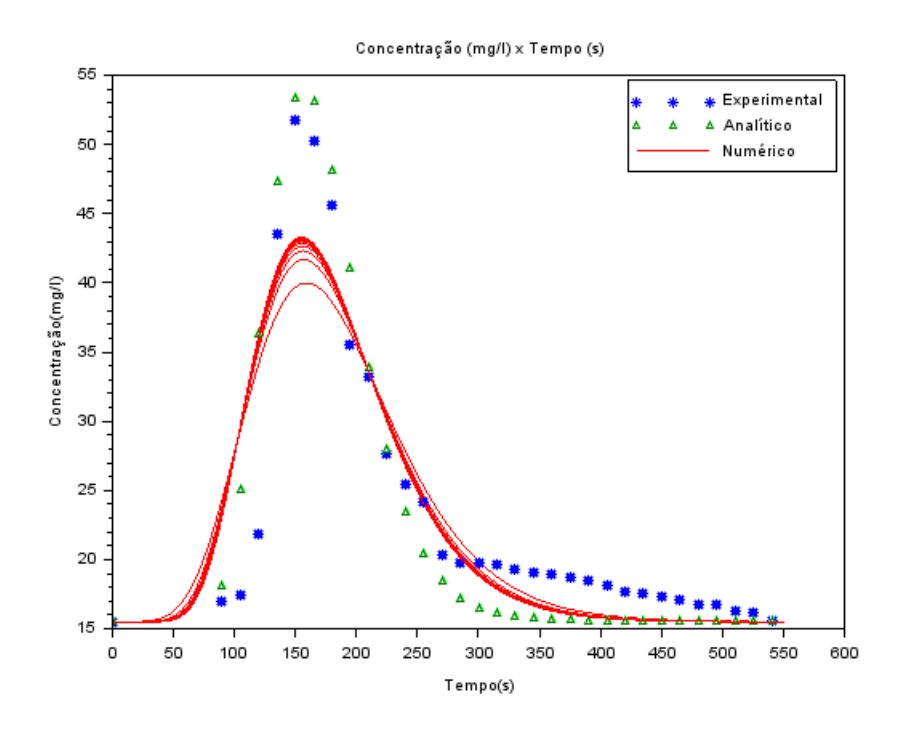

Figura 6.1: Variação da malha temporal para 100 volumes na malha espacial. Fonte: A Autora (2023).

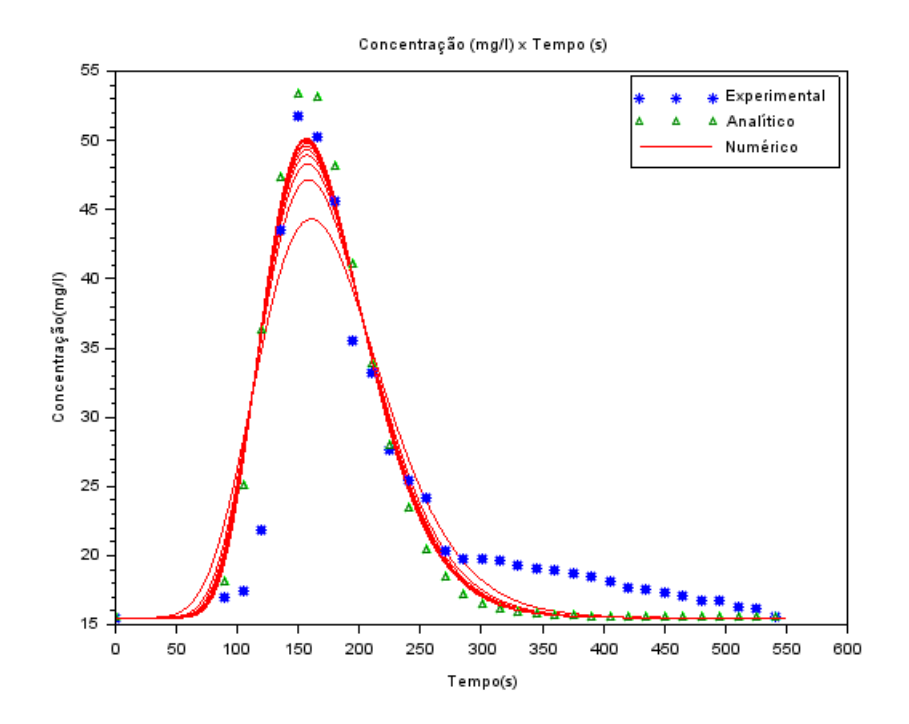

Figura 6.2: Variação da malha temporal para 500 volumes na malha espacial. Fonte: A Autora (2023).

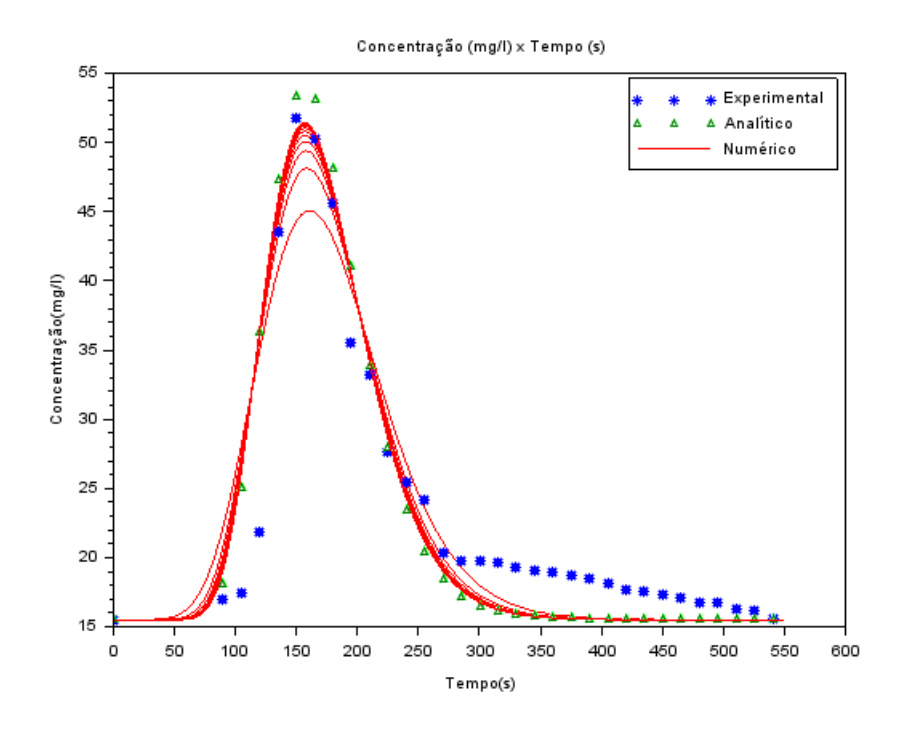

Figura 6.3: Variação da malha temporal para 1.000 volumes na malha espacial. Fonte: A Autora (2023).

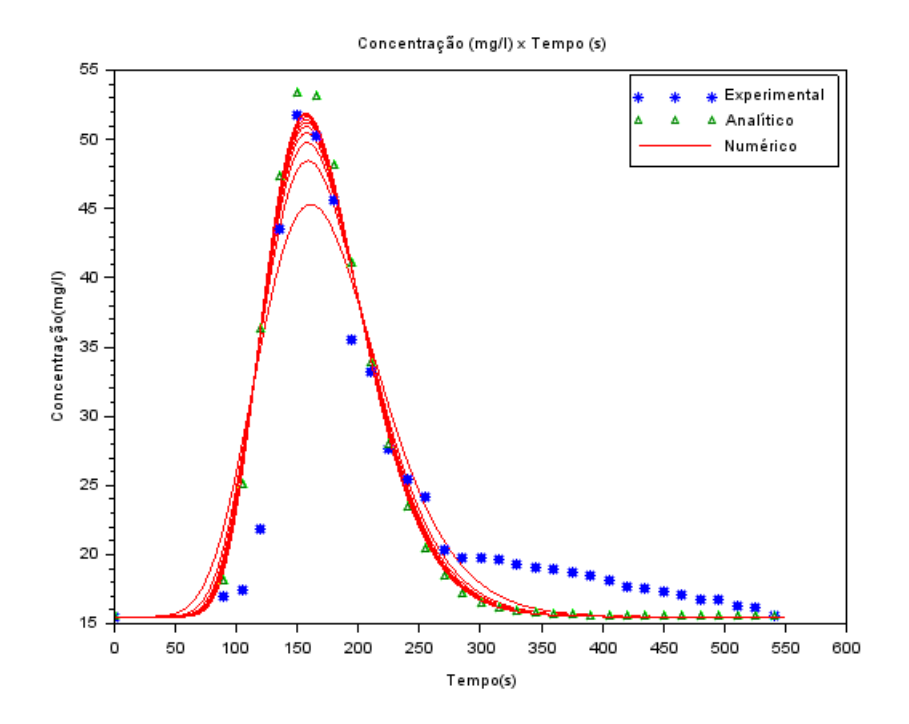

Figura 6.4: Variação da malha temporal para 1.500 volumes na malha espacial. Fonte: A Autora (2023).

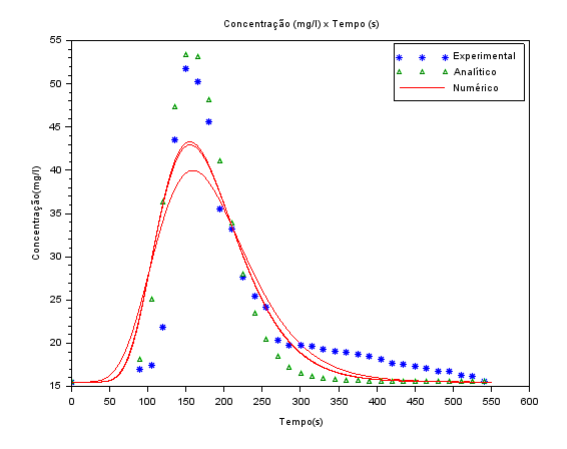

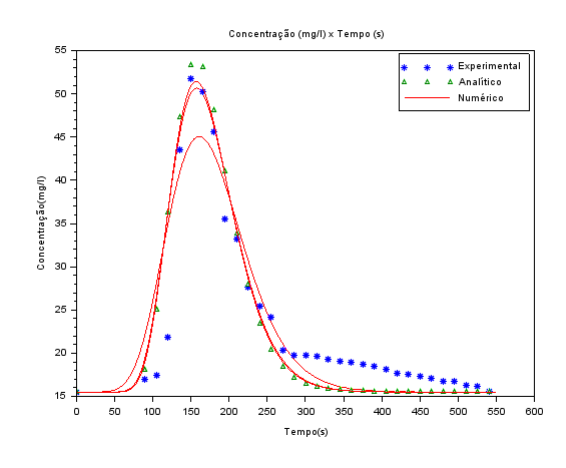

(c) Malha espacial com 1.000 volumes. (d) Malha espacial com 1.500 volumes.

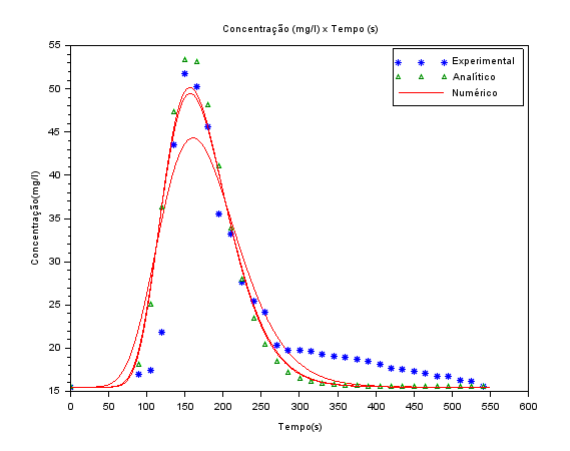

(a) Malha espacial com 100 volumes. (b) Malha espacial com 500 volumes.

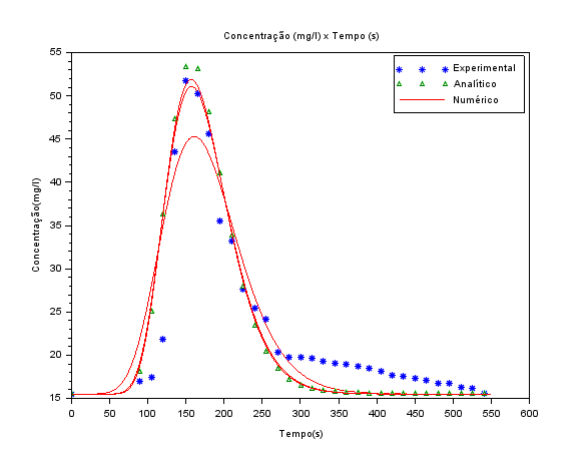

Figura 6.5: Perfis das concentrações obtidos para distintas malhas espaciais, contendo 100, 500, 1000 nós na malha temporal em cada uma delas. Fonte: A Autora (2023).

Além dos resultados gráficos apresentados, na Tabela 6.1 é possível observar a diferença entre os dados experimentais e a solução numérica dos valores de concentrações ao longo do tempo no ponto de coleta. Para isso, foi utilizada a Equação (5.1), referente a soma dos resíduos ao quadrado. A mesma situação ocorre na Tabela 6.2, porém, a diferença dessa vez é entre a solução analítica e a solução numérica, nesse caso, o vetor de dados experimentais da Equação (5.1) foi substituído pelos resultados obtidos com a Equação (4.4). Através desses dados, foi possível observar que há uma redução dessas diferenças a partir do aumento da malha temporal.

| Malha           | Malha     | Malha     | Malha     | Malha     |
|-----------------|-----------|-----------|-----------|-----------|
| <b>Temporal</b> | Espacial  | Espacial  | Espacial  | Espacial  |
|                 | (100)     | (500)     | (1.000)   | (1.500)   |
| 100             | 23,461355 | 16,920413 | 16,166815 | 15,925688 |
| 200             | 21,127539 | 14,827749 | 14,242397 | 14,072408 |
| 300             | 20,403957 | 14,355429 | 13,884299 | 13,761484 |
| 400             | 20,059649 | 14,189085 | 13,792621 | 13,700492 |
| 500             | 19,859957 | 14,115623 | 13,770783 | 13,699842 |
| 600             | 19,728613 | 14,078504 | 13,771578 | 13,716185 |
| 700             | 19,635762 | 14,058297 | 13,780324 | 13,736799 |
| 800             | 19,567414 | 14,046958 | 13,791608 | 13,757353 |
| 900             | 19,515017 | 14,040795 | 13,803632 | 13,776829 |
| 1.000           | 19,473337 | 14,037178 | 13,814980 | 13,794311 |

Tabela 6.1: Valores da soma dos resíduos ao quadrado dado pela diferença entre dados experimentais e solução numérica.

Fonte: A Autora (2023).

Tabela 6.2: Valores da soma dos resíduos ao quadrado dado pela diferença entre solução analítica e solução numérica.

| Malha           | Malha     | Malha     | Malha    | Malha    |
|-----------------|-----------|-----------|----------|----------|
| <b>Temporal</b> | Espacial  | Espacial  | Espacial | Espacial |
|                 | (100)     | (500)     | (1.000)  | (1.500)  |
| 100             | 23,365700 | 10,776075 | 9,223988 | 8,715885 |
| 200             | 17,849255 | 5,169514  | 3,802290 | 3,376360 |
| 300             | 15,993160 | 3,516663  | 2,295179 | 1,930514 |
| 400             | 15,066793 | 2,763326  | 1,640330 | 1,316657 |
| 500             | 14,513503 | 2,341190  | 1,287355 | 0,992364 |
| 600             | 14,144602 | 2,073064  | 1,070236 | 0,796358 |
| 700             | 13,881172 | 1,888682  | 0,924896 | 0,667163 |
| 800             | 13,684393 | 1,754979  | 0,821893 | 0,576845 |
| 900             | 13,531513 | 1,653690  | 0,745377 | 0,510561 |
| 1.000           | 13,409298 | 1,574315  | 0,686434 | 0,460055 |

Fonte: A Autora (2023).

Como esperado, utilizando a malha temporal com 1.000 nós e a malha espacial com 1.500 volumes o resíduo é o menor dentre todas as combinações, porém, ao observar os valores da malha temporal com 500 nós, a diferença entre os resultados não é tão acentuada, sendo possível utilizar uma malha temporal menos refinada para a geração dos resultados.

Diante dos resultados apresentados nas Figuras 6.1 a 6.5(a)-6.5(d), bem como nas Tabelas 6.1 e 6.2, visando adotar um intervalo de tempo inteiro (por simplicidade e facilidade para a comparação entre as concentrações numéricas e experimentais), ou seja,  $\Delta t = 1$  s, para a aplicação do Método dos Volumes Finitos, neste trabalho foram utilizados 550 nós para a malha temporal, uma vez que, a partir de 500 nós, os resultados apresentaram-se satisfatórios no que se refere à variação da malha temporal. Além disso, o tempo computacional necessário para a estimativa dos parâmetros utilizando o método Luus-Jaakola está diretamente relacionado com o problema direto, uma vez que o mesmo é executado várias vezes.

Após a definição da malha temporal, o próximo passo foi realizar uma variação da malha espacial para que a mesma fosse escolhida de forma a não influenciar no perfil de concentração a ser obtido na solução numérica. Nesse sentido, foi fixada a malha temporal em 550 nós e a malha espacial sofreu uma variação de 100 a 1.500 volumes, considerando um intervalo de 100 volumes entre os mesmos, conforme observado na Figura 6.6.

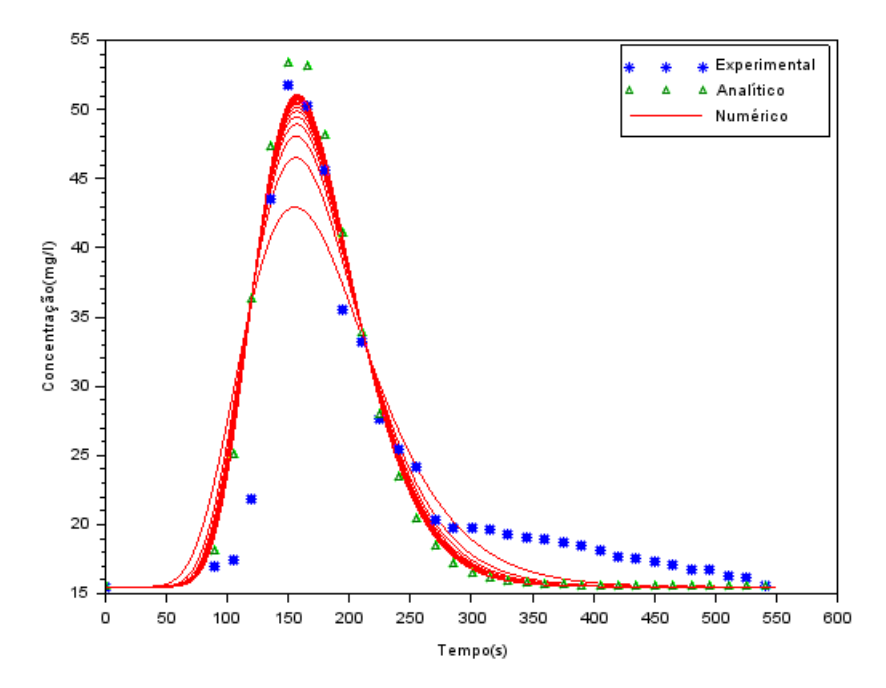

Figura 6.6: Variação da malha espacial para 550 nós na malha temporal. Fonte: A Autora (2023).

Como é possível observar na Figura 6.6, verifica-se que, a partir da malha espacial com 1.000 volumes, não há variações significativas na concentração. Esse comportamento pode ser melhor visualizado na Figura 6.7(a)-6.7(d), onde é mostrado o perfil da concentração para as malhas espaciais contendo 100, 500, 1.000 e 1.500 volumes, sendo a malha temporal fixada em 550 nós.

Além disso, também é possível constatar que, com a variação da malha espacial, os resultados numéricos das concentrações se aproximam dos dados experimentais quando a quantidade de volumes é maior, em contrapartida, o custo computacional é maior.

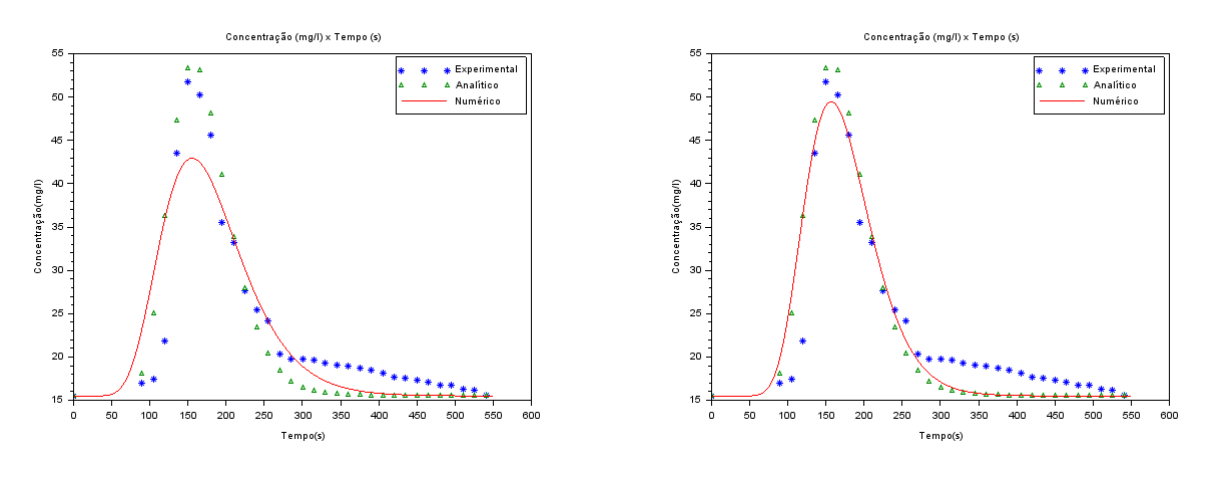

(a) Malha espacial com 100 volumes. (b) Malha espacial com 500 volumes.

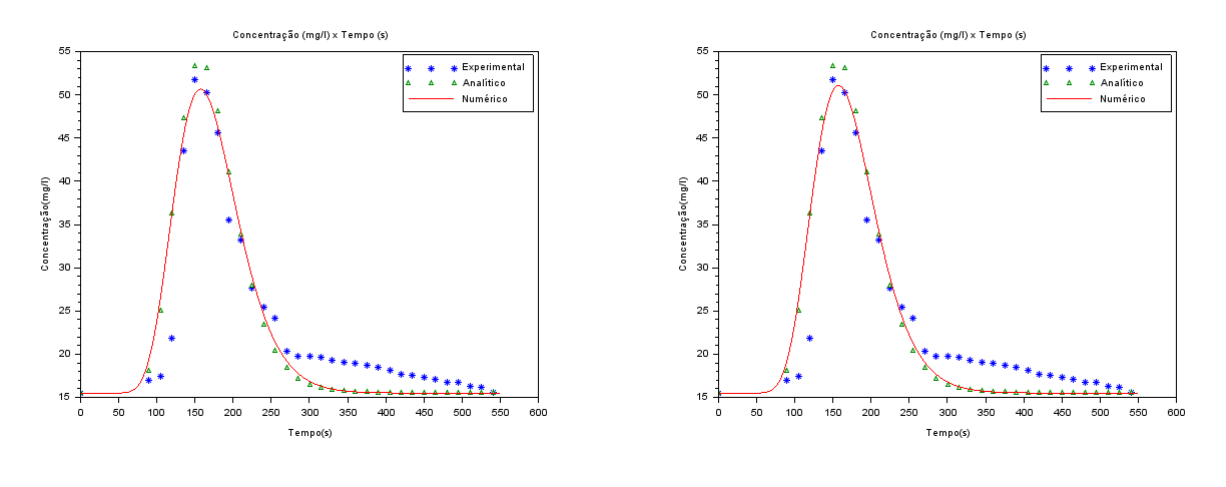

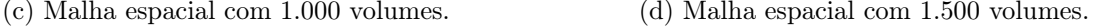

Figura 6.7: Perfis das concentrações obtidos para distintas malhas espaciais, contendo 550 nós na malha temporal.

Fonte: A Autora (2023).

Por outro lado, na Tabela 6.3 é demonstrada a diferença dos valores da soma dos resíduos ao quadrado, entre a solução numérica com, respectivamente, os dados experimentais e solução analítica, para malha temporal fixada em 550 nós. Foi possível perceber que há uma pequena diferença nas concentrações com a variação da malha espacial a partir de 1.000 volumes, fazendo com que seja mais viável a sua utilização para obter os resultados,

uma vez que o processo de otimização demanda a execução e solução do problema direto várias vezes.

Tabela 6.3: Valores da soma dos resíduos ao quadrado dado pela diferença entre solução numérica com, respectivamente, os dados experimentais e solução analítica, para malha temporal fixada em 550 nós.

| Malha    | Diferença                      | Diferença                   |  |
|----------|--------------------------------|-----------------------------|--|
| Espacial | Numérico $\times$ Experimental | Numérico $\times$ Analítico |  |
| 100      | 19,787013                      | 14,310179                   |  |
| 200      | 15,849541                      | 6,279684                    |  |
| 300      | 14,764231                      | 3,868176                    |  |
| 400      | 14,317986                      | 2,785898                    |  |
| 500      | 14,093105                      | 2,191905                    |  |
| 600      | 13,964653                      | 1,823642                    |  |
| 700      | 13,884746                      | 1,575871                    |  |
| 800      | 13,831858                      | 1,399108                    |  |
| 900      | 13,795163                      | 1,267332                    |  |
| 1.000    | 13,768743                      | 1,165677                    |  |
| 1.100    | 13,749142                      | 1,085089                    |  |
| 1.200    | 13,734239                      | 1,019763                    |  |
| 1.300    | 13,722671                      | 0,965819                    |  |
| 1.400    | 13,713533                      | 0,920575                    |  |
| 1.500    | 13,706206                      | 0,882119                    |  |

Fonte: A Autora (2023).

Em resumo, nos perfis de concentrações apresentados nessa seção, obtidos para diferentes malhas, é possível observar que as concentrações numéricas estão próximas das concentrações experimentais, fazendo com que essa seja a configuração mais indicada a ser adotada, ou seja, malha espacial com 1.000 volumes e malha temporal com 550 nós, levando-se em conta o melhor custo benefício para o problema estudado.

### 6.2 Resultados da Análise de Sensibilidade e da Correlação de Pearson

Afim de realizar uma observação da análise da sensibilidade para o problema proposto neste trabalho, foram realizadas variações em relação a concentração da massa utilizada, bem como na posição de lançamento do poluente.

Para realizar a análise da sensibilidade, a malha temporal utilizada foi fixada em 550 nós e a malha espacial foi fixada em 1.000 volumes, como foi discutido na Seção 6.1, os demais parâmetros adotados também encontram-se disponíveis na mesma seção.

A massa utilizada no experimento realizado no trabalho de Sousa [43] foi de 2.000 g de cloreto de sódio e, para este trabalho, foi realizada uma variação com valores maiores e menores do que a massa original, variando em torno de 0,5% . E, para a análise da posição de lançamento do poluente, foi considerada uma variação de 1 volume de controle, sendo coletadas as amostras, ao longo do tempo, em seis pontos (sensores) em relação ao domínio investigado (500 m), como pode ser observado na Tabela 6.4.

Tabela 6.4: Posição dos sensores ao longo do domínio analisado.

|                  | Sensores Posição do domínio |
|------------------|-----------------------------|
| $S_1$            | 5m                          |
| $S_2$            | $100 \text{ m}$             |
| $S_3$            | $200 \text{ m}$             |
| $S_4$            | $300\ {\rm m}$              |
| $\overline{S_5}$ | $400 \text{ m}$             |
| $S_{\epsilon}$   | 495 m                       |

Fonte: A Autora (2023).

Na Figura 6.8 é mostrada a representação esquemática dos locais de coleta para a análise de sensibilidade e correlação entre os parâmetros de interesse.

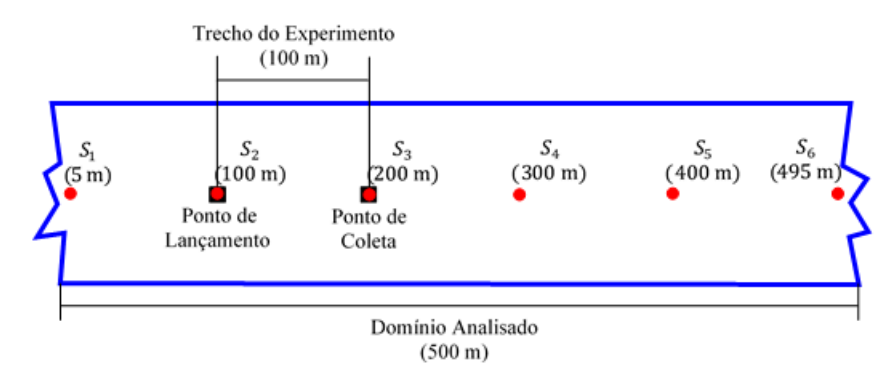

Figura 6.8: Representação esquemática dos locais de coleta para a análise de sensibilidade e correção entre os parâmetros.

Fonte: A Autora (2023).

Inicialmente, foi investigada a sensibilidade da concentração ao longo do tempo frente a uma pequena variação realizada na massa e posição de lançamento do poluente a 5 metros do contorno inicial do domínio (sensor  $S_1$ ). Na Figura 6.9 é mostrada a variação da massa e sua influência no perfil de concentração para a coleta em 5 metros. Por outro lado, na Figura 6.10 está representado um perfil de concentração coletada no mesmo sensor,

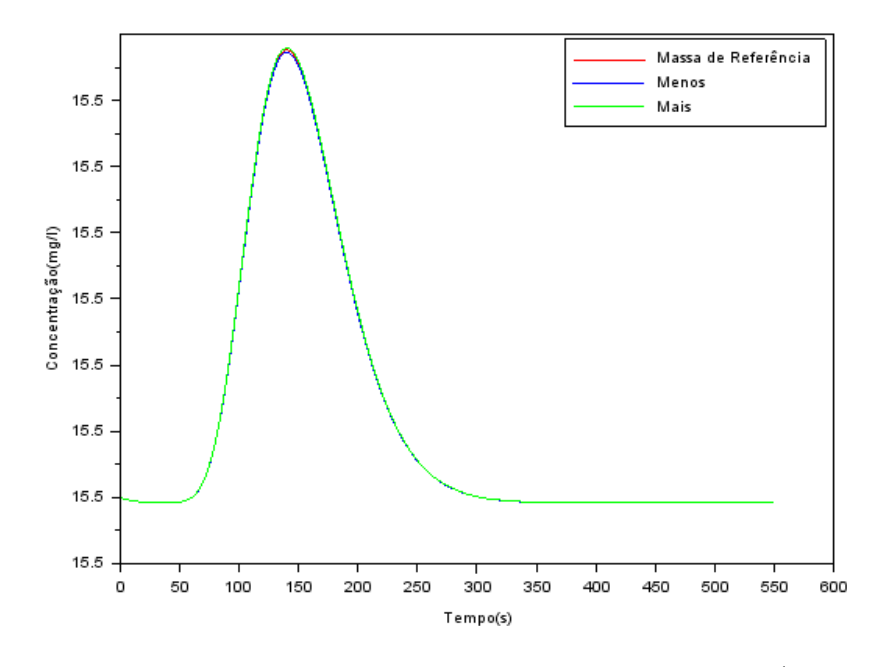

com pequena variação em relação a posição de referência (lançamento do poluente).

Figura 6.9: Perfil da concentração frente a variação da massa (sensor  $S_1$ ). Fonte: A Autora (2023).

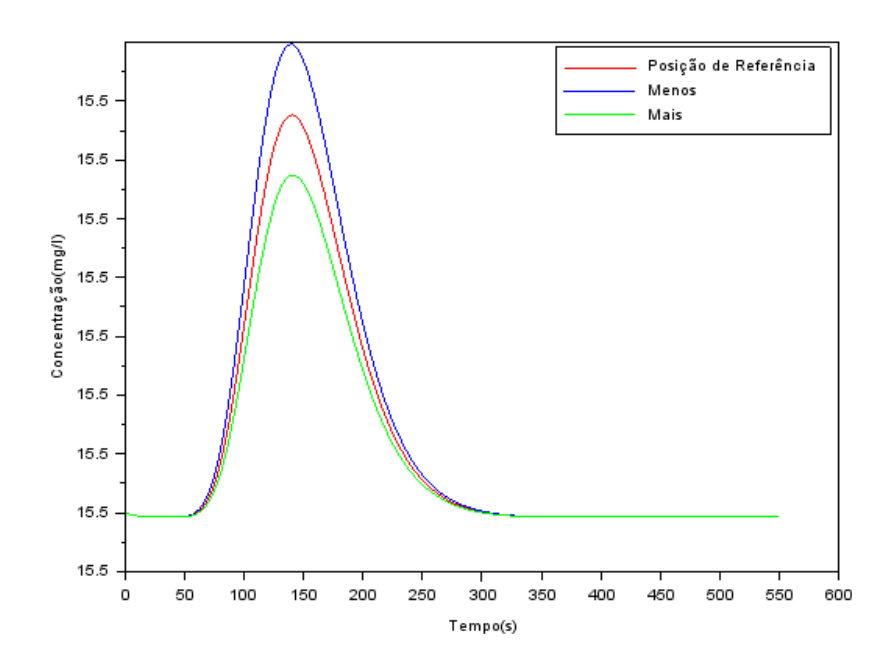

Figura 6.10: Perfil da concentração frente a variação da posição de referência (sensor  $S_1$ ). Fonte: A Autora (2023).

Analisando a Figura 6.9, verifica-se que ao fazer uma variação da massa lançada no rio, é possível observar que não ocorre uma variação significativa no perfil da concentração. Já no gráfico apresentado na Figura 6.10, onde houve a variação da posição do lançamento do poluente e a coleta em 5 metros do domínio, observa-se que ocorre uma variação
mais significativa tanto para mais quanto para menos em relação a posição de referência, quando se compara com a variação da massa.

Na Figura 6.11 é mostrado o coeficiente de sensibilidade apenas da posição do constituinte no sensor  $S_1$  e, na Figura 6.12, apenas da massa do constituinte no sensor  $S_1$ .

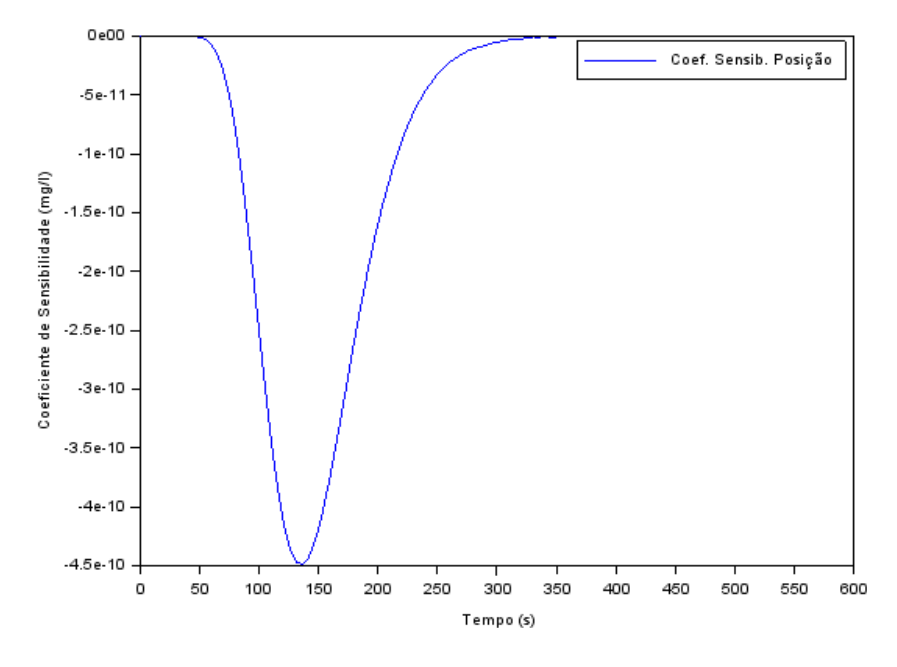

Figura 6.11: Coeficiente de sensibilidade da posição de lançamento (sensor  $S_1$ ). Fonte: A Autora (2023).

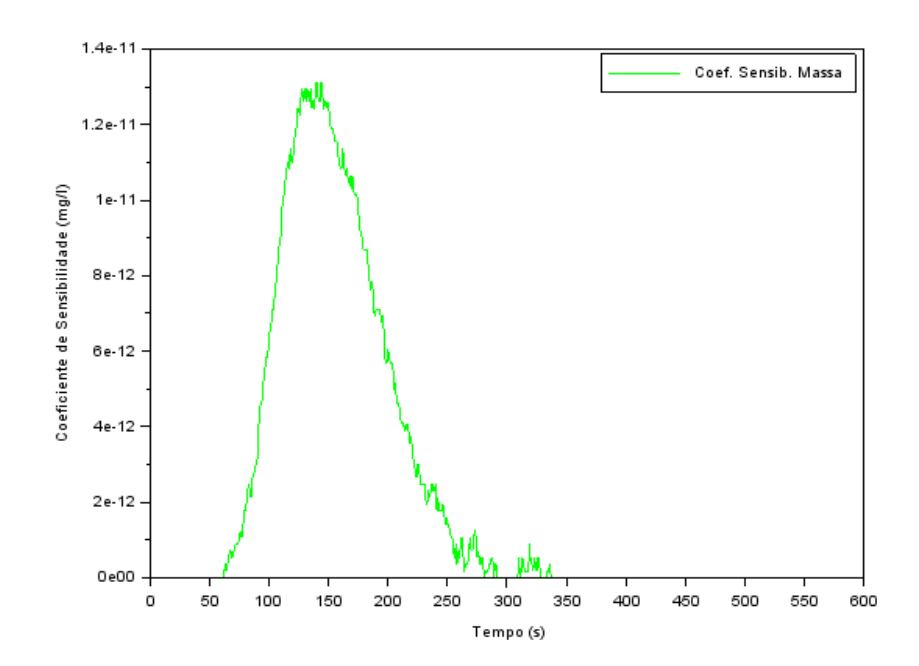

Figura 6.12: Coeficiente de sensibilidade da massa (sensor  $S_1$ ). Fonte: A Autora (2023).

Na sequência, na Figura 6.13 é possível observar a relação entre o coeficiente de sensibilidade da posição e da massa do constituinte ao longo do tempo em mesma escala.

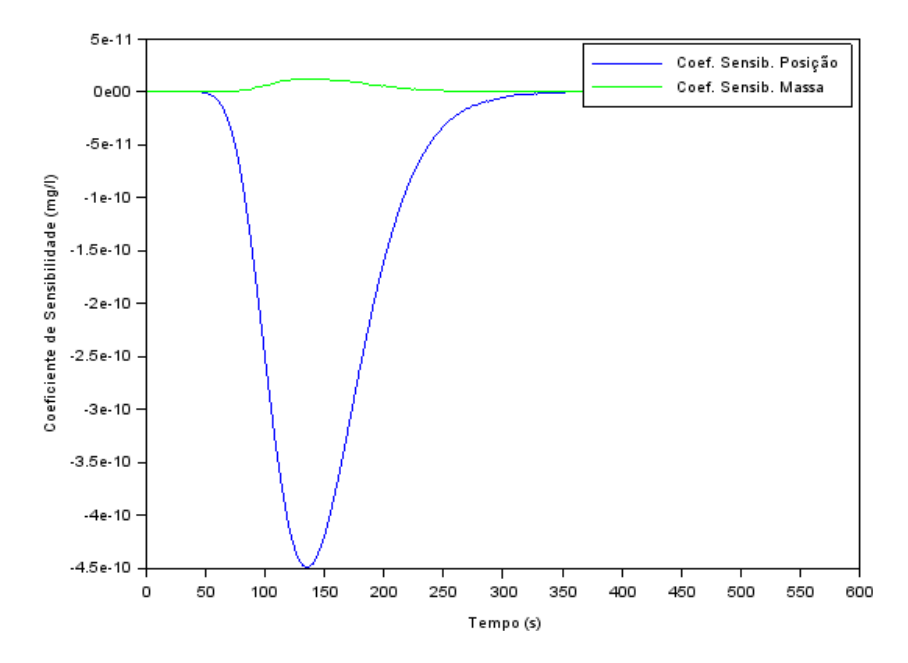

Figura 6.13: Coeficiente de sensibilidade da posição de lançamento e massa (sensor  $S_1$ ). Fonte: A Autora (2023).

Quando é feita a representação gráfica da análise de sensibilidade para a posição e para a massa simultaneamente, é possível observar exatamente o que aconteceu nos gráficos mostrados nas Figuras 6.9 e 6.10, ou seja, na massa não ocorreu variação significativa, porém, em relação a posição, há uma maior diferença da mesma sobre o perfil da concentração ao longo do tempo.

Seguindo a estrutura adotada para o ponto de coleta a 5 metros do contorno do domínio inicial, na Figura 6.14 é mostrado o perfil de concentração ao longo do tempo para a coleta em 100 metros no domínio (sensor  $S_2$ ), o qual também é o ponto de lançamento do poluente, ao passo que, na Figura 6.15, está representado um perfil de concentração ao longo do tempo com uma pequena variação em relação a posição de referência.

Verifica-se, na Figura 6.14, assim como no perfil da concentração na posição 5 metros que, apesar da variação da massa de referência lançada no rio, é possível observar que não ocorreu uma variação significativa na concentração para os três valores de massa adotados.

Já na Figura 6.15, na qual é mostrada o perfil da concentração no sensor  $S_2$  ao fazer a variação da posição de lançamento do poluente, há um comportamento diferente em relação gráfico da concentração em 5 metros (sensor  $S_1$ ), uma vez que não ocorre uma variação da concentração entre os três valores adotados para a posição de referência.

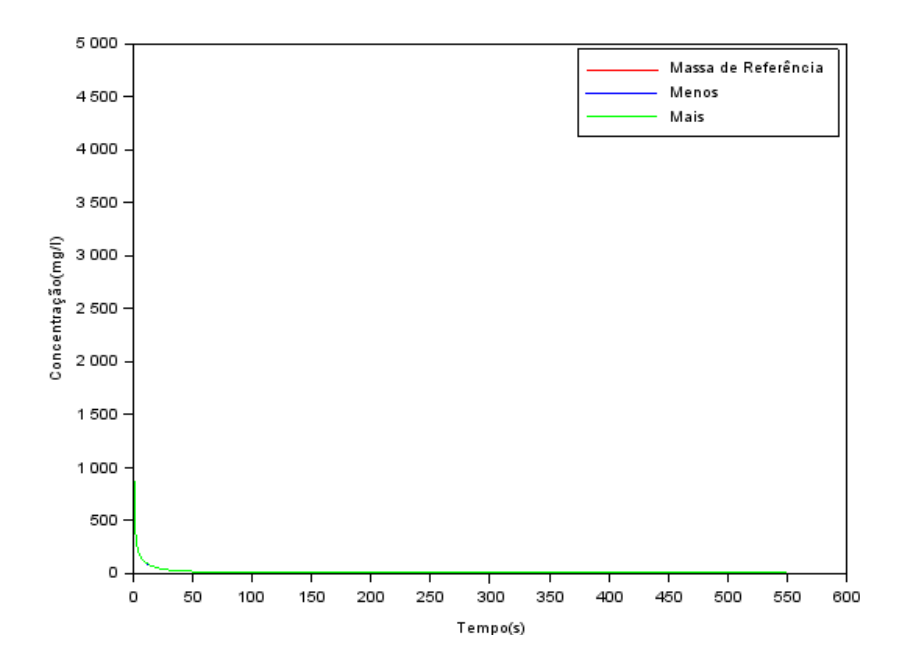

Figura 6.14: Perfil da concentração frente a variação da massa (sensor  $S_2$ ). Fonte: A Autora (2023).

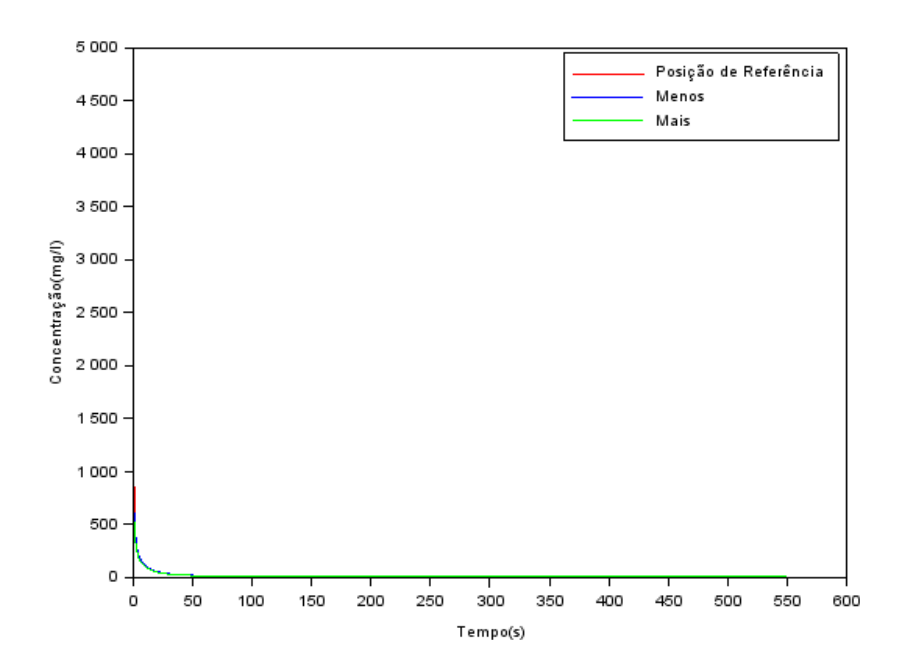

Figura 6.15: Perfil da concentração frente a variação da posição de referência (sensor  $S_2$ ). Fonte: A Autora (2023).

Nas Figuras 6.16(a) e 6.16(b) é possível perceber que, nos instantes iniciais do experimento, há uma variação maior no coeficiente de sensibilidade da posição do constituinte no sensor  $S_2$ , o mesmo ocorre nas Figuras 6.17(a) e 6.17(b), porém, essa variação é referente a massa do constituinte no referido sensor.

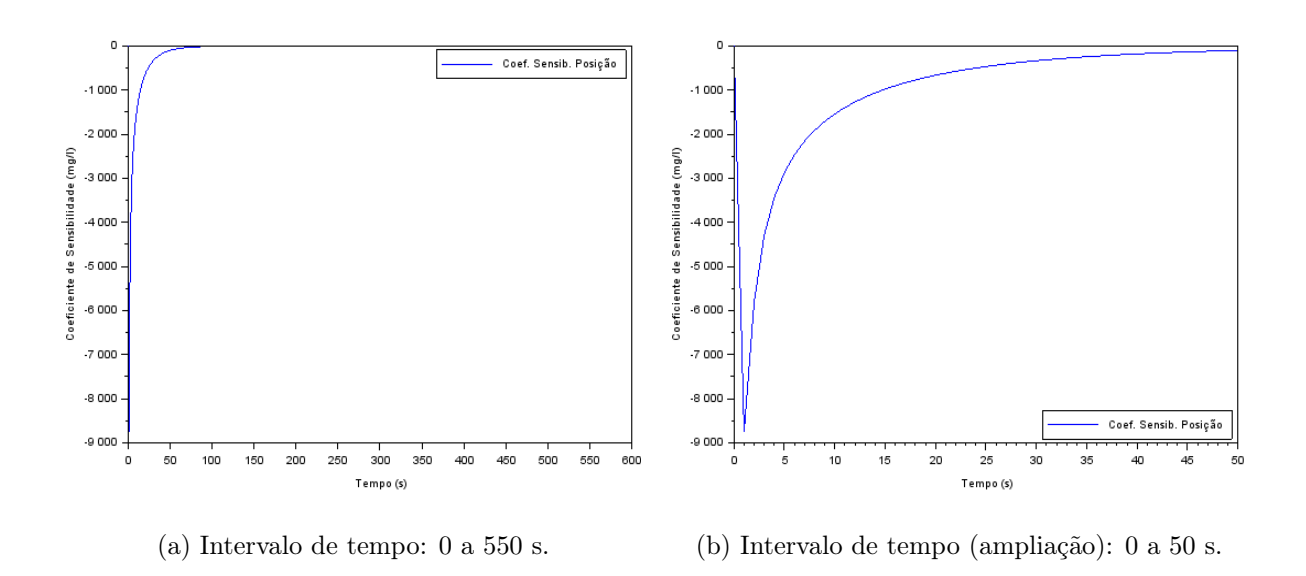

Figura 6.16: Coeficiente de sensibilidade da posição de lançamento (sensor  $S_2$ ). Fonte: A Autora (2023).

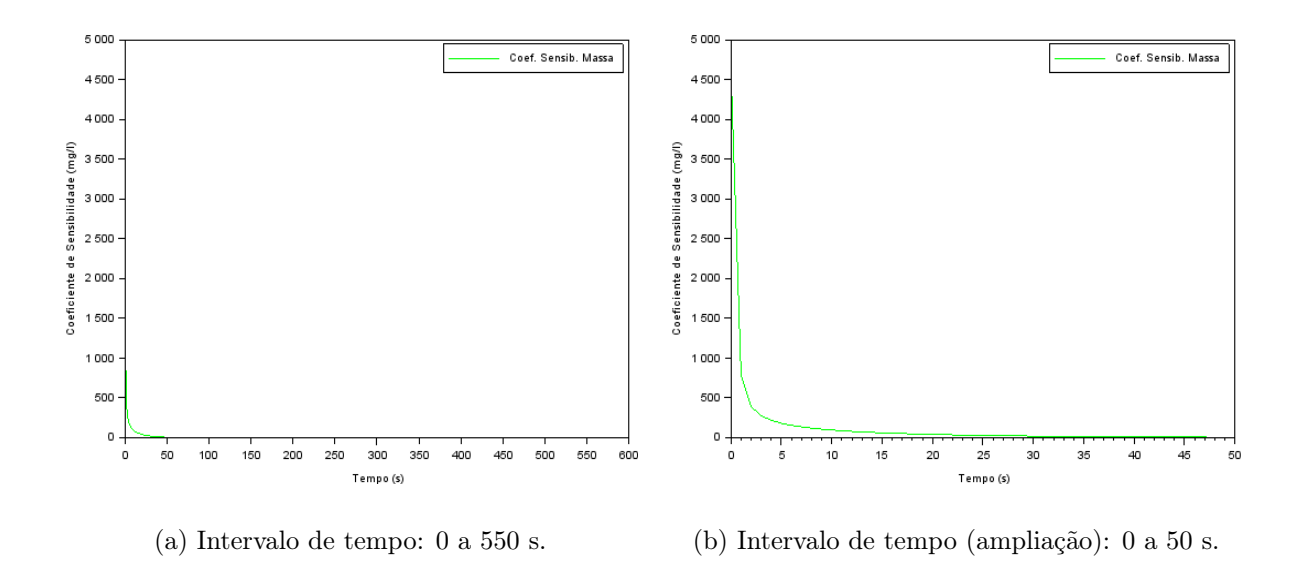

Figura 6.17: Coeficiente de sensibilidade da massa (sensor  $S_2$ ). Fonte: A Autora (2023).

Na Figura 6.18 é possível observar o comportamento do coeficiente de sensibilidade da posição e da massa do constituinte ao longo do tempo plotados na mesma escala.

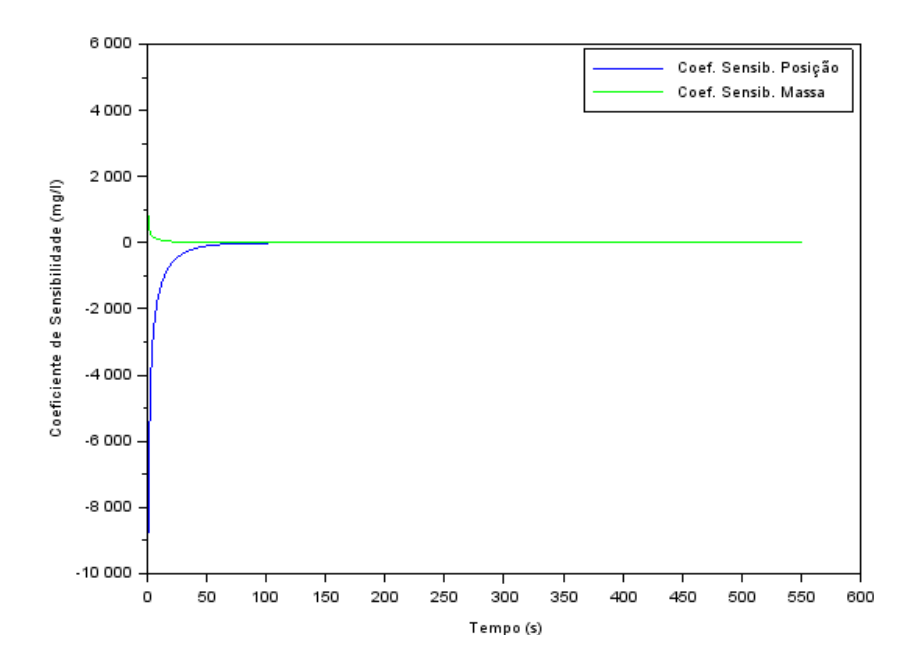

Figura 6.18: Coeficiente de sensibilidade da posição de lançamento e massa (sensor  $S_2$ ). Fonte: A Autora (2023).

Quando é feita a análise da sensibilidade para a posição e para a massa, é possível observar, por meio da Figura 6.18, exatamente o que aconteceu nos gráficos mostrados nas Figuras 6.14 e 6.15: a maior variação no perfil de concentração frente a variação da massa e posição de lançamento ocorreu nos instantes iniciais da simulação (até 50 segundos, aproximadamente), para os demais tempos, a variação do coeficiente de sensibilidade é desprezível. Isso ocorre por ser o ponto de lançamento do poluente.

O próximo ponto onde foi investigo o perfil da concentração frente à variação da massa do constituinte, bem como seu local de lançamento, situa-se a 200 metros (sensor  $S_3$ ) do contorno inicial do domínio. Na Figura 6.19 é mostrado o perfil da concentração no referido ponto para uma pequena variação da massa, enquanto na Figura 6.20 está representado um perfil de concentração com uma pequena variação em relação a posição de referência.

Ao analisar a Figura 6.19, constata-se que, assim como nas coletas realizadas nos sensores anteriores (sensores  $S_1$  e  $S_2$ ), não houve uma variação significativa no perfil da concentração ao ter a massa de referência alterada. E, na Figura 6.20, na qual houve a variação da posição do lançamento do poluente, cujo sensor  $S_3$  situa-se a 100 metros do ponto de lançamento, diferente do gráfico para a posição de coleta em 5 metros, não ocorre uma variação do perfil da concentração em relação a variação da posição de referência.

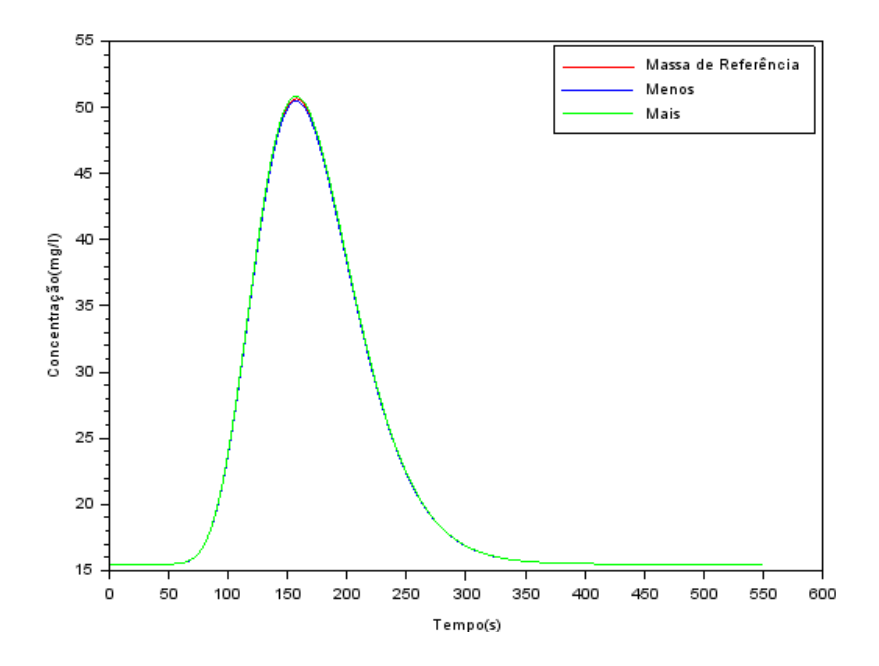

Figura 6.19: Perfil da concentração frente a variação da massa (sensor  $S_3$ ). Fonte: A Autora (2023).

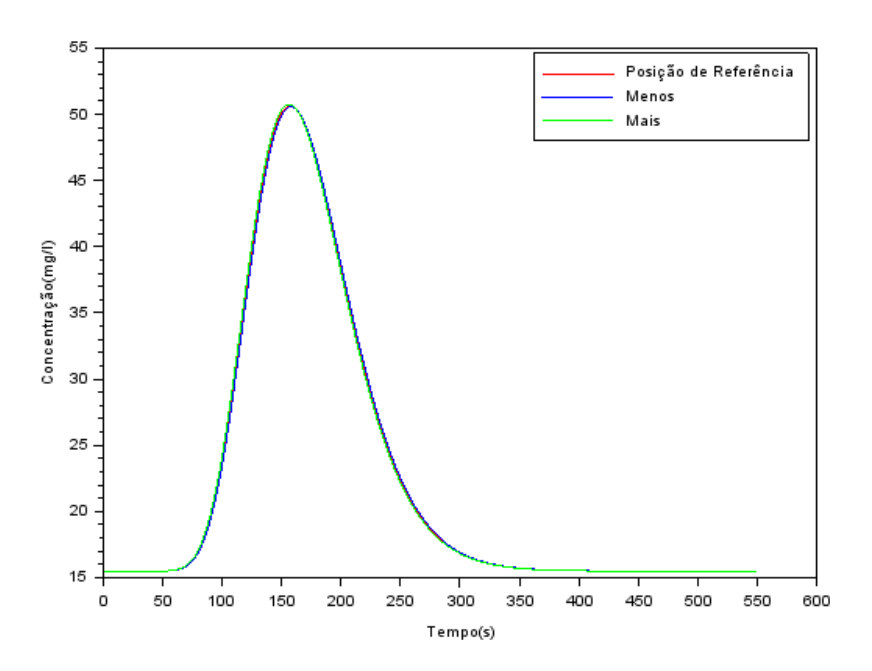

Figura 6.20: Perfil da concentração frente a variação da posição de referência (sensor S3). Fonte: A Autora (2023).

Na Figura 6.21 é possível observar o coeficiente de sensibilidade apenas da posição do constituinte no sensor  $S_3$ e, na Figura 6.22, o perfil do coeficiente apenas referente a massa do constituinte no sensor  $S_3$ .

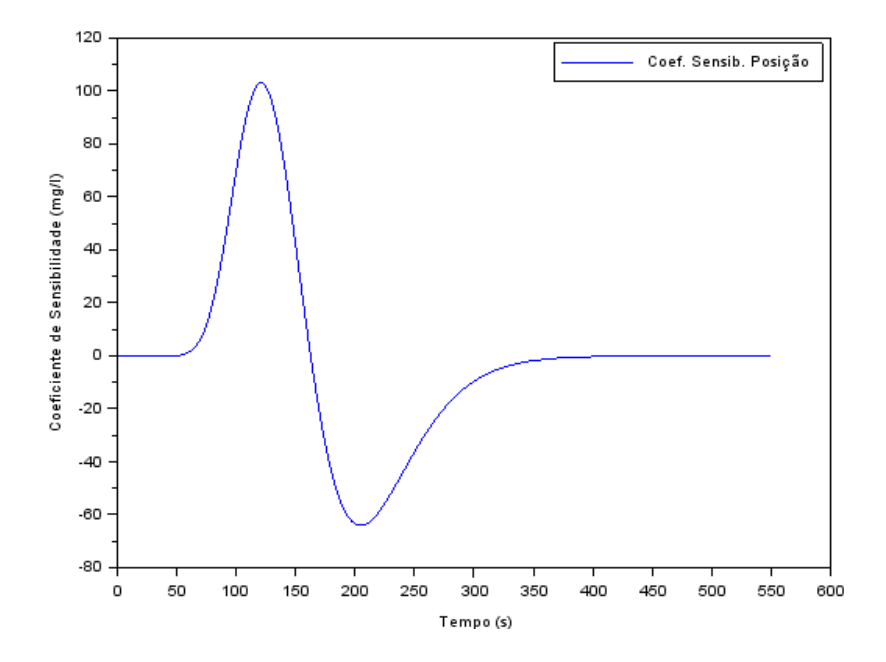

Figura 6.21: Coeficiente de sensibilidade da posição de lançamento (sensor  $S_3$ ). Fonte: A Autora (2023).

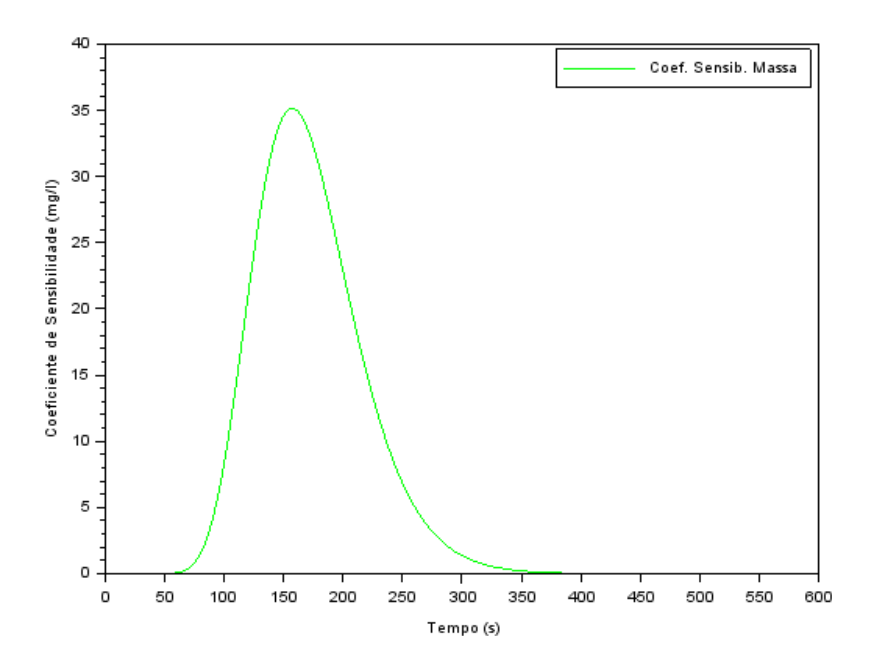

Figura 6.22: Coeficiente de sensibilidade da massa (sensor  $S_3$ ). Fonte: A Autora (2023).

Por outro lado, na Figura 6.23 é possível observar o perfil do coeficiente de sensibilidade da posição de lançamento do constituinte e de sua massa plotados de forma simultânea em mesma escala.

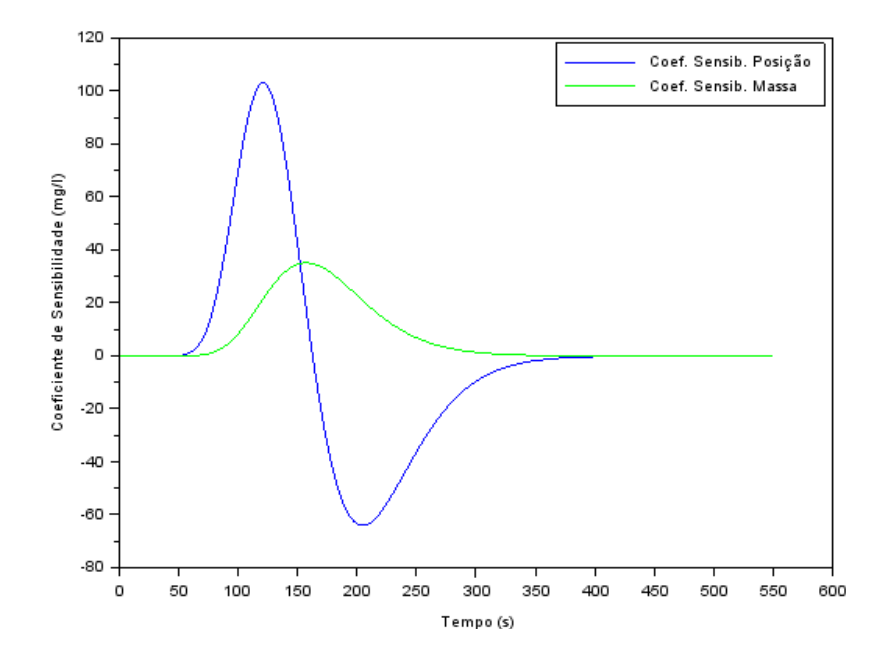

Figura 6.23: Coeficiente de sensibilidade da posição de lançamento e massa (sensor  $S_3$ ). Fonte: A Autora (2023).

Quando é feita a análise dos coeficientes de sensibilidade para a posição e para a massa, presentes na Figura 6.23, é possível observar algo diferente do que aconteceu nos gráficos anteriores, ou seja, há uma pequena variação em relação a massa e uma variação considerável em relação a posição. Existe essa alteração, pois, como foi dito anteriormente, uma pequena variação no parâmetro de interesse, acarreta em uma brusca variação nos dados de saída, por ser esse sensor (sensor  $S_3$ ), o local de lançamento do constituinte.

No que se refere ao perfil de concentração para a coleta em 300 metros do domínio (sensor  $S_4$ ), na Figura 6.24 é mostrado o resultado do mesmo para uma pequena variação da massa de constituinte lançada e, assim como no gráfico para a coleta na posição de 200 metros (sensor  $S_3$ ), em 300 metros, também é possível observar que não houve alterações significativas. Já na Figura 6.25 está representado um perfil de concentração frente a uma pequena variação em relação a posição de referência (lançamento).

Por outro, na Figura 6.26 é possível observar o coeficiente de sensibilidade apenas da posição do constituinte no sensor  $S_4$  e, na Figura 6.27, apenas referente a massa do constituinte no sensor  $S_4$ .

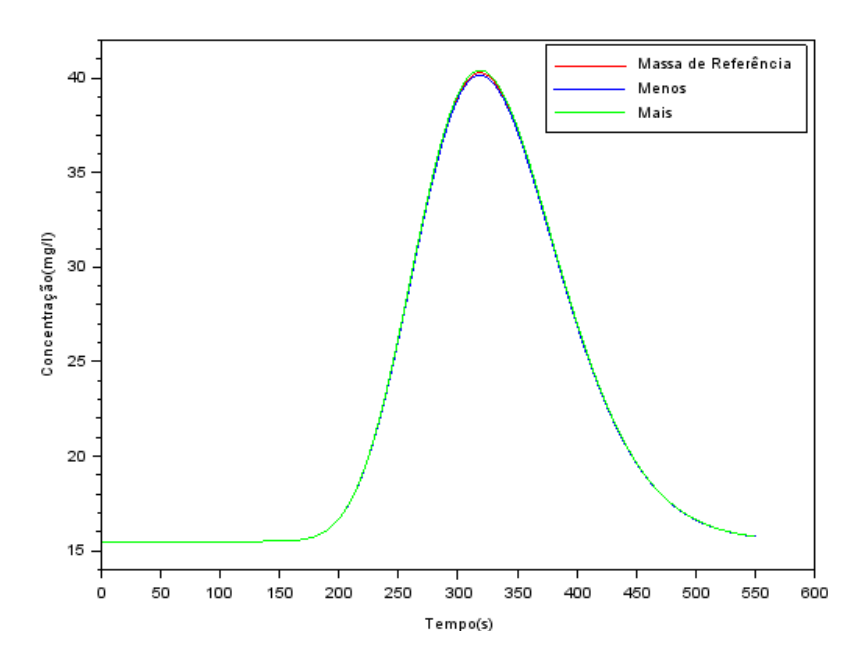

Figura 6.24: Perfil da concentração frente a variação da massa (sensor S4). Fonte: A Autora (2023).

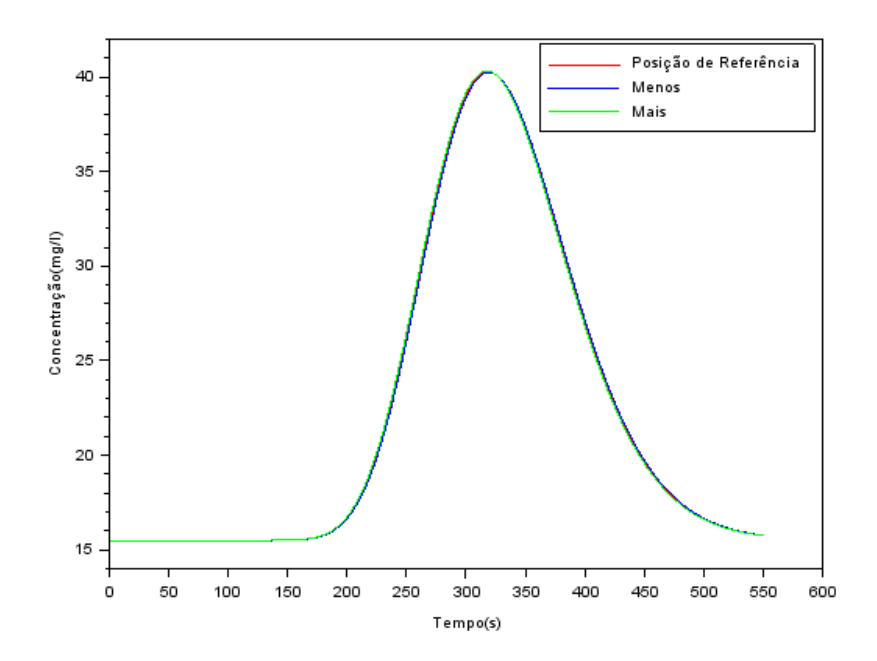

Figura 6.25: Perfil da concentração frente a variação da posição de referência (sensor S4). Fonte: A Autora (2023).

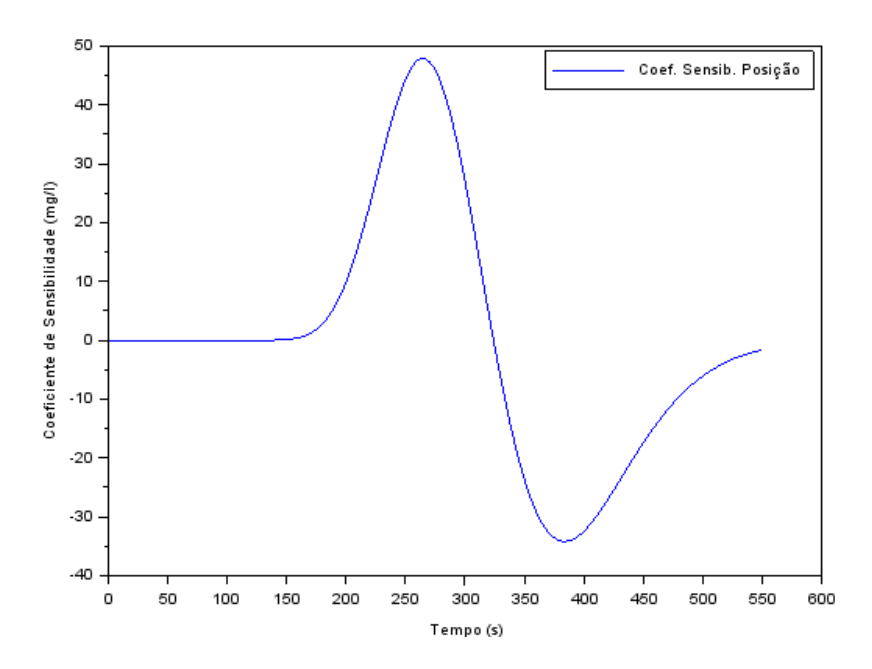

Figura 6.26: Coeficiente de sensibilidade da posição de lançamento (sensor S4). Fonte: A Autora (2023).

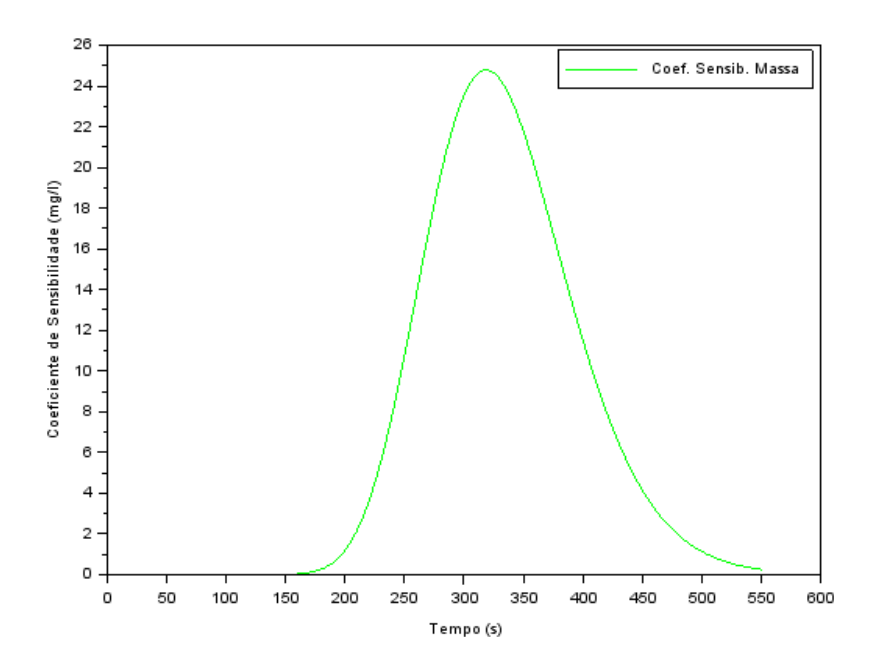

Figura 6.27: Coeficiente de sensibilidade da massa (sensor  $S_4$ ). Fonte: A Autora (2023).

Na Figura 6.28 é possível observar o perfil do coeficiente de sensibilidade da posição e da massa para a coleta no sensor $\mathcal{S}_4$ plotados em mesma escala.

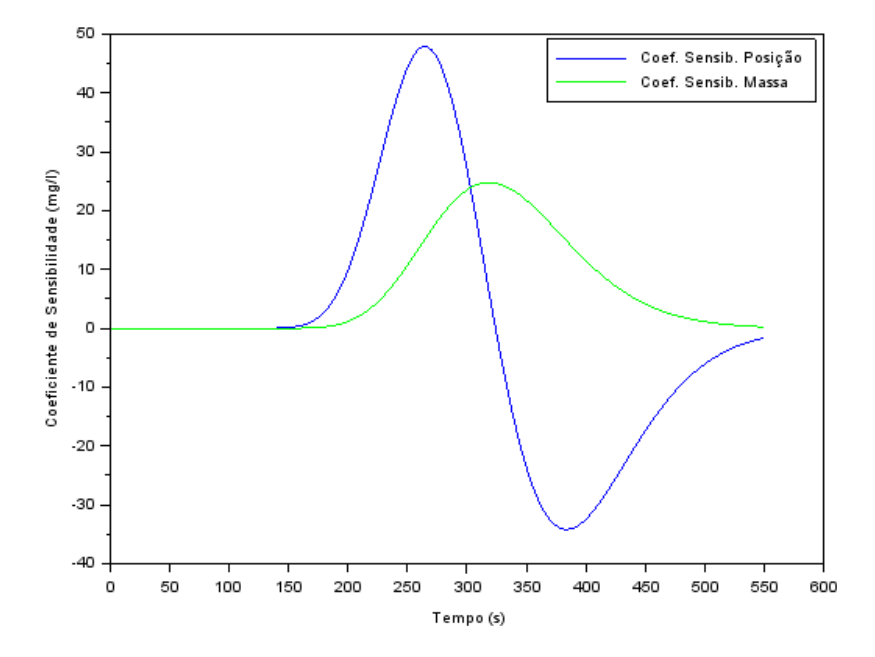

Figura 6.28: Coeficiente de sensibilidade da posição de lançamento e massa (sensor S4). Fonte: A Autora (2023).

Assim como ocorrido nas Figuras 6.24 e 6.25, na Figura 6.28 referente a análise de sensibilidade da posição e massa, também ocorreu o mesmo comportamento apresentado na Figura 6.23 referente à coleta em 200 metros, ou seja, há uma variação significativa em relação aos referidos parâmetros.

No que se refere ao penúltimo ponto de coleta, localizado em 400 metros do domínio (sensor S5), na Figura 6.29 está representado o perfil da concentração em relação a uma pequena variação da massa. Já, na Figura 6.30 está representado um perfil de concentração com uma pequena variação em relação a posição de referência, ou seja, o local de lançamento do poluente.

É possível observar que, assim como ocorrido nas Figuras 6.24 e 6.25, o mesmo comportamento ocorre para os perfis de concentrações frente a pequenas variações nos parâmetros de interesse persiste, conforme Figuras 6.29 e 6.30.

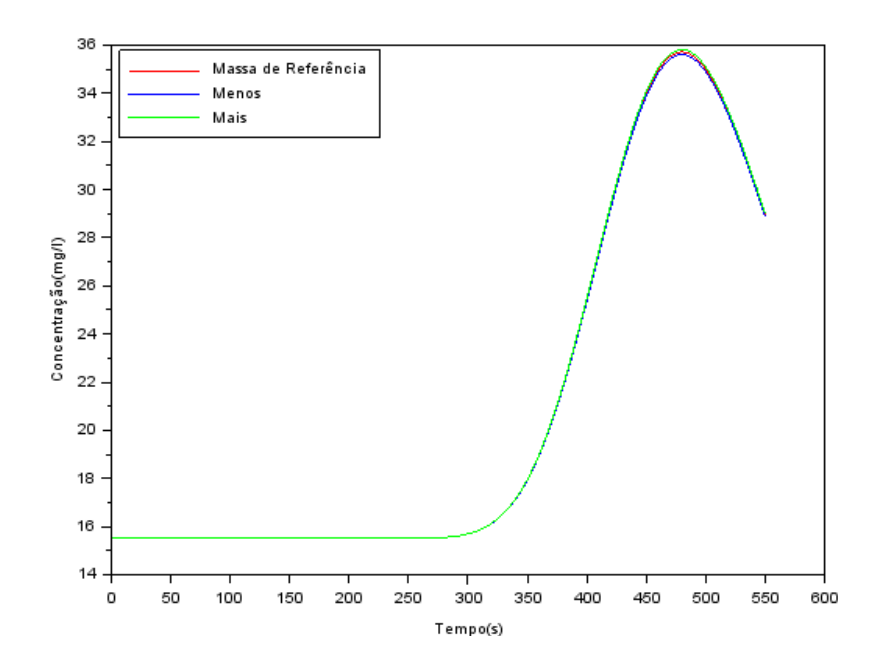

Figura 6.29: Perfil da concentração frente a variação da massa (sensor  $S_5$ ). Fonte: A Autora (2023).

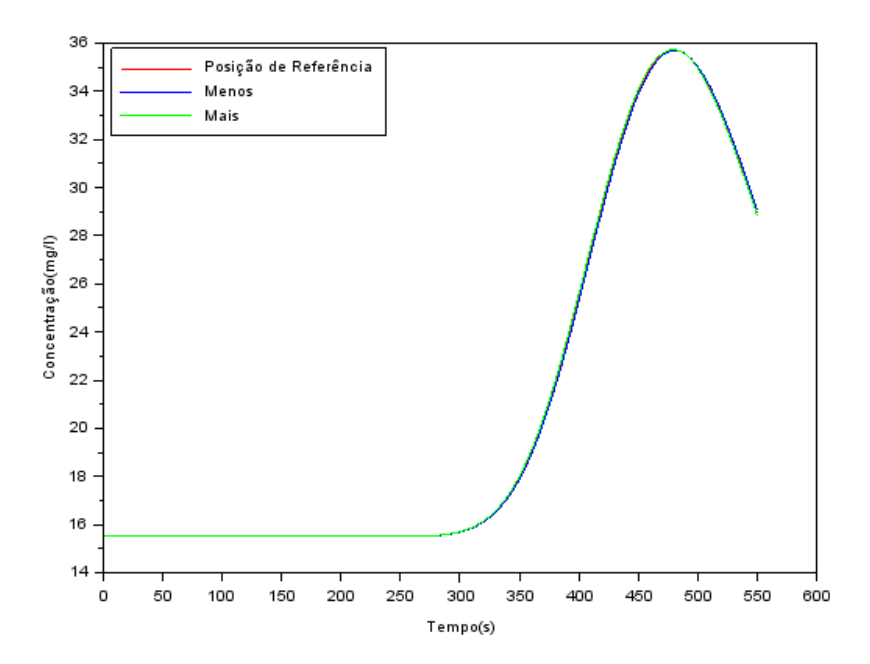

Figura 6.30: Perfil da concentração frente a variação da posição de referência (sensor S5). Fonte: A Autora (2023).

Na Figura 6.31 é possível observar o coeficiente de sensibilidade apenas da posição do constituinte no sensor  $S_5$ e, na Figura 6.32, apenas referente a massa do constituinte no sensor  $S_5$ .

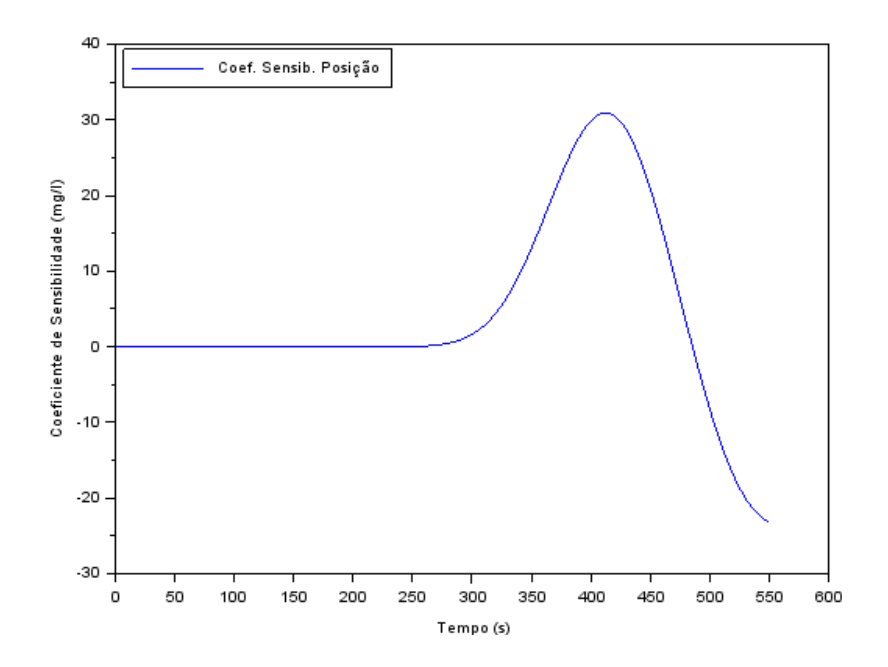

Figura 6.31: Coeficiente de sensibilidade da posição de lançamento (sensor  $S_5$ ). Fonte: A Autora (2023).

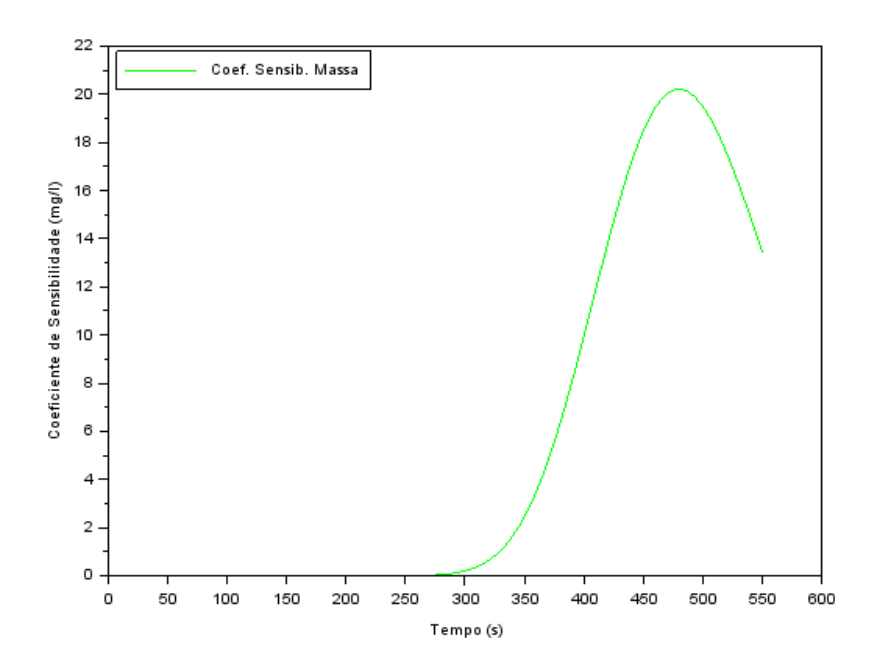

Figura 6.32: Coeficiente de sensibilidade da massa (sensor  $S_5$ ). Fonte: A Autora (2023).

Já na Figura 6.33 é possível observar o perfil do coeficiente de sensibilidade da posição e da massa para a coleta no sensor $S_5$  plotados na mesma escala.

Na sequência, Figura 6.34, é mostrado o perfil de concentração no sexto sensor (sensor  $S_6$ ), localizado em 495 metros do domínio, frente a variação da massa. Enquanto na Figura 6.35, é mostrado o perfil de concentração no sensor  $S_6$ , localizado em 495 metros do domínio, frente a uma variação no local de lançamento do constituinte.

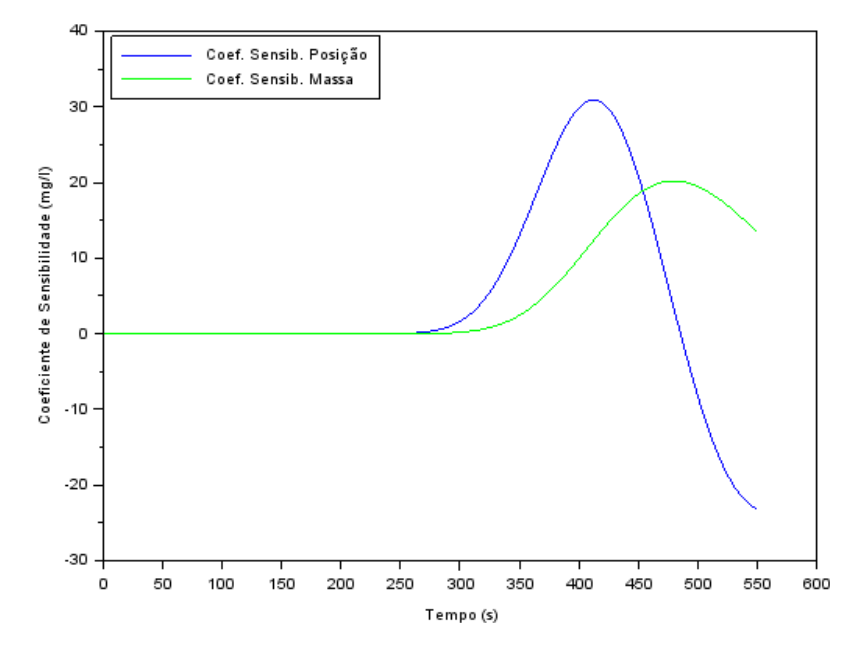

Figura 6.33: Coeficiente de sensibilidade da posição de lançamento e massa (sensor  $S_5$ ). Fonte: A Autora (2023).

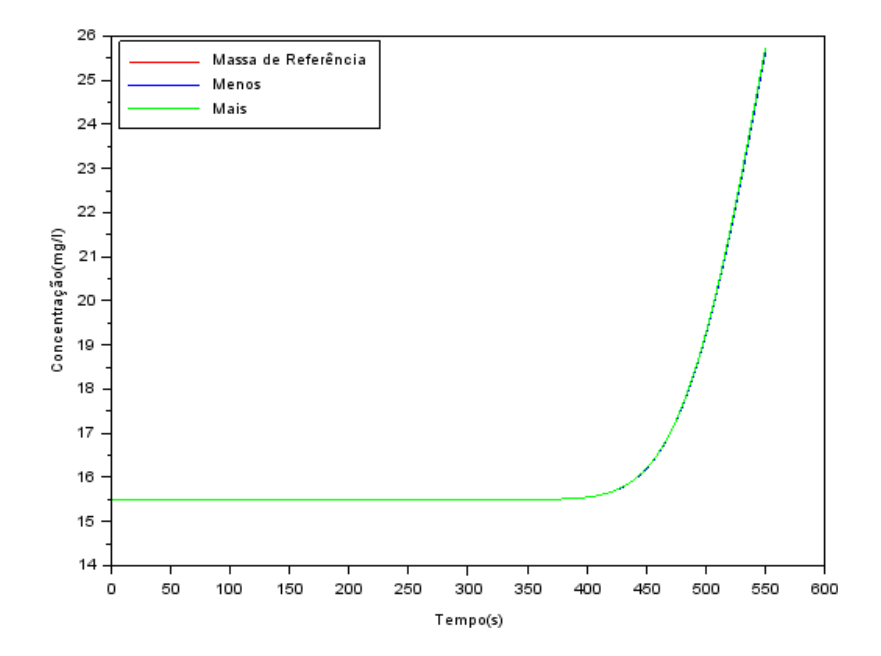

Figura 6.34: Perfil da concentração frente a variação da massa (sensor  $S_6$ ). Fonte: A Autora (2023).

Este ponto (sensor  $S_6$ ) foi escolhido, pois é interessante observar como ficam as concentrações em uma distância próxima ao contorno final do domínio. E, como é possível observar nas Figuras 6.34 e 6.35, assim como nos gráficos anteriores, que não há uma variação significativa nos perfis das concentrações quando varia-se a massa, bem como a posição de lançamento do constituinte.

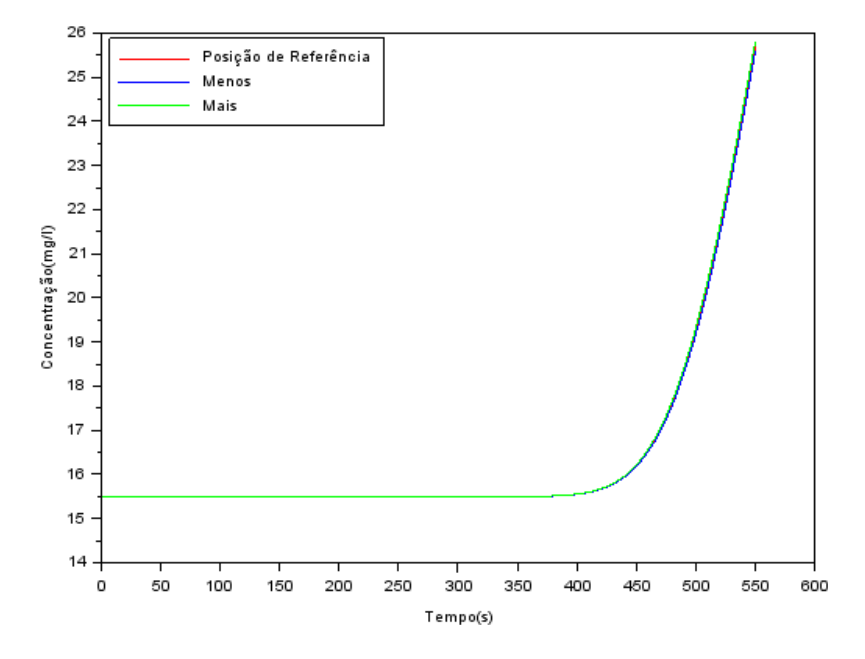

Figura 6.35: Perfil da concentração frente a variação da posição de referência (sensor  $S_6$ ). Fonte: A Autora (2023).

Na Figura 6.36 é possível observar o coeficiente de sensibilidade da posição do constituinte no sensor  $S_6$  e, na Figura 6.37, o coeficiente da massa do constituinte no mesmo.

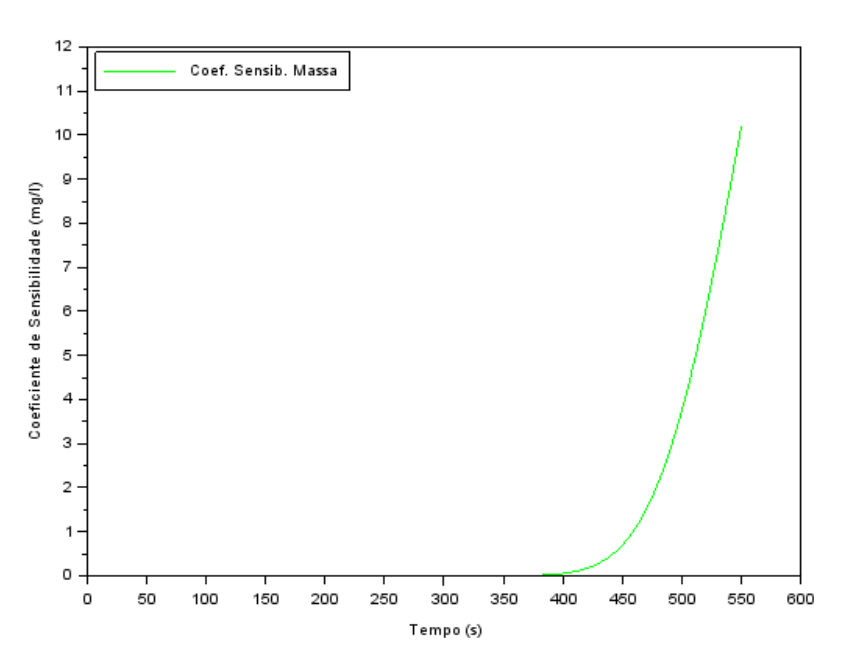

Figura 6.36: Coeficiente de sensibilidade da posição de lançamento (sensor  $S_6$ ). Fonte: A Autora (2023).

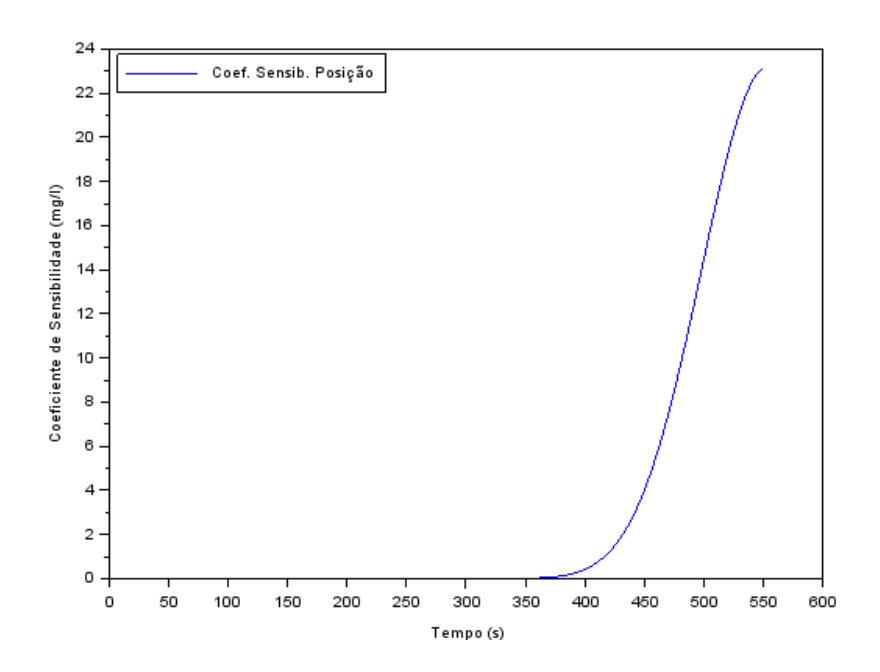

Figura 6.37: Coeficiente de sensibilidade da massa (sensor  $S_6$ ). Fonte: A Autora (2023).

Para finalizar, na Figura 6.38 é mostrado o comportamento do coeficiente de sensibilidade para a variação da massa e local de lançamento do constituinte, onde é possível visualizar uma diferença em relação aos mesmos a partir de 350 segundos, aproximadamente. Por outro lado, nos instantes de tempo anteriores a este, a variação destes parâmetros torna-se desprezível.

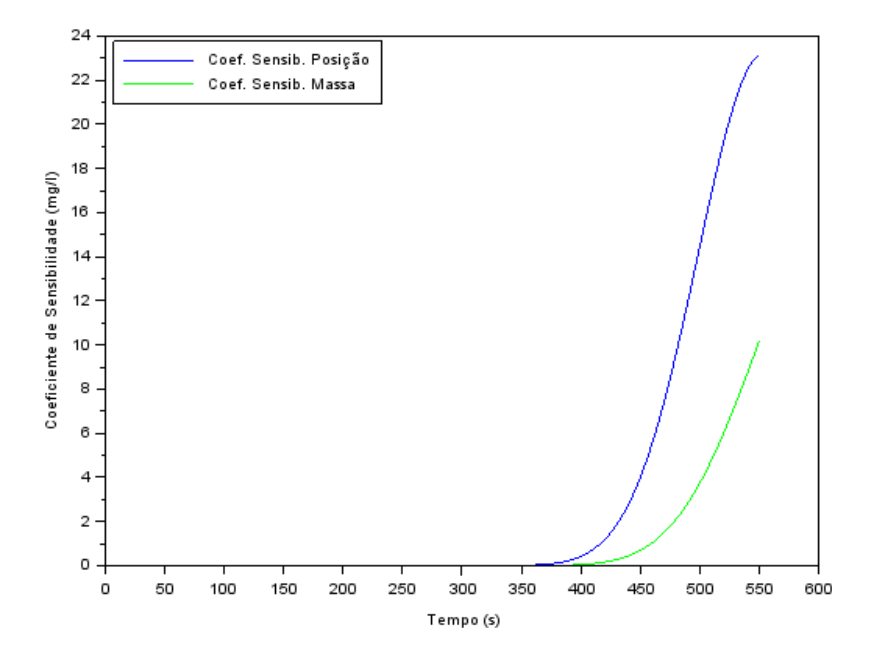

Figura 6.38: Coeficiente de sensibilidade da posição de lançamento e massa (sensor  $S_6$ ). Fonte: A Autora (2023).

Após a análise de todas as simulações feitas nessa seção, é possível identificar a importância de se realizar a análise de sensibilidade. Foi com ela que conseguiu-se observar quais os pontos em que o perfil das concentrações sofre maiores impactos em relação à variação da massa do constituinte, bem como à posição de lançamento do mesmo.

Além dos resultados da análise de sensibilidade, neste capítulo também foram inseridos os resultados da correlação de Pearson que, como mencionado na Seção 5.4, é uma importante técnica que permite verificar a relação entre os parâmetros a serem estimados.

Na Tabela 6.5 foram calculados os valores da correlação de Pearson para os parâmetros de interesse, assim como ocorrido na análise de sensibilidade. Os valores foram encontrados através da Equação  $(5.10)$ , onde x é referente ao coeficiente de sensibilidade da massa do constituinte em cada um dos sensores ao longo do tempo e y é referente ao coeficiente de sensibilidade da posição de lançamento do mesmo em cada um dos sensores ao longo do tempo.

| Sensores |                 | Posição do domínio   Correlação de Pearson $(\rho)$ |
|----------|-----------------|-----------------------------------------------------|
|          | 5m              | $-0,9928$                                           |
| $S_2$    | $100 \text{ m}$ | $-0,2064$                                           |
| $S_3$    | $200 \text{ m}$ | 0,1066                                              |
|          | $300 \text{ m}$ | 0,0794                                              |
| $S_5$    | $400 \text{ m}$ | 0,1409                                              |
|          | 495 m           | 0,9768                                              |

Tabela 6.5: Correlação de Pearson entre os parâmetros de interesse em cada um dos sensores distribuídos ao longo do domínio.

Fonte: A Autora (2023).

De acordo com a classificação mencionada na Seção 5.4, é possível perceber que em 5 metros e em 495 metros há uma relação forte entre a massa do constituinte e o local de lançamento do mesmo, já na localização dos outros sensores, a relação entre os parâmetros é pequena. Em particular, quando a posição no domínio é de 200 metros, é possível perceber que há uma correlação de Pearson pequena ( $\rho = 0, 1066$ ), sendo exatamente nessa posição que são coletadas as concentrações para a obtenção das informações relativas aos parâmetros de interesse, conforme descrito na Seção 6.3.

Quando a correlação linear é forte entre os dois parâmetros e sua estimativa for simultânea, esse processo de estimação pode ser prejudicado, por esse motivo, para o caso em questão, a melhor alternativa é, a cada estimativa do local da fonte, fazer uma nova estimativa da massa do constituinte, pois a cada processo de estimação da localização, a massa será atualizada [33].

#### 6.3 Estimativa dos Parâmetros de Interesse

Na Seção 6.2 foi investigada a influência da variação da localização da fonte poluidora e da quantidade (massa) do poluente lançado no trecho do rio no que se refere ao perfil da concentração, tendo como base os resultados provenientes da análise de sensibilidade e da correlação de Pearson.

Tomando como referência tais resultados, nesta seção, é realizada a estimativa da localização da fonte poluidora, bem como da quantidade de massa lançada no rio, utilizando, para essa finalidade, o método Luus-Jaakola.

Para a estimativa dos parâmetros de interesse, por meio do método Luus-Jaakola, o mesmo foi configurado com 50 loops externos e 20 loops internos. Já o intervalo de busca para os parâmetros de interesse foi de [0, 200] (valores em metros) para a localização da fonte e de [0, 3] (valores em quilos) para a massa do constituinte, enquanto o fator de redução do espaço de busca foi de 0,20. Para todas as simulações realizadas, o código foi executado 100 vezes com diferentes estimativas iniciais, onde foi calculado o melhor (menor resíduo) e pior (maior resíduo) resultado, assim como a média e desvio padrão dos mesmos.

A estimativa dos parâmetros de interesse foi dividida em três cenários. Em um primeiro momento, foram realizadas simulações para quando não era conhecido o local de lançamento do poluente. Posteriormente, buscou-se estimar a quantidade do poluente (massa) que foi lançada no rio e, por fim, quando ambos os parâmetros (localização da fonte e massa do constituinte) eram desconhecidos.

Para o primeiro cenário investigado, na Tabela 6.6 são apresentados os índices estatísticos para a estimativa da localização do lançamento do constituinte, a qual contempla o melhor, pior, média e desvio padrão dos resultados obtidos, após 100 execuções do método Luus-Jaakola. Nesta tabela, é mostrado o valor da função objeto considerando a diferença das concentrações numéricas para os dados experimentais, assim como para a solução analítica.

Por outro lado, no gráfico mostrado na Figura 6.39, no que se refere ao perfil das concentrações numéricas, é possível observar que o melhor e o pior resultado para a estimativa do local de lançamento do constituinte é semelhante à média dessas estimativas,

considerando 100 execuções do método Luus-Jaakola, indicando que foi possível obter um resultado satisfatório para este primeiro caso. Além disso, cabe destacar que os perfis das concentrações numéricas encontrados estão próximos dos dados experimentais e solução analítica.

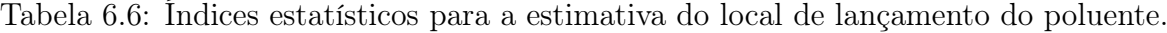

|               | Posição de | Função       | Função    |
|---------------|------------|--------------|-----------|
| <i>indice</i> | Lançamento | Objetivo     | Objetivo  |
|               | (m)        | Experimental | Analítico |
| Melhor        | 100,827211 | 10,633802    | 1,144653  |
| Pior          | 100,827220 | 10,633822    | 1,144683  |
| Média         | 100,742212 | 10,633810    | 1,144658  |
| Desvio Padrão | 0,000063   | 0,000021     | 0,0000037 |

Fonte: A Autora (2023).

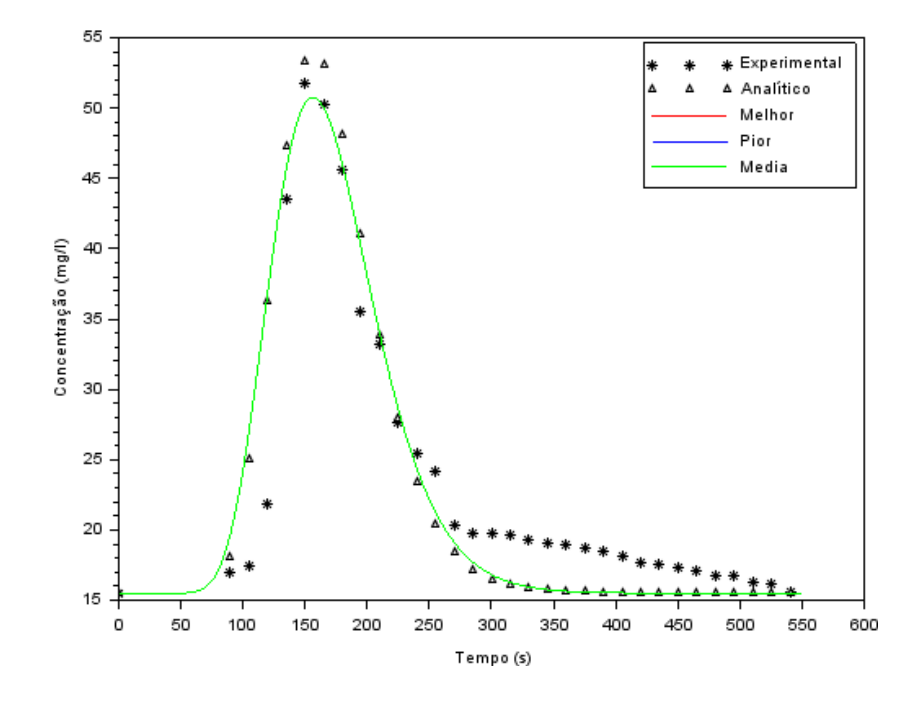

Figura 6.39: Perfil da concentração no ponto de coleta, considerando a estimativa do local de lançamento do poluente.

Fonte: A Autora (2023).

No que se refere ao segundo cenário simulado, na Tabela 6.7 são apresentados os índices estatísticos para a estimativa da quantidade (massa) de poluente lançado no trecho de interesse do rio São Pedro utilizando o método Luus-Jaakola, a qual contempla o melhor, pior, média e desvio padrão dos resultados obtidos, após 100 execuções do referido método.

|               | Posição de | Função       | Função    |
|---------------|------------|--------------|-----------|
| <b>Indice</b> | Lançamento | Objetivo     | Objetivo  |
|               | (m)        | Experimental | Analítico |
| Melhor        | 2,087928   | 12,289355    | 0,797833  |
| Pior          | 2,084197   | 12,289642    | 0,798495  |
| Média         | 2,087900   | 12,289381    | 0,797871  |
| Desvio Padrão | 0,000897   | 0,001395     | 0,000100  |

Tabela 6.7: Índices estatísticos para a estimativa da quantidade (massa) de lançamento do poluente.

Fonte: A Autora (2023).

Já no gráfico mostrado na Figura 6.40, referente ao perfil das concentrações numéricas, é possível observar que o melhor e o pior resultado para a estimativa da quantidade de poluente lançado no rio, continua semelhante à média dos mesmos, considerando 100 execuções do método Luus-Jaakola, indicando que foi possível obter um resultado significativo para este segundo cenário. Neste segundo cenário, é possível observar, ainda, que no perfil das concentrações numéricas mostrados na Figura 6.40, os valores encontrados são semelhantes aos apresentados na Figura 6.39.

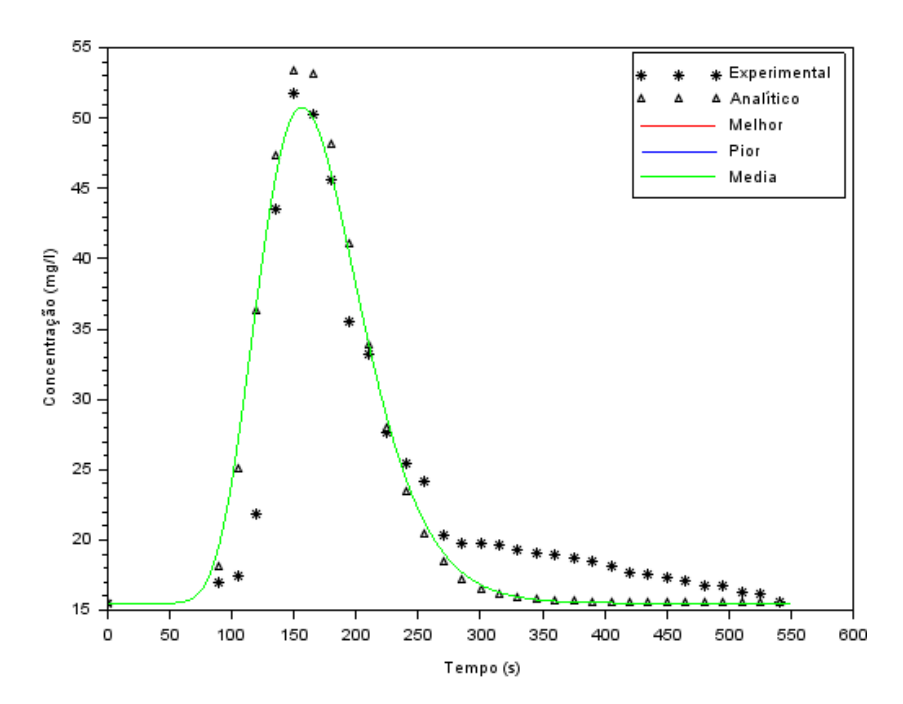

Figura 6.40: Perfil da concentração no ponto de coleta, considerando a estimativa da quantidade (massa) de lançada do poluente.

Fonte: A Autora (2023).

Por fim, são mostrados os resultados obtidos para a estimativa simultânea da localização da fonte poluidora e da quantidade (massa) de poluente lançado no trecho de interesse do rio São Pedro utilizando o método Luus-Jaakola. Na Tabela 6.8 são apresentados os índices estatísticos para a estimativa simultânea destes parâmetros, a qual contempla o melhor, pior, média e desvio padrão dos resultados obtidos, após 100 execuções do referido método, enquanto na Figura 6.41 são mostrados os perfis das concentrações numéricas, dados experimentais e soluçaõ analítica.

Tabela 6.8: Índices estatísticos para a estimativa simultânea do local e a quantidade (massa) de lançamento do poluente.

| <b>Indice</b> | Posição de<br>Lançamento | Massa do<br>Constituinte | Função<br>Objetivo | Função<br>Objetivo |
|---------------|--------------------------|--------------------------|--------------------|--------------------|
|               | (m)                      | $\log$ )                 | Experimental       | Analítico          |
| Melhor        | 100,688360               | 2,085363                 | 9,704815           | 0,797159           |
| Pior          | 100,412443               | 2,087708                 | 9,801152           | 0,797835           |
| Média         | 100,597312               | 2,085632                 | 9,748011           | 0,797413           |
| Desvio Padrão | 0,148672                 | 0,002243                 | 0,010188           | 0,000251           |

Fonte: A Autora (2023).

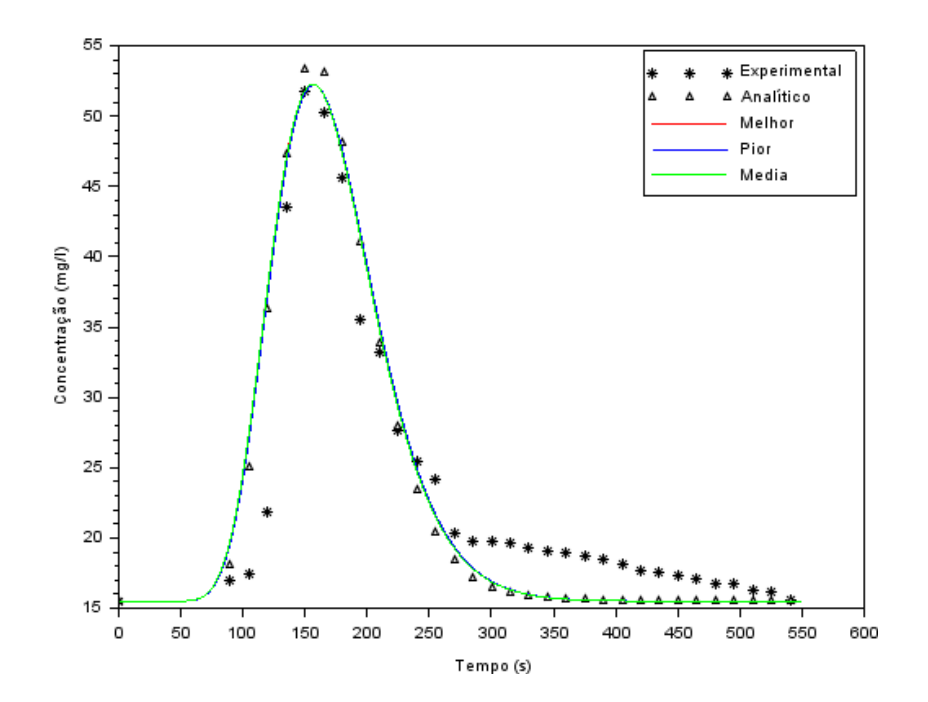

Figura 6.41: Perfil da concentração no ponto de coleta, considerando a estimativa simultânea do local e a quantidade (massa) de lançamento do poluente. Fonte: A Autora (2023).

No gráfico mostrado na Figura 6.41, é possível observar que o melhor e o pior resultado para a estimativa da localização da fonte poluidora e da quantidade de poluente lançado no rio, continua semelhante à média dos mesmos, considerando 100 execuções do método Luus-Jaakola. Entende-se que também foi possível obter um resultado satisfatório para este terceiro cenário, uma vez que os perfis das concentrações numéricas encontrados também estão próximos dos dados experimentais e da solução analítica.

Em resumo, com os resultados encontrados nessa seção, foi possível observar que, para a estimativa do local de lançamento da fonte poluidora, o método Luus-Jaakola obteve um resultado bastante satisfatório, assim como quando a quantidade (massa) de poluente lançado não era conhecida, e também, quando nenhum dos dois valores eram conhecidos.

É possível observar que o desvio padrão nas Tabelas 6.6, 6.7 e 6.8 encontra-se com valores muito próximos de zero, então, a variação entre os resultados está muito pequena, ou seja, foram encontrados resultados parecidos. Ao finalizar esta seção, com os experimentos realizados, entende-se que, para os três cenários, os resultados foram satisfatórios.

# Capítulo 7

## Conclusões e Trabalhos Futuros

Neste capítulo estão as conclusões relativas a este trabalho, bem como algumas sugestões para os próximos trabalhos.

#### 7.1 Conclusões

Para este trabalho, foram utilizadas informações do experimento realizado no rio São Pedro retiradas do trabalho de Sousa [43] e foram feitas simulações para estimar a localização da fonte poluidora em um trecho desse rio, assim como para estimar a quantidade de poluente lançado nesse trecho.

Observou-se que, utilizando o Método dos Volumes Finitos, foi possível encontrar resultados bastante satisfatórios fazendo variações no número de nós na malha temporal e na quantidade de volumes da malha espacial para o problema, comparando-se com os valores de concentrações encontrados no experimento e por meio da solução analítica.

Ao realizar a análise de sensibilidade, foram encontrados resultados para alguns parâmetros importantes para esta pesquisa. Conseguiu-se observar quais os pontos com maiores discrepâncias e semelhanças no perfil das concentrações em relação a variação da posição de lançamento do constituinte, assim como a massa de referência, indicando que a escolha do local para a coleta dos dados experimentais foi pertinente.

Com a correlação de Pearson foi possível perceber que, nos pontos localizados em 5 metros e em 495 em relação ao domínio, há uma relação forte entre a massa do constituinte e o local de lançamento do poluente, e que nos outros pontos essa relação é fraca, podendose estimar os parâmetros de maneira simultânea.

Por fim, em se tratando da estimativa dos parâmetros de interesse, todos os resultados

encontrados foram satisfatórios, e há uma variação pequena entre os valores encontrados, como foi possível visualizar pelo desvio padrão.

### 7.2 Trabalhos Futuros

Neste trabalho foram feitas simulações para estimar a localização da fonte poluidora em um trecho do rio São Pedro e para estimar a quantidade de poluente lançado nesse trecho através do método de otimização Luus-Jaakola, tomando como base um modelo unidimensional.

Para os trabalhos futuros, seria interessante realizar uma pesquisa com enfoque no modelo bidimensional e com outros métodos de otimização, afim de expandir os resultados encontrados neste trabalho em trechos de rios mais complexos.

Entende-se, também, ser importante uma análise de outras estratégias para a solução do sistema de equações originário da aplicação do Método dos Volumes Finitos. Neste trabalho foi utilizado o método Gauss-Seidel com vetorização da matriz dos coeficientes. Em futuras pesquisas, sugere-se a investigação do referido método modificado, conforme descrito em Alvarez et al. [1].

### Referências

- [1] ALVAREZ, G. B., LOBÃO, D. C., MENEZES, W. A. The m-order jacobi, gauss–seidel and symmetric gauss–seidel methods. Pesquisa e Ensino em Ciências Exatas e da Natureza, 6 (2022), 1–14.
- [2] BECK, J. V., ARNOLD, K. J. Parameter estimation in engineering and science. New York: John Wiley and Sons, 1977.
- [3] BECK, J. V., BLACKWELL, B., St. CLAIR Jr., C. R. Inverse heat conduction. III-posed problems. New York: John Wiley and Sons, 1985.
- [4] BRAGA, B., HESPANHOL, B., CONEJO, J., BARROS, M., SPENCER, M., PORTO, M.; NUCCI, N., JULIANO, N., EIGER, S. Introdução à engenharia ambiental, 2 ed. São Paulo: Pearson, 2005.
- [5] BURDEN, L. R., FAIRES, J. D. Análise numérica. 10.ed. São Paulo: Cengage Learning, 2015.
- [6] BYRD, R. H., DERT, C. L., KAN, A. H. G. R., SCHNABEL, R. B. Concurrent stochastic methods for global optimization. Mathematical Programming, 46 (1990), 1–29.
- [7] CASEIRO, J. F. M. Estratégias evolucionárias de optimização de parâmetros reais. Dissertação de mestrado, Universidade de Aveiro, Portugal, 2009.
- [8] CERHI. Conselho Estadual de Recursos Hídricos. Resolução CERHI-RJ nº 107 de 22 de maio de 2013. Disponível em: <https://www.comiteguandu.org.br/legislacoes/ResolucoesCERHI/Resolucao-CERHI-107.pdf>. Acesso em: 15 fev. 2023.
- [9] CNRH. Conselho Nacional de Recursos Hídricos. Resolução nº 32 de 15 de outubro de 2003. Anexo I. Disponível em: <https://www.ceivap.org.br/ligislacao/Resolucoes-CNRH/Resolucao-CNRH%2032.pdf>. Acesso em: 14 nov. 2023.
- [10] COHEN, J. Statistical power analysis for the behavioral sciences, 2nd ed. New York: Routledge, 1988.
- [11] COIMBRA, A. L. S. C. Solução de um problema de transporte de contaminantes utilizando conceitos matemáticos. Trabalho de conclusão de curso, Universidade Federal Fluminense, Santo Antônio de Pádua, RJ, 2020.
- [12] CONAMA. Conselho Nacional do Meio Ambiente. Resolução nº 357 de 17 de março de 2005. Disponível em: <www.mma.gov.br/conama/res/res05/res35705.pdf>. Acesso em: 15 fev. 2023.
- [13] CORDEIRO, A. M. T. M. Gestão dos recursos hídricos no Brasil do ponto de vista legal. Disponível em:  $\langle \text{https://www.hidroamazon.ufam.edu.br/pesquisa6.pdf} \rangle$ . Acesso em: 08 fev. 2023.
- [14] DEVENS, J. A. Quantificação do coeficiente de dispersão longitudinal em pequenos cursos d'água naturais com o uso de traçador ambientalmente neutro. Dissertação de mestrado, Universidade Federal de Ouro Preto, Ouro Preto, MG, 2006.
- [15] DIAS, R. M. D. M. D. S. Modelagem hidrológica e hidráulica aplicada na bacia hidrográfica do rio pomba utilizando o plugin mgb. Dissertação de mestrado, Universidade Federal Fluminense, Volta Redonda, RJ, 2021.
- [16] EIGER, S. Qualidade da água em rios e estuários. In: PORTO, R. L. Hidrologia ambiental. Coleção Associação Brasileira de Recursos Hídricos, vol. 3. São Paulo: USP, 1991.
- [17] FCTH. Fundação Centro Tecnológico de Hidráulica. Plano de águas pluviais de nova friburgo-PAPNF. São Paulo: FCTH, 2007.
- [18] FERZIGER, J. H., PERIC, M. Computational methods for fluid dynamics, 3th ed. New York: Springer, 2002.
- [19] FILHO, D. B. F., JÚNIOR, J. A. D. S. Desvendando os mistérios do coeficiente de correlação de pearson (r). Revista Política Hoje, 18, 1 (2009), 115–146.
- [20] FREITAS, L. E., NUNES, F. S. B., CRUZ, J. C. H. O., VILELA, C., MEN-DES, S., SILVA, C. S., BORGES, G. Atlas ambiental da bacia hidrográfica do rio macaé. Rio de Janeiro: Editora Nova Tríade do Brasil Ltda, 2015.
- [21] JABBOUR, D. Étude expérimentale et modélisation de la dispersion en champ lointain suite à un rejet accidentel d'un polluant miscible dans un cours d'eau. Application à la gestion de crise. Tese de doutorado, Université de Provence - Aix-Marseille I, França, 2006.
- [22] JEZOWSKI, J., BOCHENEK, R., ZIOMEK, G. Random search optimization approach for highly multi-modal nonlinear problems. Advances in Engineering Software, 36, 8 (2005), 504–517.
- [23] LIMA, E. B. Problemas inversos aplicados à identificação de parâmetros hidrodinâmicos de um modelo do estuário do rio macaé. Tese de doutorado, Universidade do Estado do Rio de Janeiro, Nova Friburgo, RJ, 2012.
- [24] LIMA, E. B., RODRIGUES, P. P. G. W., SILVA NETO, A. J., MESA, M. I., SANTIAGO, O. L., LUGON JUNIOR, J. L. Inverse problem for parameter estimation in: model of estuarine hydrodynamics. In: IX Congreso Internacional de Ingeniería Hidráulica y V Seminario Internacional del Uso Integral del Agua. Santiago, Cuba (2009).
- [25] LUUS, R., JAAKOLA, T. H. I. Optimization by direct search and systematic reduction of the size of search region. AIChE Journal, 19 (1973), 760–766.
- [26] MALALASEKERA, W., VERSTEEG, H. K. An introduction to computational fluid dynamic: the finite volume method. England: Pearson Education Limited, 2007.
- [27] MALISKA, C. R. Transferência de calor e mecânica dos fluidos computacional, 2 ed. Rio de Janeiro: LTC, 2004.
- [28] MARTINS, G. A. F. Estudo epidemoiológico e da qualidade da Água em uma escola de ensino fundamental do município de uberlândia, mg: aspectos ambientais e sociais. Revista Ambiente e Eduação 1, 2 (2014), 221–228.
- [29] NEGREIROS, J. P. Um problema inverso na modelagem da difusão do calor. Dissertação de mestrado, Universidade do Estado do Rio de Janeiro, Rio de Janeiro, RJ, 2010.
- [30] OLIVEIRA, V. V. Quantificação e avaliação do coeficiente de dispersão longitudinal em cursos d'água. Dissertação de mestrado, Universidade de São Paulo, São Carlos, SP, 2013.
- [31] ONU. Organização das Nações Unidas. A ONU e a água. Disponível em:  $\langle \text{https://nacosunidas.org/acao/agua/}\rangle$ . Acesso em: 1 abr. 2023.
- [32] PAROLIN, R. D. S. Determinação de uma fonte de contaminantes no estuário do Rio Macaé através da técnica de problemas inversos. Tese de doutorado, Universidade do Estado do Rio de Janeiro, Nova Friburgo, RJ, 2013.
- [33] PAROLIN, R. D. S., RODRIGUES, P. P. G. W., DOMÍNGUEZ, D. E. M., SANTIAGO, O. L., NETO, A. J. D. S. Análise de sensibilidade e estimação de uma fonte de contaminantes no estuário do rio macaé. Revista Brasileira de Recursos Hídricos, 20, 1 (2015), 24–33.
- [34] PATANKAR, S. V. Numerical heat transfer and fluid flow. New York: Hemisphere Publishing Corporation, 1980.
- [35] PORTO, M. F. A., PORTO, R. L. L. Gestão de bacias hidrográficas. Estudos avançados, 22, 63 (2008), 43–60.
- [36] RODRIGUES, P. P. G. W., GONZÁLEZ, Y. M., SOUSA, E. P. D., NETO, F. D. M. Evaluation of dispersion parameters for river são pedro, brazil, by the simulated annealing method. Inverse Problems in Science Engineering, 21, 1 (2012), 34–51.
- [37] RODRIGUES, P. P. G. W., SOUSA, E. P. D., NETO, F. D. M., GONZÁLEZ, Y. M. Estimativa dos parâmetros de dispersão em rios montanhosos através do algoritmo de luus-jaakola. Revista Brasileira de Recursos Hídricos, 17, 1 (2012), 87–95.
- [38] ROSMAN, P. C. C. Subsídios para modelagem de sistemas estuarinos. In: ROS-MAN, P. C. C., ALMEIDA, A. B., EIGER, S. Métodos numéricos em recursos hídricos. 2.ed. Porto Alegre: ABRH, 1997.
- [39] RUTHERFORD, J. C. River mixing. New York: Wiley and Sons, 1994.
- [40] SARAMAGO, S. F. P. Métodos de otimização randômica: algoritmos genéticos e simulated annealing, vol. 6. São Carlos: Notas em Matemática Aplicada, SBMAC, 2003.
- [41] SEMADS. Bacias hidrográficas e rios fluminenses: síntese informativa por macrorregião ambiental. Rio de Janeiro: SEMADS, 2001.
- [42] SILVA NETO, A. J. Problemas diretos e inversos em transferência radiativa e processos difusivos. Tese (professor titular), Universidade do Estado do Rio de Janeiro, Nova Friburgo, RJ, 2012.
- [43] SOUSA, E. P. Avaliação de mecanismos dispersivos em rios através de problemas inversos. Dissertação de mestrado, Universidade do Estado do Rio de Janeiro, Nova Friburgo, RJ, 2009.
- [44] STANTON, J. M. Galton, Pearson, and the peas: A brief history of linear regression for statistics instructors. Journal of Statistical Education, 9, 3 (2001).
- [45] TELLES, W. R. Simulação do transporte horizontal bidimensional de substância conservativa. Dissertação de mestrado, Universidade do Estado do Rio de Janeiro, Nova Friburgo, RJ, 2009.
- [46] TELLES, W. R. Previsão do comportamento hidráulico de um rio com base na estimativa de coeficientes que controlam seu escoamento. Estudo de caso: Rio Bengalas, Nova Friburgo-RJ. Tese de doutorado, Universidade do Estado do Rio de Janeiro, Nova Friburgo, RJ, 2014.
- [47] VELHO, H. F. C. Introdução aos problemas inversos: Aplicações em pesquisa espacial. Escola de Verão em Computação Aplicada, LAC-INPE, São José dos Campos (2008).
- [48] ZANCUL, M. S. Atualidades: Água e saúde. Revista Eletrônica de Ciências, São Carlos, 5, 32 (2006).